**Rhythmyx** 

# **Web Services API Reference Manual**

**Version 5.7** 

*Printed on 14 October, 2005* 

#### **Copyright and Licensing Statement**

All intellectual property rights in the SOFTWARE and associated user documentation, implementation documentation, and reference documentation are owned by Percussion Software or its suppliers and are protected by United States and Canadian copyright laws, other applicable copyright laws, and international treaty provisions. Percussion Software retains all rights, title, and interest not expressly grated. You may either (a) make one (1) copy of the SOFTWARE solely for backup or archival purposes or (b) transfer the SOFTWARE to a single hard disk provided you keep the original solely for backup or archival purposes. You must reproduce and include the copyright notice on any copy made. You may not copy the user documentation accompanying the SOFTWARE.

The information in Rhythmyx documentation is subject to change without notice and does not represent a commitment on the part of Percussion Software, Inc. This document describes proprietary trade secrets of Percussion Software, Inc. Licensees of this document must acknowledge the proprietary claims of Percussion Software, Inc., in advance of receiving this document or any software to which it refers, and must agree to hold the trade secrets in confidence for the sole use of Percussion Software, Inc.

The software contains proprietary information of Percussion Software; it is provided under a license agreement containing restrictions on use and disclosure and is also protected by copyright law. Reverse engineering of the software is prohibited.

Due to continued product development this information may change without notice. The information and intellectual property contained herein is confidential between Percussion Software and the client and remains the exclusive property of Percussion Software. If you find any problems in the documentation, please report them to us in writing. Percussion Software does not warrant that this document is error-free.

No part of this publication may be reproduced, stored in a retrieval system, or transmitted in any form or by any means, electronic, mechanical, photocopying, recording or otherwise without the prior written permission of Percussion Software.

Copyright © 1999-2005 Percussion Software. All rights reserved

#### **Licenses and Source Code**

Rhythmyx uses Mozilla's JavaScript C API. See *http://www.mozilla.org/source.html* (http://www.mozilla.org/source.html) for the source code. In addition, see the *Mozilla Public License* (http://www.mozilla.org/source.html).

Netscape Public License

Apache Software License

IBM Public License

Lesser GNU Public License

#### **Other Copyrights**

The Rhythmyx installation application was developed using InstallShield, which is a licensed and copyrighted by InstallShield Software Corporation.

The Sprinta JDBC driver is licensed and copyrighted by I-NET Software Corporation.

The Sentry Spellingchecker Engine Software Development Kit is licensed and copyrighted by Wintertree Software.

The Java™ 2 Runtime Environment is licensed and copyrighted by Sun Microsystems, Inc.

The Oracle JDBC driver is licensed and copyrighted by Oracle Corporation.

The Sybase JDBC driver is licensed and copyrighted by Sybase, Inc.

The AS/400 driver is licensed and copyrighted by International Business Machines Corporation.

The Ephox EditLive! for Java DHTML editor is licensed and copyrighted by Ephox, Inc.

This product includes software developed by CDS Networks, Inc.

The software contains proprietary information of Percussion Software; it is provided under a license agreement containing restrictions on use and disclosure and is also protected by copyright law. Reverse engineering of the software is prohibited.

Due to continued product development this information may change without notice. The information and intellectual property contained herein is confidential between Percussion Software and the client and remains the exclusive property of Percussion Software. If you find any problems in the documentation, please report them to us in writing. Percussion Software does not warrant that this document is error-free.

No part of this publication may be reproduced, stored in a retrieval system, or transmitted in any form or by any means, electronic, mechanical, photocopying, recording or otherwise without the prior written permission of Percussion Software.

AuthorIT™ is a trademark of Optical Systems Corporation Ltd.

Microsoft Word, Microsoft Office, Windows®, Window 95™, Window 98™, Windows NT®and MS-DOS™ are trademarks of the Microsoft Corporation.

This document was created using *AuthorIT™, Total Document Creation* (see AuthorIT Home http://www.author-it.com).

Schema documentation was created using XMLSpy™.

#### **Percussion Software**

600 Unicorn Park Drive Woburn, MA 01801 U.S.A. 781.438.9900 Internet E-Mail: technical\_support@percussion.com Website: http://www.percussion.com

## **Contents**

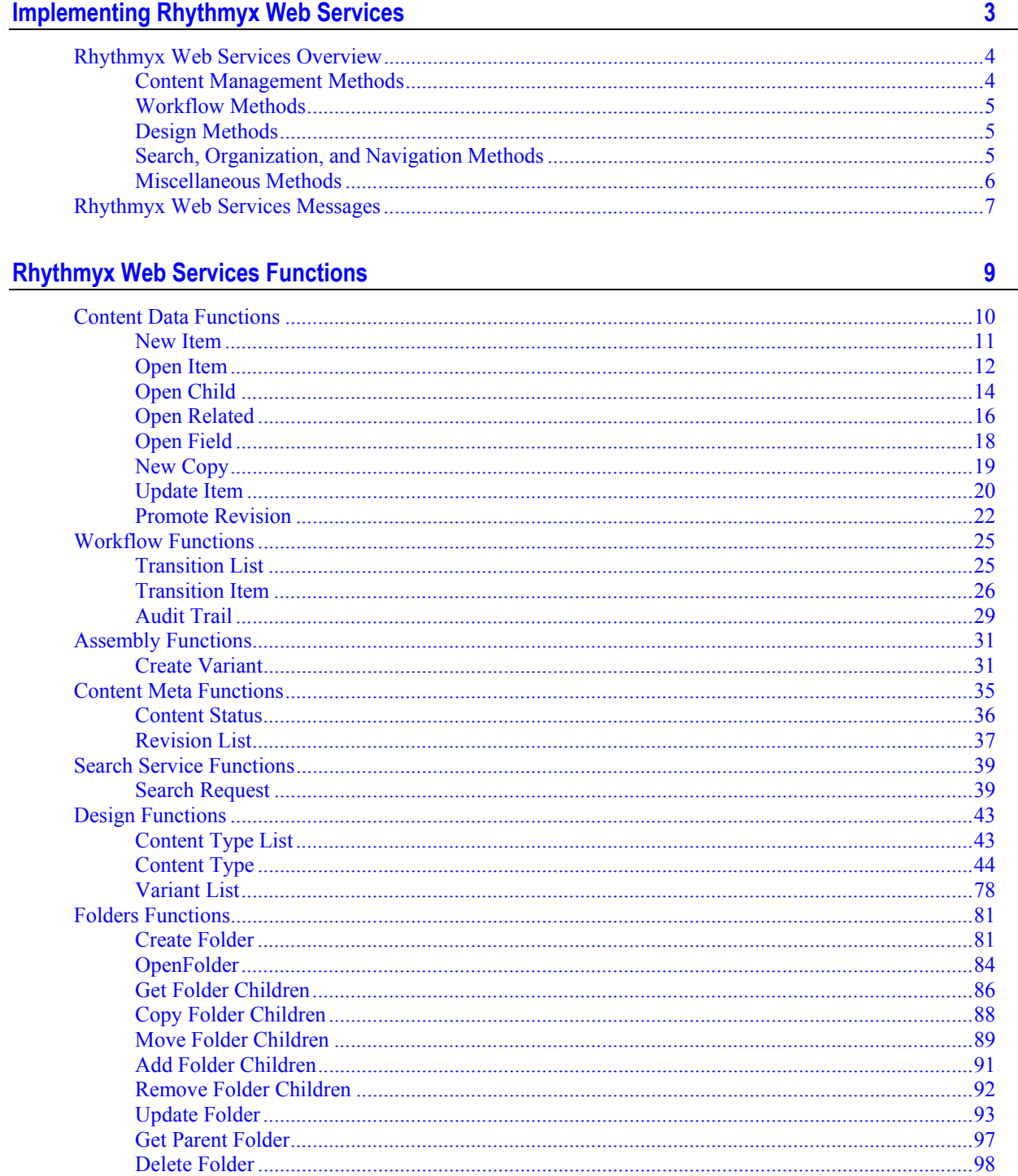

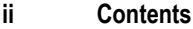

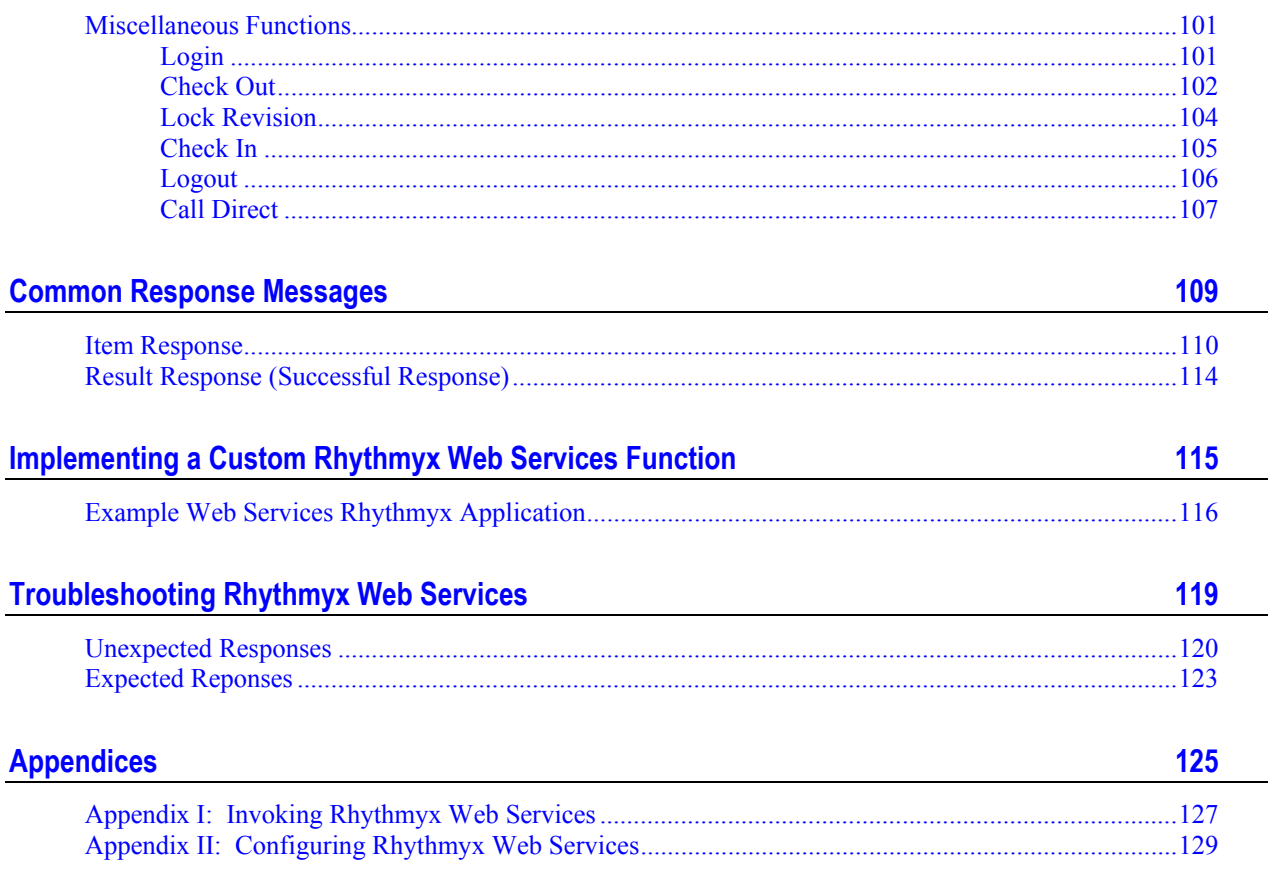

#### C HAPTER 1

## <span id="page-6-0"></span>**Implementing Rhythmyx Web Services**

Rhythmyx Web Services adapts the Web Services model as an interface mechanism between the Rhythmyx server and remote applications.

NOTE: For an introduction to Rhythmyx functionality, see the *Rhythmyx Concepts Guide*.

Rhythmyx Web Services operates as a registered SOAP service on a J2EE application server. The application server receives incoming messages and Rhythmyx Web Services messages to the Rhythmyx Web Services server. The Rhythmyx Web Services service processes the messages, generating a series of requests to the Rhythmyx server, and packages the responses from Rhythmyx into a reply message it sends to the client application. The graphic below shows the general architecture of Rhythmyx Web Services:

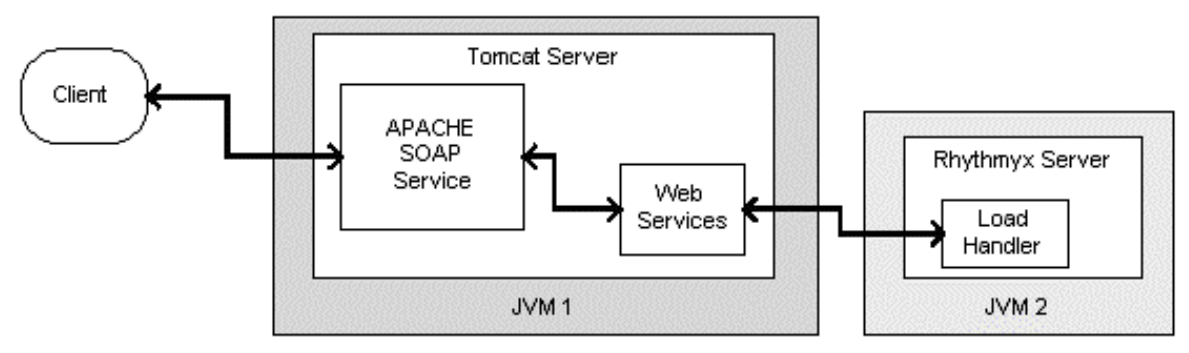

#### Web Services Architecture

*Figure 1: Rhythmyx Web Services Architecture* 

The SOAP specification defines two models for communication, Remote Procedure Call (RPC) and Document-oriented XML messages. Rhythmyx uses the latter model because it permits dispatch and retrieval of attachments with the message. It also allows control over the SOAP header, which Rhythmyx uses to store authentication credentials. Remote Procedure Call does not allow either of these options.

Rhythmyx Web Services schemas are installed into the Rhythmyxroot/WebServices directory.

## <span id="page-7-0"></span>**Rhythmyx Web Services Overview**

Rhythmyx Web Services are designed to provide thrid-party applications that can generate XML with an alternative interface to the functionality of Rhythmyx Content Explorer. This, not all Rhythmyx functionality is accessible through Web Services. Publishing, for example, is a Rhythmyx feature that is not accessible through Content Explorer; consequently, no Web Services methods are provided for Publishing.

The following categories of Web Services methods are available:

- Content Data
- Content Meta
- **•** Workflow
- Design
- Search
- Folders
- **Miscellaneous**

### <span id="page-7-1"></span>**Content Management Methods**

Rhythmyx Web Services includes two sets of methods that enable creation, maintenance, and management of Content Items. The first set of methods are the Content Data Functions. These methods facilitate the creation of new Content Items (New Item) opening an item or a portion of a item for editing (Open Item, Open Field, Open Child) and access to associated Content Items (Open Related). The Update Item method is used to upload modified Content Items to the Rhythmyx Repository, as well as to add new Content Items created using the New Item method to the Repository.

Two additional Content Data methods create clones of existing Content Items for various purposes. The Promotable Version method creates a clone that supercedes the original upon reaching a Public State (see below for details about the Public State). The New Copy method creates a clone that does not supercede the original. In bopth cases, the clones are unique Content Items, each with their own identifiers, that proceed through the Workflow independently of the original Content Item.

When a Content Item is Published, Rhythmyx sets a Revision Lock on it. Once this lock is set, every time a user uploads that Content Item to the Repository, it creates a new Revision of the Content Item. Rhythmyx always publishes the current Revision of the Content Item. The Promote Revision method is used to make a previous Revision of a Content Item the current Revision.

The second set of Web Services methods used in content management are the Content Meta functions. Two Content Meta functions are available. The Content Status method returns a set of metadata about the Content Item to the requestor. This metadata includes information such as title or description of the Content Item, its identifier, its current Workflow State, whether it is currently checked out, and which user has it checked out.

Text content is generally stored in the Repository as raw XML. To create formatted output, the XML must be merged with XSL formatting. In Rhythmyx, the set of XSL templates used to define the formatted output is called a Variant. In the process of associating Content Items to create output, users frequently need to see what the formatted output will look like. The Create Variant method, which is the only method in the set of Assembly Functions, returns a formatted Content Item to the requestor. The user can then see how the Content Item will look when it is published using that Variant.

## <span id="page-8-0"></span>**Workflow Methods**

The life cycle of each Content Item is controlled by the Workflow assigned to it. A Workflow defines the business process for managing the life cycle of Content Items. In Rhythmyx, a Workflow consists of a series of States, or phases in the Workflow. Content Items move between States by making a Transition from one State to another. Rhythmyx Web Services accesses Workflows through the set of Workflow Functions. The Transision List method returns a list of Transitions available for the Content Item based on its current State. The Transition Item method is used to execute a Transition. Finally, an Audit Trail method returns a complete history of the Transitions a Content Item has made, including the name of the user that made the Transition and the date and time the Transition was executed.

## <span id="page-8-1"></span>**Design Methods**

Design Functions serve a general purpose in content management. Content Items are classified into Content Types, which define the data and metadata fields included in the Content Item. The Content Type List method returns a list of Content Types defined in the system. This method is most commonly used in the process of creating new Content Items, when the user must select the Content Type of the new Content Item they want to create. The Variant List method is used when previewing Content Items. This method returns a list of Variants of the Content Type to the requestor. The user can then specify which Variant they want to preview, which is sent to the server using the Create Variant method described above.

## <span id="page-8-2"></span>**Search, Organization, and Navigation Methods**

Users need to be to find Content Items to maintain and manage them. Two sets of functions are available to help users locate Content. The first set, Search Services functions, consists of a single method, the Search Request method. This method is used to send a set of search parameters to the Rhythmyx server, which returns a list of Content Items.

It is far more efficient, however, for users to be able to define their methods of organizing Content Items to they can locate them. In Rhythmyx, organization and navigation is provided through a Folder functionality that mimics the folders in Windows Explorer. While files are physically stored in the Folders in Windows, in Rhythmyx, Folders provide a virtual organization mechanism. The physical Content Items are stored in the Repository; Folders only store pointers to the items.

Rhythmyx Web Services Folders functions provide a complete suite of Folder management functionality. Users can both create and delete Folders (Create Folder and Delete Folder methods), and modify the properties of a Folder (Update Folder method). They can list the contents of a Folder (Open Folder method), which may include both Content Items and additional Folders. User can add new contents to a Folder (Add Folder Children method), move them from one Folder to another (Move Folder Children method), copy contents of one Folder to another Folder (Copy Folder Children method), and remove contents from a Folder (Remove Folder Children method).

### <span id="page-9-0"></span>**Miscellaneous Methods**

A final set of Miscellaneous Functions provides more generalized functionality for the system. This set of functions includes methods that are used to log in to the system (Login method) and to log out (Logout method). Rhythmyx uses a check in and check out function to restrinct access to Content Items to one user at a time. In Rhythmyx Web Services, the Checkout method and Checkin method are used to facilitate this functionality. The Lock Revision method sets the Revision flag on a Content Item; once this flag is set, Rhythmyx creates a new Revision every time the user uploads the item to the Repository. The last of the Miscellaneous Functions is the Call Direct method, which provides direct access to applications in the Rhythmyx server.

## <span id="page-10-0"></span>**Rhythmyx Web Services Messages**

SOAP messages to Rhythmyx consist of two parts, the authentication header and the message body. The authentication header stores the user's authentication data. An authentication header looks something like the following code:

```
<s:Header> 
       <Authentication> 
           <Username>admin1</Username> 
           <Password>demo</Password> 
              <Options> 
                  <Option name="sys_community">10</Option> 
                 <Option name="sys_lang">en-us</Option> 
              </Options> 
       </Authentication> 
</s:Header>
```
The authentication header must include the user's Rhythmyx username and password. Use the options node to pass additional information such as the user's Community in systems that use Communities.

The body of the SOAP message specifies the function request and the request parameters. The message body should look similar to the following code:

```
<s:Body> 
    <openItem xmlns="urn:www.percussion.com/webservices/contentdata"> 
       <OpenItemRequest> 
          <ContentKey contentId="302" revision="1"/> 
          <IncludeChildren>false</IncludeChildren> 
          <IncludeRelated>false</IncludeRelated> 
          <IncludeBinary>true</IncludeBinary> 
          <CheckOut>false</CheckOut> 
       </OpenItemRequest> 
    </openItem> 
</s:Body>
```
 The first child node of the SOAP message body specifies the Rhythmyx Web Services function, in this case, openItem.

The child nodes of the function node specify the parameters passed to Rhythmyx. In this case, the parameters are Content Key, IncludeChildren, IncludeRelated, IncludeBinary, and CheckOut.

The complete SOAP message resembles this code:

```
<s:Envelope xmlns:s="http://schemas.xmlsoap.org/soap/envelope/"> 
    <s:Header> 
       <Authentication> 
          <Username>admin1</Username> 
          <Password>demo</Password> 
          <Options> 
              <Name>sys_community</Name> 
              <Value>local</Value> 
          </Options> 
       </Authentication> 
    </s:Header>
```

```
 <SOAP-ENV:Body> 
       <m:openItem xmlns:m="http://www.percussion.com/wsdl/"> 
       <m1:ContentKey/> 
       <m2:IncludeChildren>1</m2:IncludeChildren> 
       <m2:IncludeRelated>1</m2:IncludeRelated> 
       <m2:IncludeBinary>1</m2:IncludeBinary> 
       <m2:CheckOut>1</m2:CheckOut> 
       </m:openItem> 
</SOAP-ENV:Body>
```
#### C HAPTER 2

## <span id="page-12-0"></span>**Rhythmyx Web Services Functions**

Content Service functions fall into the following categories:

- **Content Data** (see "Content Data Functions" on page 10)
- **Content Meta** (see "Content Meta Functions" on page 35)
- **Assembly** (see "Assembly Functions" on page 31)
- *Workflow* (see "Workflow Functions" on page 25)
- **Search** (see "Search Service Functions" on page 39)
- **Design** (see "Design Functions" on page 43)
- **Folders** (see "Folders Functions" on page 81)
- **Miscellaneous** (see "Miscellaneous Functions" on page 101)

## <span id="page-13-0"></span>**Content Data Functions**

Content data functions permit the user to create and modify content managed through the Rhythmyx Content Management System.

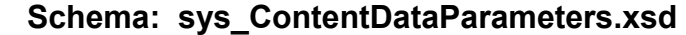

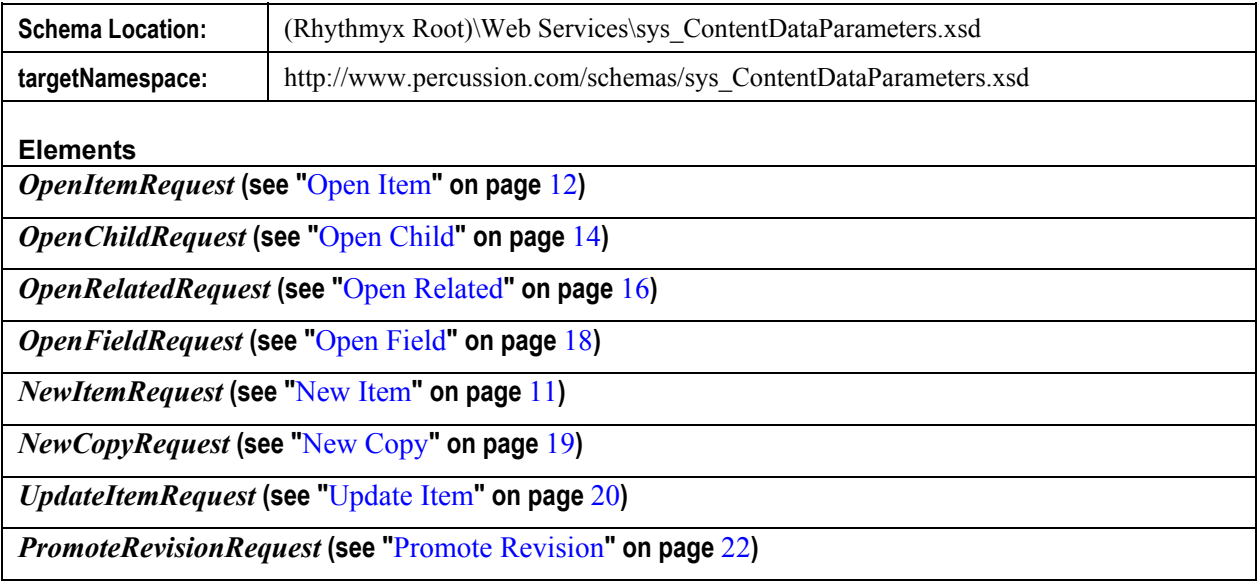

### <span id="page-14-0"></span>**New Item**

This function creates a blank template of the Content Type, which the user fills in with data and inserts into the Repository to create a new item.

This function is equivalent to selecting *Content* > *New* > *Item* in Content Explorer. It is used when a user wants to create a new Content Item from scratch (rather than by cloning an existing Content Item).

The XML document returned by this function contains empty elements for all complex child fields and all parent fields that do not have a default value. If a parent field has a default value, the element associated with that field includes the default value.

The contentType parameter specifies which content on which to base the new document. The name of the Content Type is the preferred value for this parameter, but the Rhythmyx server can also accept the numeric ID.

#### **Schema sys\_ContentDataParameters.xsd**

Element **NewItem**

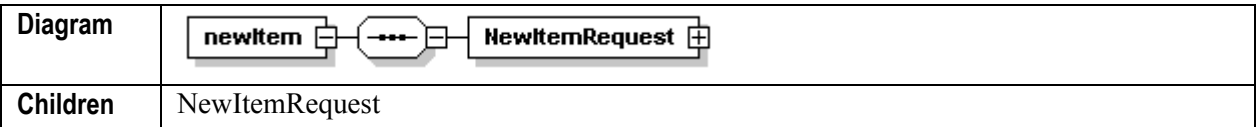

#### Element **NewItem/NewItemRequest**

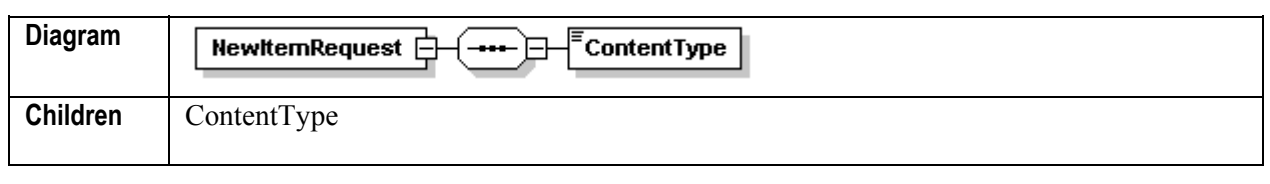

#### Element **NewItem/NewItemRequest/ContentType**

**Diagram**  $-\sqrt{\sqrt{\pi}}$ ContentType

#### **Example Request Message Body**

```
<s:Body> 
       <newItem xmlns="urn:www.percussion.com/webservices/contentdata"> 
          <NewItemRequest> 
              <ContentType>article</ContentType> 
          </NewItemRequest> 
       </newItem> 
    </s:Body>
```
#### **Example Request Reponse Body**

See *Item Response* (on page 110)

#### **Errors**

 No Content Type matching the value specified in the contentType parameter (Error Code: 13002)

<com:Result errorCode="13002" type="failure">An invalid content type id was supplied to an operation: artle</com:Result>

 User issuing request is not in the same Community as the Content Type (Error Code: 14016) <com:Result errorCode="14016" type="failure">14016: Content type with id=3 is not visible to the community with id=10</com:Result>

## <span id="page-15-0"></span>**Open Item**

The Open Item function retrieves the Content Item data for the specified Content Item from the Repository.

This function is equivalent to choosing *Edit* from an Action Menu in Content Explorer. It is used when a user wants to open the Content Item to modify its data.

The contentId attribute of the ContentKey must specify the ID of an existing Content Item. The revision attribute of the ContentKey specifies the Revision to retrieve. If the parameter has any other value, Rhythmyx returns the specified Revision. The dataVariant attribute of the ContentKey is not currently in use.

If the value of the includeChildren flag is true, Rhythmyx includes all complex children in the returned data. If the value of the includeRelated flag is true, Rhythmyx includes Dependent Content Items in Relationships in the Active Assembly Category (Active Assembly and Active Assmebly - Mandatory). If the value of the includeBinary flag is true, Rhythmyx includes data from each binary field as a base-64 encoded string.

If the value of the checkOut flag is true, Rhythmyx checks the Content Item out to the user issuing the request. If the value of the revision parameter of the Content Key is –1, Rhythmyx checks out the tip Revision. If the value of the revision parameter is any other value, Rhythmyx checks out the specified revision and promotes it to the tip revision. (This combination provides the same effect as the *Promote Revision* (on page 22) function.)

#### **Schema sys\_ContentDataParameters.xsd**

#### Element **OpenItem**

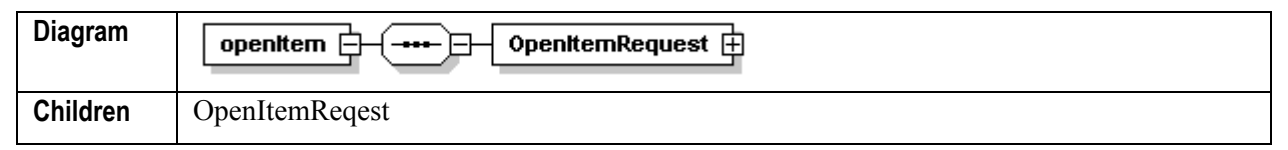

#### Element **OpenItem/OpenItemRequest**

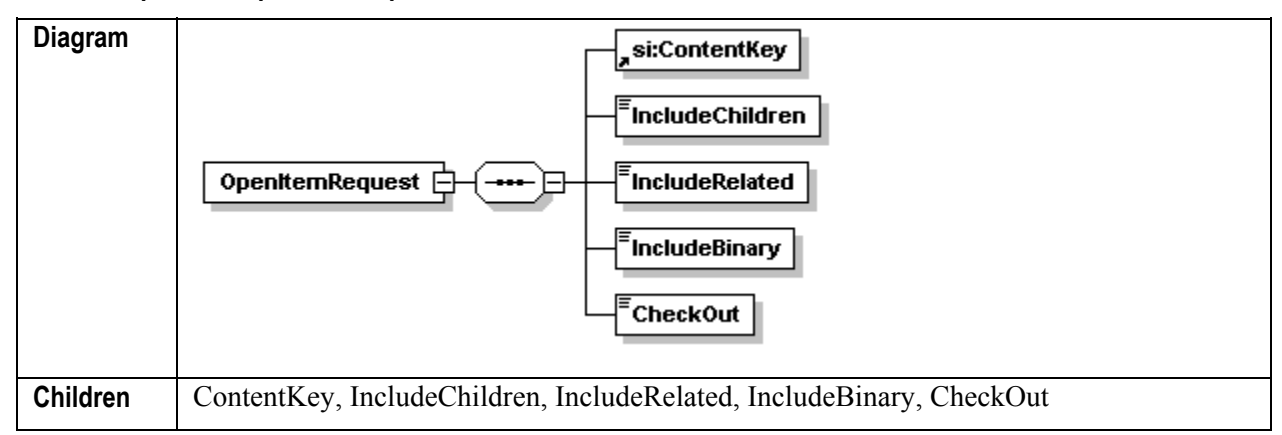

#### Element **si:ContentKey**

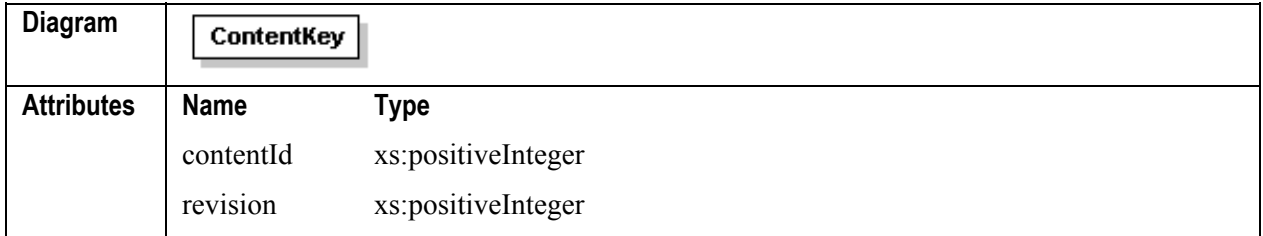

#### Element **OpenItemRequest/IncludeChildren**

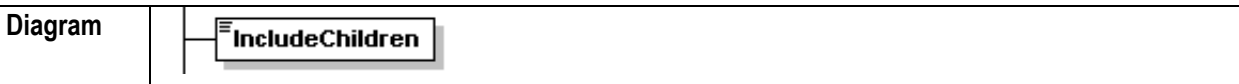

#### Element **OpenItemRequest/IncludeRelated**

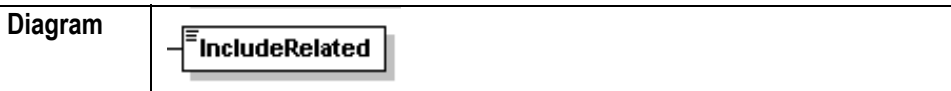

#### Element **OpenItemRequest/IncludeBinary**

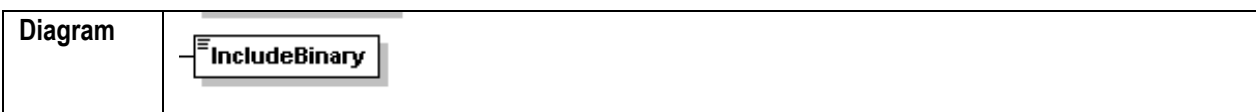

#### Element **OpenItemRequest/CheckOut**

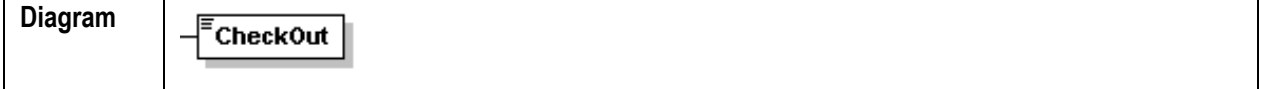

#### **Example Request Message Body**

```
<s:Body> 
    <openItem xmlns="urn:www.percussion.com/webservices/contentdata"> 
       <OpenItemRequest> 
          <ContentKey contentId="302" revision="1"/> 
          <IncludeChildren>false</IncludeChildren>
```

```
 <IncludeRelated>false</IncludeRelated> 
           <IncludeBinary>true</IncludeBinary> 
           <CheckOut>false</CheckOut> 
       </OpenItemRequest> 
    </openItem> 
\langles:Body>
```
#### **Example Request Reponse Body**

See *Item Response* (on page 110)

#### **Errors**

- No match for Content Key (Error Code: 14001) <com:Result errorCode="14001" type="failure">Content item not found, contentId =  $302$ , revision =  $1.\langle$  /com:Result>
- Cannot check out complete item (Error Code 14506) <com:Result errorCode="14506" type="failure">Cannot check out Content Item, contentId =  $302$ , revision =  $1. < / \text{com:Result} >$

## <span id="page-17-0"></span>**Open Child**

This function returns all complex children of the specified Content Item.

Essentially, this method acts as the *OpenItem method* (see "Open Item" on page 12) with the includeChidren flag set to true (includeChildren=true) and all other flags set to false. This function is equivalent to activating a Detail Editor in Content Explorer. Use it to open complex child table data for modification.

If you specify a revision other than the tip revision, Rhythmyx returns only the complex children associated with that revision. Any children of later revisions are not included.

The contentId attribute of the ContentKey must specify the ID of an existing Content Item. The revision attribute of the ContentKey specifies the Revision to retrieve. If the parameter has any other value, Rhythmyx returns the specified Revision. The dataVariant attribute of the ContentKey is not currently in use.

The childName parameter must match one of the fieldset names in the editor definition. If the children are ordered (in other words, if they have a value in the SORTRANK column of the child table), Rhythmyx adds them to the return document in the correct order.

If the value of the checkOut flag is true, Rhythmyx checks the Content Item out to the user issuing the request. If the value of the revision parameter of the Content Key is –1, Rhythmyx checks out the tip Revision. If the value of the revision parameter is any other value, Rhythmyx checks out the specified revision and promotes it to the tip revision. (This combination provides the same effect as the *Promote Revision* (on page 22) function.)

#### **Schema sys\_ContentDataParameters.xsd**

Element **OpenChild** 

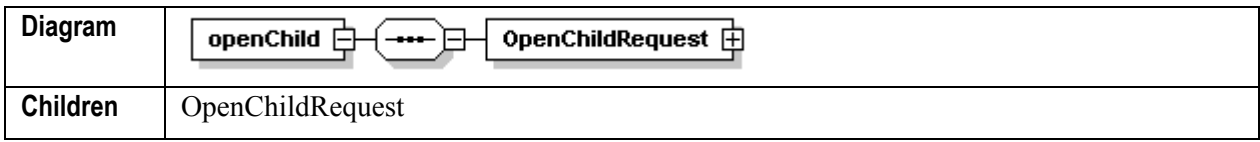

#### Element **OpenChild/OpenChildRequest**

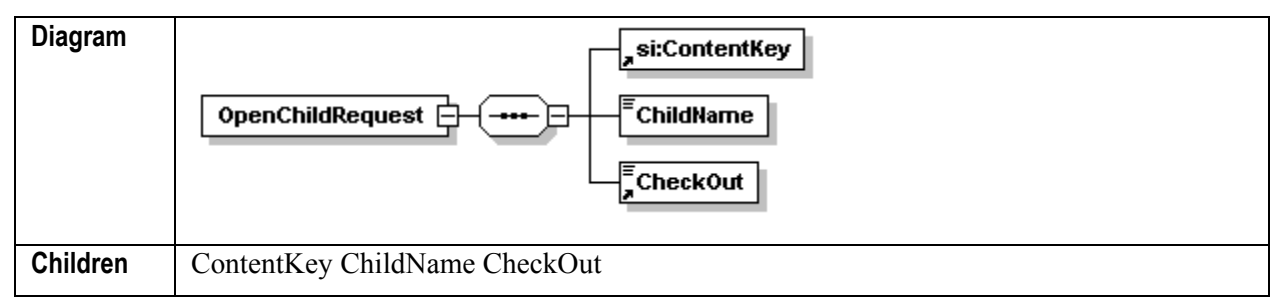

#### Element **si:ContentKey**

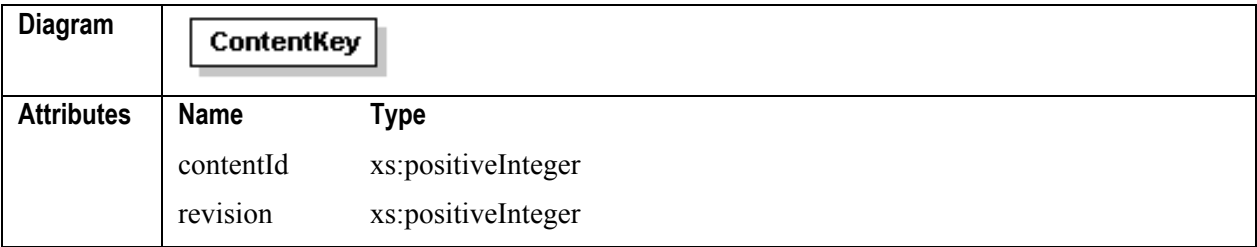

#### Element **OpenChild/OpenChildRequest/ChildName**

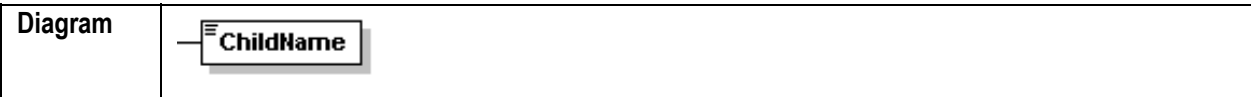

#### Element **OpenChild/OpenChildRequest/CheckOut**

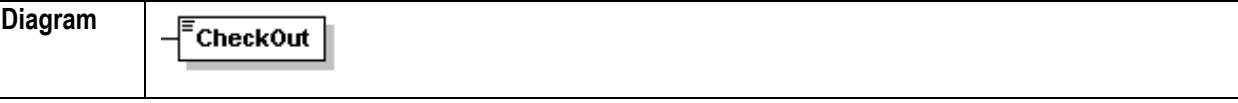

#### **Example Request Message Body**

```
 <s:Body> 
    <openChild xmlns="urn:www.percussion.com/webservices/contentdata"> 
       <OpenChildRequest> 
           <ContentKey contentId="320" revision="1"/> 
           <ChildName>Contributors</ChildName> 
           <CheckOut>1</CheckOut> 
       </OpenChildRequest> 
    </openChild> 
\langles:Body>
```
#### **Example Request Reponse Body**

See *Item Response* (on page 110)

#### **Errors**

```
No match for Content Key (Error Code: 14001)
<com:Result errorCode="14001" type="failure">Content item not found, 
contentId = 302, revision = 1. < / \text{com:Result} >• Cannot check out complete item (Error Code 14506)
```

```
<com:Result errorCode="14506" type="failure">Cannot check out Content 
Item, contentId = 302, revision = 1.</com:Result>
```
## <span id="page-19-0"></span>**Open Related**

This function retrieves a Content Item and all related Content Items.

Essentially, this method acts as the *OpenItem method* (see "Open Item" on page 12) with the includeRelated flag set to true (includeRelated=true) and all other flags set to false. It is equivalent to selecting *Edit* from the popup menu displayed from an Action Arrow in Site Explorer. It is used when a user wants to modify the related content associated with a Content Item.

The contentId attribute of the ContentKey must specify the ID of an existing Content Item. The revision attribute of the ContentKey specifies the Revision to retrieve. If the parameter has any other value, Rhythmyx returns the specified Revision. The dataVariant attribute of the ContentKey is not currently in use.

If the value of the checkOut flag is true, Rhythmyx checks the Content Item out to the user issuing the request. If the value of the revision parameter of the Content Key is –1, Rhythmyx checks out the tip Revision. If the value of the revision parameter is any other value, Rhythmyx checks out the specified revision and promotes it to the tip revision. (This combination provides the same effect as the *Promote Revision* (on page 22) function.)

#### **Schema sys\_ContentDataParameters.xsd**

Element **OpenRelated**

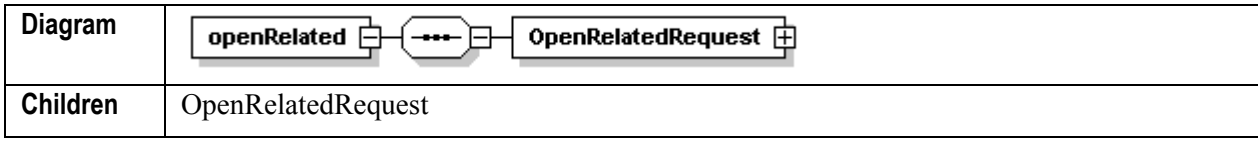

#### Element **OpenRelated/OpenRelatedRequest**

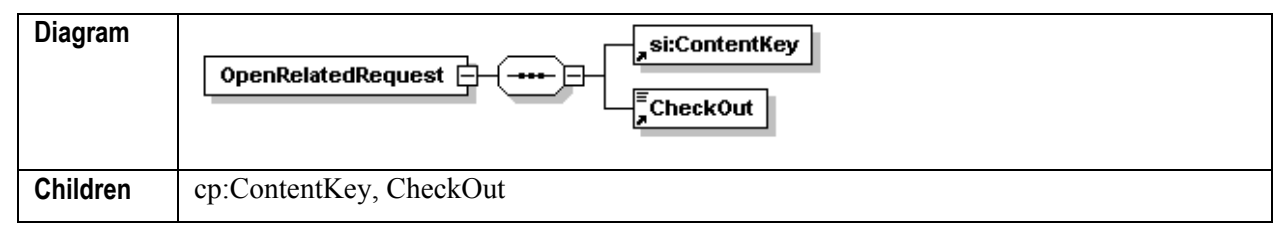

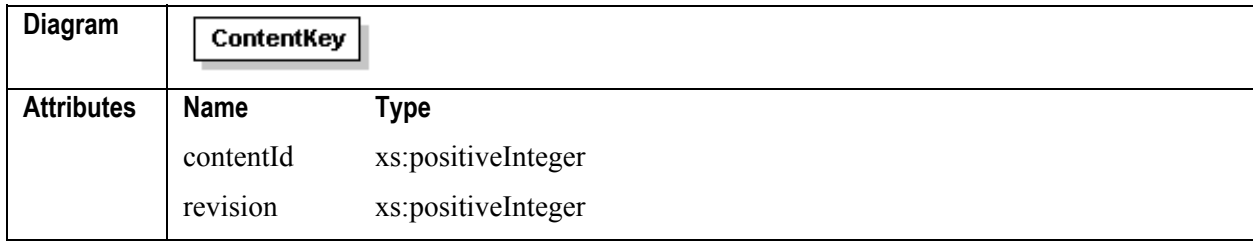

#### Element **si:ContentKey**

#### Element **OpenRelated/OpenRelatedRequest/CheckOut**

**Diagram**

**CheckOut** 

#### **Example Request Message Body**

```
 <s:Body> 
       <openRelated 
xmlns="urn:www.percussion.com/webservices/contentdata"> 
           <OpenRelatedRequest> 
              <ContentKey contentId="302" revision="1"/> 
              <CheckOut>1</CheckOut> 
           </OpenRelatedRequest> 
       </openRelated> 
</s:Body>
```
#### **Example Request Reponse Body**

See *Item Response* (on page 110)

#### **Errors**

```
No match for Content Key (Error Code: 14001)
<com:Result errorCode="14001" type="failure">Content item not found, 
contentId = 302, revision = 1.\langle / com: Result>
```
• Cannot check out complete item (Error Code 14506)

```
<com:Result errorCode="14506" type="failure">Cannot check out Content 
Item, contentId = 302, revision = 1.\langle/\text{com:Result}\rangle
```
## <span id="page-21-0"></span>**Open Field**

This function retrieves a single data field rather than the entire Content Item, or retrieves the data for fields defined as binary. You can also use a query to return binary data.

This function is equivalent to activating a field for edit in Site Explorer. It is used when a user wants to modify the data for a specific field (rather than all of the data for the Content Item).

The fieldName parameter specifies the field to return. The attachType parameter defines the location of the data. Valid values for this parameter include:

- $\blacksquare$  inline
- **reference**
- **u** attachment

If the value of the attachType parameter is *reference*, Rhythmyx returns the URL of the item within the system rather than the binary item itself.

#### **Schema sys\_ContentDataParameters.xsd**

Element **OpenField**

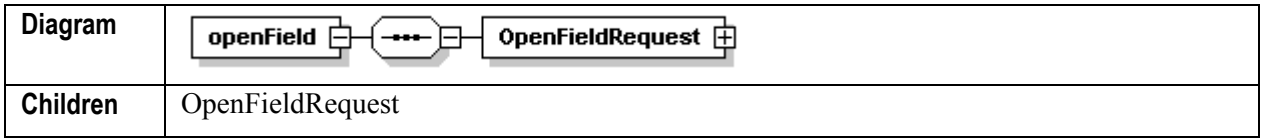

#### Element **OpenField/OpenFieldRequest**

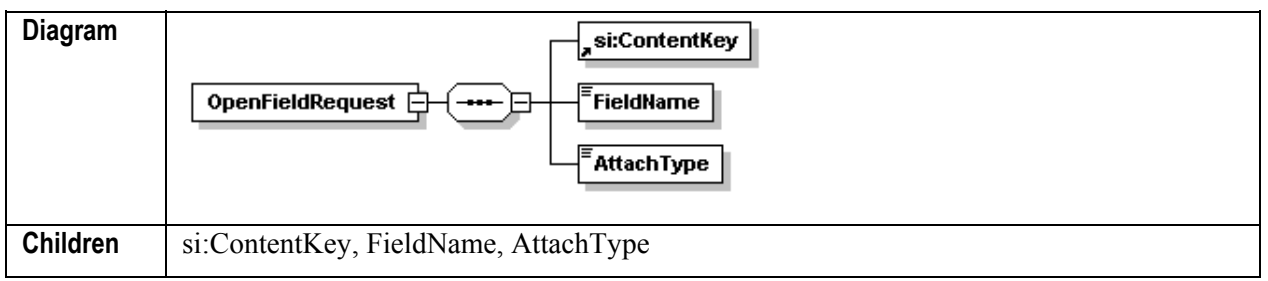

Element **si:ContentKey**

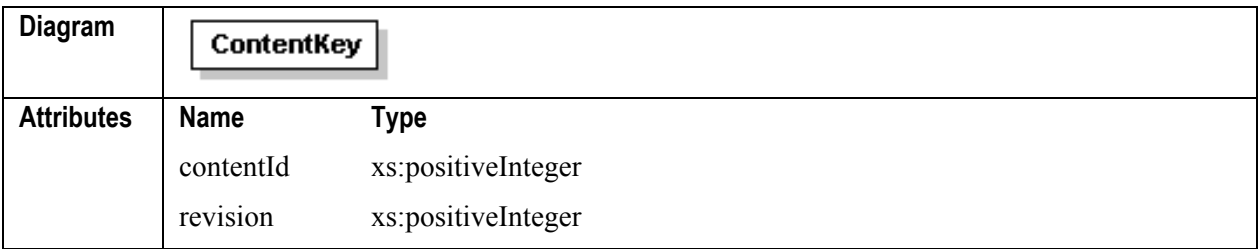

#### Element **OpenField/OpenFieldRequest/FieldName**

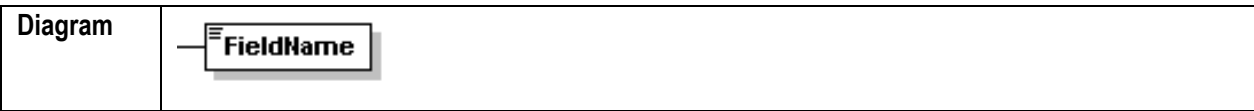

Element **OpenField/OpenFieldRequest/AttachType**

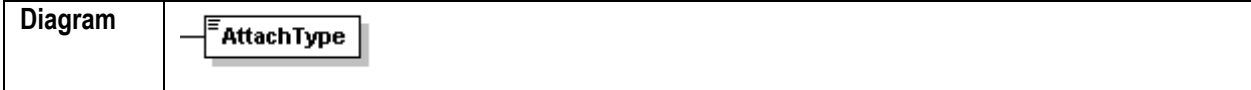

#### **Example Request Message Body**

```
<s:Body> 
    <openField xmlns="urn:www.percussion.com/webservices/contentdata" > 
       <OpenFieldRequest> 
          <ContentKey contentId="302" revision="1"/> 
          <FieldName>sys_title</FieldName> 
          <AttachType>inline</AttachType> 
       </OpenFieldRequest> 
    </openField> 
</s:Body>
```
#### **Example Request Reponse Body**

See *Item Response* (on page 110)

#### **Errors**

• No match for Content Key (Error Code: 14001) <com:Result errorCode="14001" type="failure">Content item not found, contentId =  $302$ , revision =  $1.\langle/\text{com:Result}\rangle$ 

### <span id="page-22-0"></span>**New Copy**

This function creates a new copy of the specified Content Item.

It is equivalent to selecting *Copy* from the Action menu for the selected Content Item in Content Explorer. It is used when a user wants to create a new clone of a Content Item that does not supercede the original upon going Public.

The contentId parameter must specify the ID of an existing Content Item. The value of this parameter must specify an existing Content Item. The revision parameter specifies the Revision to retrieve.

#### **Schema sys\_ContentDataParameters.xsd**

Element **NewCopy**

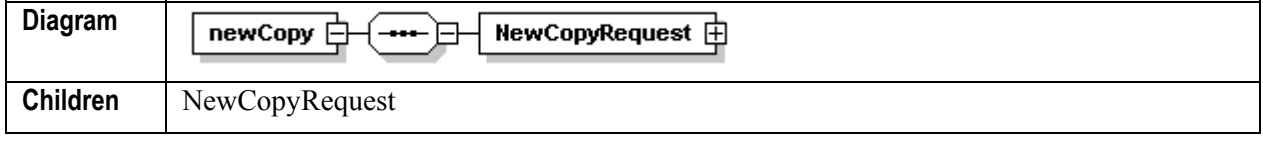

Element **NewCopy/NewCopyRequest**

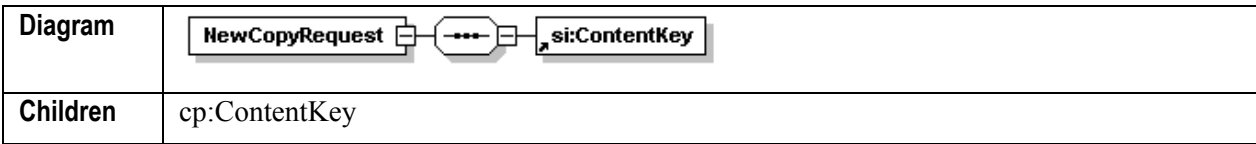

#### Element **si:ContentKey**

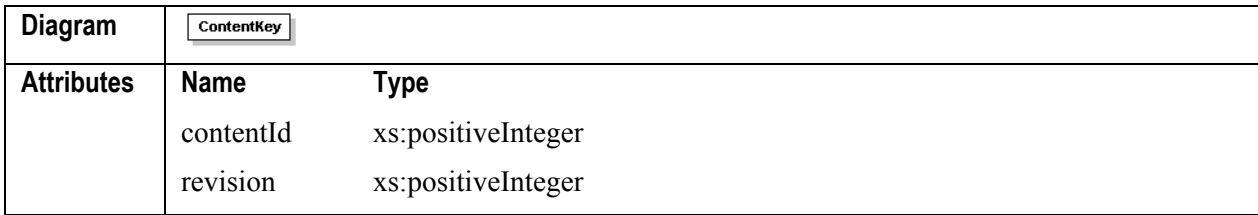

#### **Example Request Message Body**

```
<s:Body> 
       <newCopy xmlns="urn:www.percussion.com/webservices/contentdata"> 
           <NewCopyRequest> 
              <ContentKey contentId="302" revision="1"/> 
           </NewCopyRequest> 
       </newCopy> 
\langles:Body>
```
#### **Example Request Reponse Body**

See *Item Response* (on page 110)

#### **Errors**

• No match for Content Key (Error Code: 14001) <com:Result errorCode="14001" type="failure">Content item not found, contentId = 302, revision =  $1.\langle/\text{com:Result}\rangle$ 

## <span id="page-23-0"></span>**Update Item**

This function modifies an existing Content Item in the Rhythmyx CMS or creates a new item.

It is equivalent to clicking the [**Update**] button on a Content Editor in Content Explorer. It is used when a user wants to upload a new Content Item or modifications to an existing Content Item to the Repository.

The data parameter contains an XML document that conforms to the schema sys\_StandardItem.xsd.

If you are updating an existing Content Item and the value of checkIn parameter is true, Rhythmyx checks the document in after modifying it. If an error occurs, the item is not checked in. If you are inserting a new content Item, Rhythmyx ignores this flag because, by default, inserting an item into the Repository sets the initial status of the item to not checked out.

#### **Schema sys\_ContentDataParameters.xsd**

Element **UpdateItem** 

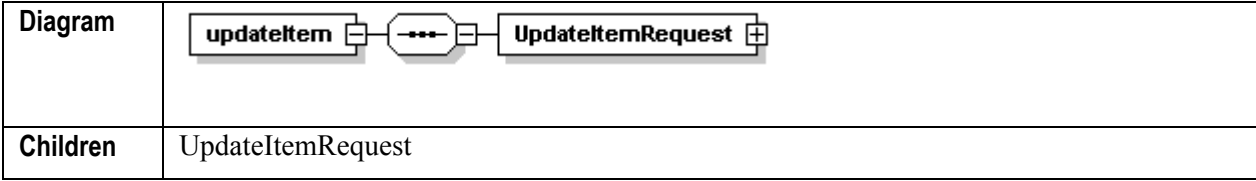

#### Element **UpdateItem/UpdateItemRequest**

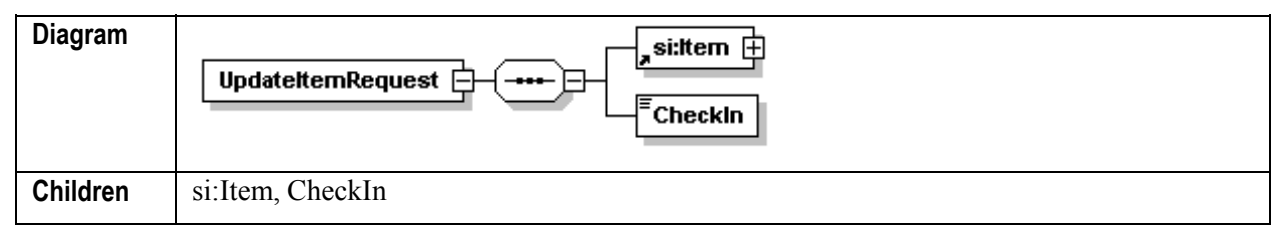

#### Element **UpdateItem/UpdateItemRequest/CheckIn**

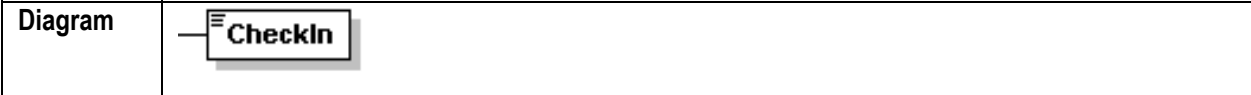

#### **Example Request Message Body**

```
<s:Body> 
       <updateItem 
xmlns="urn:www.percussion.com/webservices/contentdata"> 
          <UpdateItemRequest> 
              <si:Item 
xmlns:si="urn:www.percussion.com/webservices/standarditem" 
contentType="1" revisionLock="false"> 
                 <si:ContentKey contentId="302" revision="1"/> 
                    <si:Field> 
                       <si:FieldMeta displayName="System Title:" 
mimeType="text/plain" name="sys_title" showInPreview="true" 
sourceType="system" transferEncoding="none"/> 
                        <si:FieldValue> 
                           <si:RawData>Lorem ipsum dulur sut 
amut</si:RawData> 
                        </si:FieldValue> 
                   \langlesi:Field>
             \langlesi:Item>
              <CheckIn>false</CheckIn> 
          </UpdateItemRequest> 
       </updateItem> 
</s:Body>
```
#### **Example Request Reponse Body**

See *Item Response* (on page 110)

#### **Errors**

 Rhythmyx cannot insert the Content Item; may occur for a variety of reasons; for example: <com:Result errorCode="2014" type="failure">The 'contentType' attribute of the < si: Item&gt; XML element is invalid or empty: </com:Result>

```
<com:Result errorCode="13219" type="failure">Validation error 
occured while processing " rxs Generic ce/Generic ",
validation error is: <1; ?xml version=<quot; 1.0<quot;
encoding="UTF-8"?><DisplayError
errorCount="1"> <GenericMessage&gt;The following
field(s) produced validation errors: dt; /GenericMessage&qt;
dt; Details> < FieldError submitName=&quot; System
Title: \texttt{Quot}, \texttt{Sqt}, \texttt{This field cannot be empty}lt;/FieldError\texttt{Sqt},dt;/Details&qt;</DisplayError&qt;</com:Result>
```
If the parent insert fails, no further processing occurs. If a failure occurs when inserting a child or Related Content Item, processing continues.

 The checkin flag is set to true, but Rhythmyx cannot check in the Content Item (including all related Content Items):

<com:Result errorCode="1011" type="failure">An error occurred while pre-processing the request submitted by the host (-not available-). An exception occurred while processing the " Java/global/percussion/workflow/sys\_wfAuthenticateUser " extension: com.percussion.security.PSAuthorizationException: Not able to check-in item as an administrator has overridden your checkout. You must go back and check-out the item again before editing. (error code 1,108)</com:Result>

## <span id="page-25-0"></span>**Promote Revision**

This function promotes a specified Revision of a Content Item to the current Revision.

It is equivalent to selecting *Promote* from the popup menu displayed from the Action Arrow in the Audit Trail in Content Explorer. It is used when a user wants to promote an earlier Revision to the current Revision.

The contentId parameter must specify an existing Content Item. The revision parameter specifies the Revision of that Content Item that you want to make the current Revision.

#### **Schema sys\_ContentDataParameters.xsd**

Element **PromoteRevision**

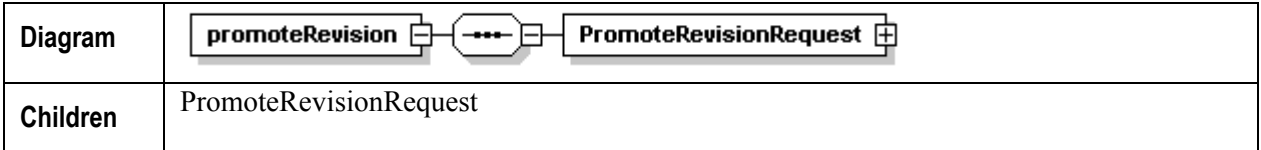

#### Element **PromoteRevision/PromoteRevisionRequest**

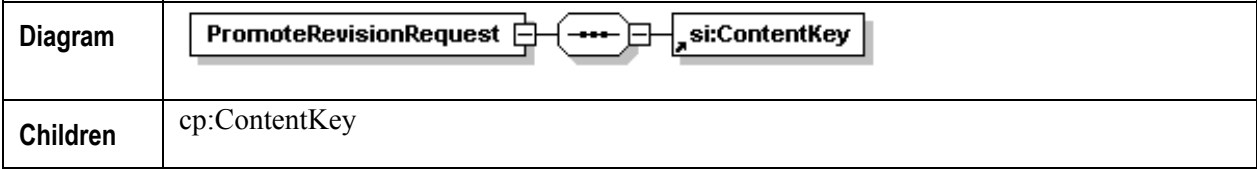

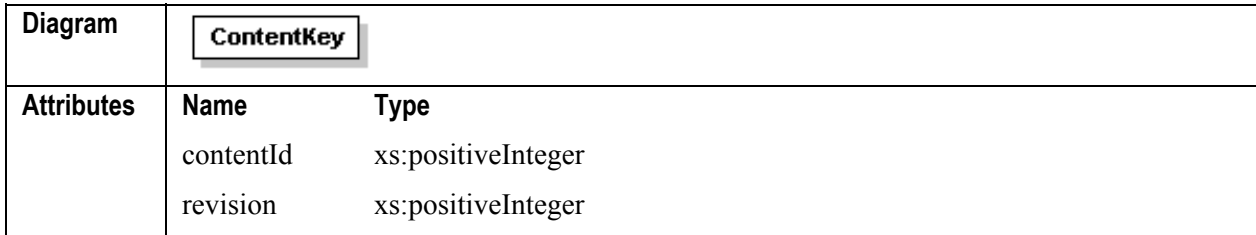

#### Element **si:ContentKey**

#### **Example Request Message Body**

```
<s:Body> 
       <promoteRevision 
xmlns="urn:www.percussion.com/webservices/contentdata"> 
          <PromoteRevisionRequest> 
              <ContentKey contentId="302" revision="2"/> 
          </PromoteRevisionRequest> 
       </promoteRevision> 
    </s:Body>
```
#### **Example Request Reponse Body**

See *Result Response (Successful Response)* (on page 114).

#### **Errors**

- No match for Content Key (Error Code: 14001) <com:Result errorCode="14001" type="failure">Content item not found, contentId =  $302$ , revision =  $1.\langle$  /com: Result>
- Content Item is checked out to another user (ERROR CODE 1011) <com:Result errorCode="1011" type="failure">An error occurred while pre-processing the request submitted by the host (-not available-). An exception occurred while processing the  $\text{Equot}; \text{Java/global/percussion/workflow/sys}$  wfAuthenticateUser  $\text{Equot};$ extension: com.percussion.security.PSAuthorizationException: Operation not allowed while the content is checked out.. (error code 1,108)</com:Result>

## <span id="page-28-0"></span>**Workflow Functions**

Workflow functions allow the user to Transition Content Items within a Workflow and to review the Workflow Audit Trail of the item.

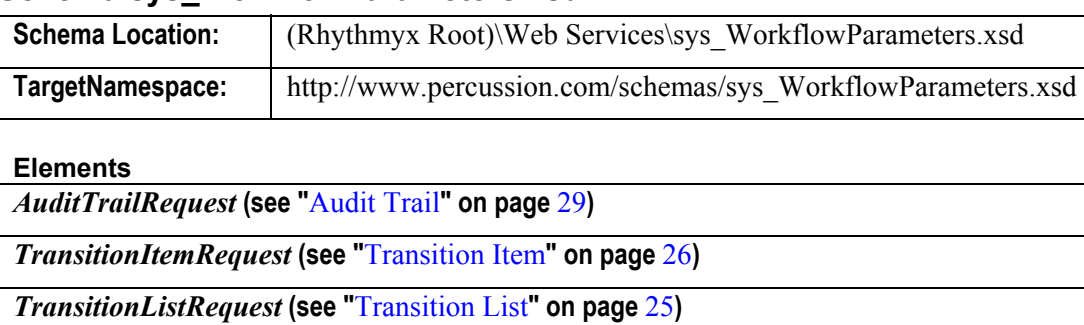

#### **Schema sys\_WorkflowParameters.xsd**

## <span id="page-28-1"></span>**Transition List**

This function retrieves a list of Transitions available for the specified Content Item, based on its current State. This list includes both the ID and the Name of each Transition. Each item in the list includes attributes that indicate:

- Whether a comment is required with the Transition.
- Which ad hoc users are valid, based on the Roles assigned to the Target States.
- Whether anonymous access is permitted for the State.

This function is an enhanced equivalent of the menu displayed when a user selects the *Workflow* Action Menu entry. It is used to call a list of available Transitions for a Content Item when a user wants to initiate a Transition to another State.

The value of the ContentKey must specify an existing Content Item.

#### **Schema sys\_WorkflowParameters.xsd**

Element **TransitionList** 

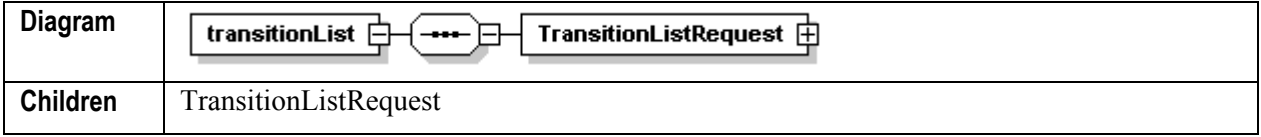

Element **TransitionList/TransitionListRequest**

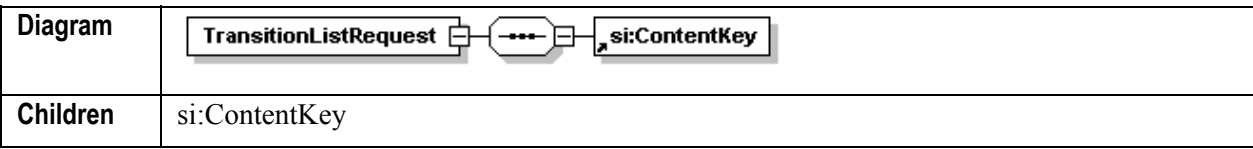

#### Element **si:ContentKey**

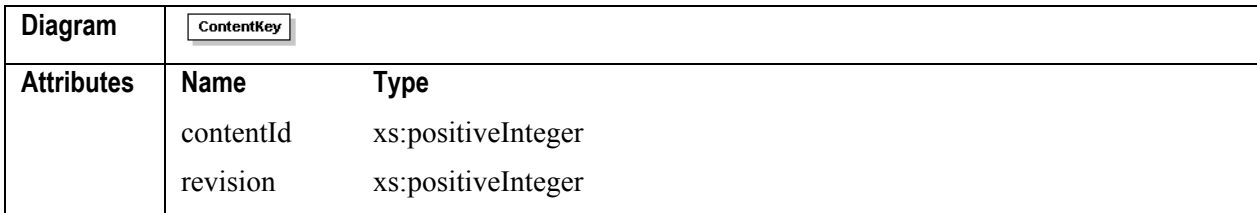

#### **Example Request Message Body**

```
<s:Body> 
       <transitionList 
xmlns="urn:www.percussion.com/webservices/workflow"> 
           <TransitionListRequest> 
              <ContentKey contentId="302" revision="1"/> 
           </TransitionListRequest> 
       </transitionList> 
</s:Body>
```
#### **Example Request Reponse Body**

```
<SOAP-ENV:Body> 
       <TransitionListResponse 
xmlns="urn:www.percussion.com/webservices/workflow"> 
        <Transition comment="false" id="1" name="Submit"/> 
       </TransitionListResponse> 
</SOAP-ENV:Body>
```
#### **Errors**

 No match for Content Key (Error Code: 14001) <com:Result errorCode="14001" type="failure">Content item not found, contentId = 302, revision =  $1.\langle/\text{com:Result}\rangle$ 

## <span id="page-29-0"></span>**Transition Item**

This function changes the State of the specified Content Item in the Workflow.

It is equivalent to selecting an option under the Workflow menu in Content Explorer. It is used when a user wants to move a Content Item from one State to another.

Before executing the Transition, Rhythmyx checks the Content Item in.

The ContentKey must specify an existing Content Item.

The value of the transitionId parameter specifies the ID of the Workflow State to which the specified Content Item should move. The Transition List function retrieves the available values for this parameter.

The comment parameter stores the user's comment, which Rhythmyx adds to the Audit Trail when executing the Transition. Note that some Transitions require comments.

The adhocUsers parameter stores a comma-separated list of usernames to which the requesting user has assigned the Content Item.

#### **Schema sys\_WorkflowParameters.xsd**

#### Element **TransitionItem**

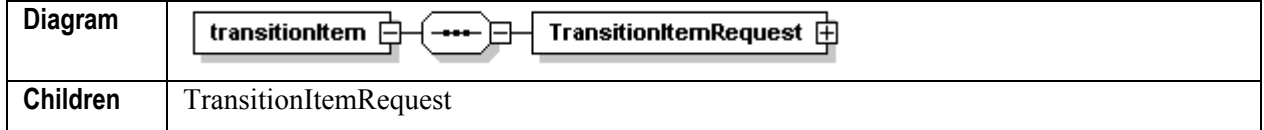

#### Element **TransitionItem/TransitionItemRequest**

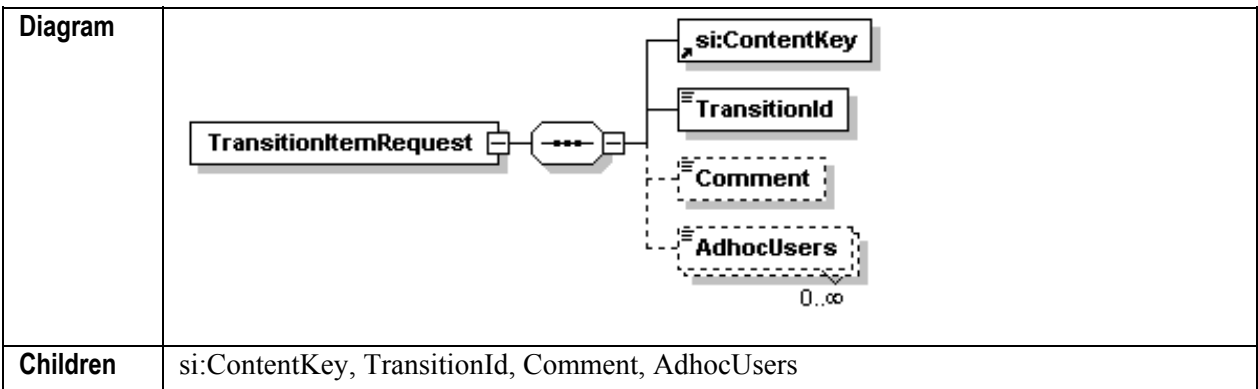

#### Element **si:ContentKey**

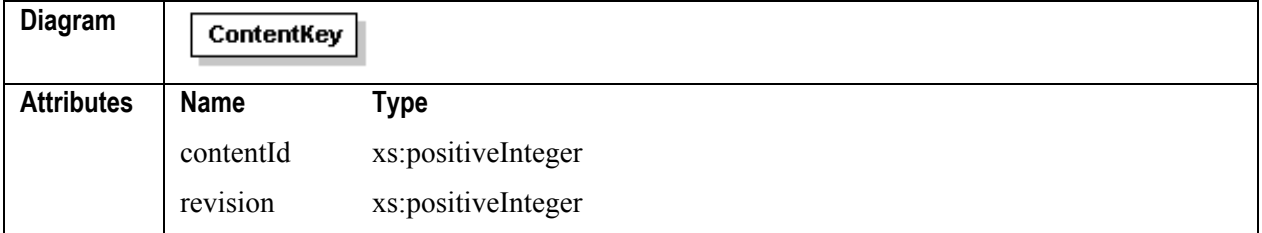

#### Element **TransitionItem/TransitionItemRequest/TransitionId**

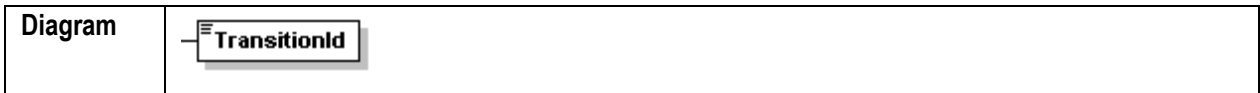

#### Element **TransitionItem/TransitionItemRequest/Comment**

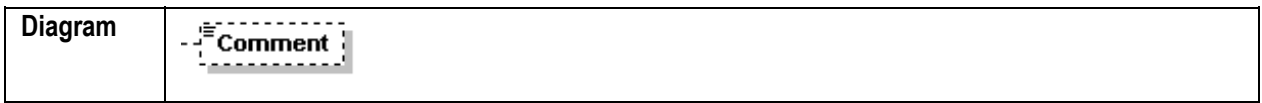

#### Element **TransitionItem./TransitionItemRequest/AdhocUsers**

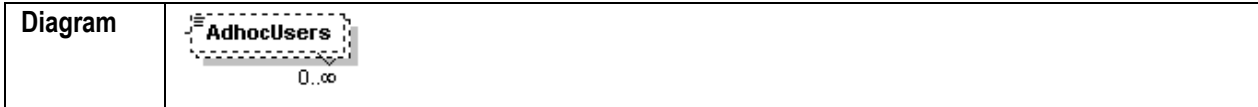

#### **Example Request Message Body**

```
<s:Body> 
    <transitionItem xmlns="urn:www.percussion.com/webservices/workflow"> 
       <TransitionItemRequest> 
          <ContentKey contentId="302" revision="1"/> 
          <TransitionId>1</TransitionId> 
          <Comment></Comment> 
          <AdhocUsers></AdhocUsers> 
       </TransitionItemRequest> 
    </transitionItem> 
</s:Body>
```
#### **Example Request Reponse Body**

See *Result Response (Successful Response)* (on page 114)

#### **Errors**

- No match for Content Key (Error Code: 14001) <com:Result errorCode="14001" type="failure">Content item not found, contentId = 302, revision =  $1.\langle/\text{com:Result}\rangle$
- Transition ID does not exist (Error Code: 7437) <com:Result errorCode="1011" type="failure">An error occurred while pre-processing the request submitted by the host 10.10.10.32. An exception occurred while processing the "Java/global/percussion/workflow/sys\_wfPerformTransition" extension: com.percussion.workflow.PSTransitionException: The content item with contentid 302 in workflow with workflowid 1 is in a state with stateid of 1 that does not have a transition with internal name or transitionid of "49".</com:Result>

```
 Content Item failed validation (Error Code: 13219) 
 <com:Result errorCode="13219" type="failure">Validation error 
 occured while processing 
 "../rx ceArticle/article.html?sys command=workflow&WFAction=1&
 amp; sys wfAdhocUserList=;", validation error is: <?xml
 version="1.0" encoding="UTF-8"?> <ItemError> <ErrorSet> 
 <ErrorScreen 
 screenUrl="http://localhost:9992/Rhythmyx/rx_ceArticle/article.htm
 l?sys_command=preview&sys_contentid=302&sys_revision=1"/> 
 <ErrorMessage no-escaping="yes">sys_title: at least one value 
 expected.&<br id="xsplit"></ErrorMessage> <ErrorFieldSet> 
 <ErrorField displayName="Content Title:" submitName="sys_title"/> 
 </ErrorFieldSet> </ErrorSet> </ItemError> </com:Result>
```
 The Transition requires a comment, but the submitted request does not include one (Error Code: 7437).

```
<com:Result errorCode="7437" type="failure">An error occurred 
while pre-processing the request submitted by the host (-not 
available-). An exception occured while processing the 
\text{Equot}; \text{Java}/\text{global}/\text{percussion}/\text{workflow}/\text{sys} wfPerformTrasition \text{Equot};extension: com.percussion.workflow.PSTransitionException: A valid 
transition comment was required but not specified.</com:Result>
```
## <span id="page-32-0"></span>**Audit Trail**

This function returns the history of the Content Item specified.

It is equivalent to selecting *View* > *Audit Trail* in the Action Menu in Content Explorer. It is used when a user wants to view the audit trail of a Content Item

The value of the ContentKey must specify an existing Content Item.

#### **Schema sys\_WorkflowParameters.xsd**

#### Element **auditTrail**

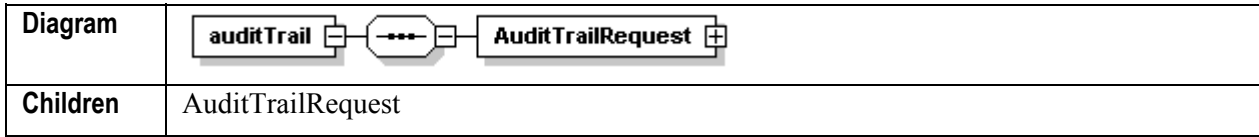

#### Element **auditTrail/AuditTrailRequest**

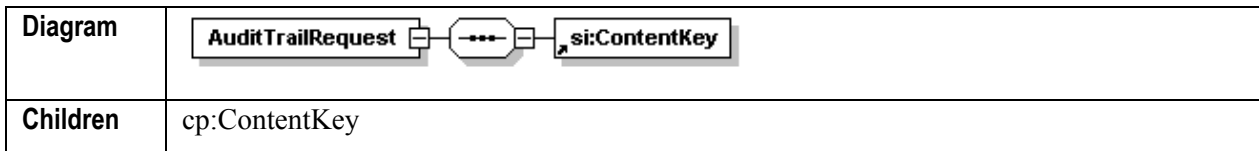

#### Element **si:ContentKey**

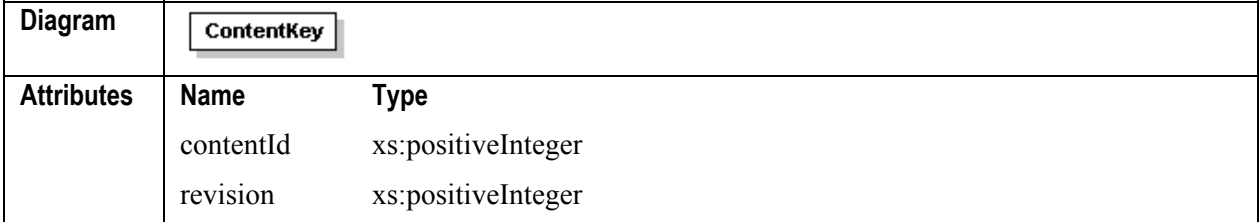

#### **Example Request Message Body**

```
 <s:Body> 
    <auditTrail xmlns="urn:www.percussion.com/webservices/workflow"> 
       <AuditTrailRequest> 
           <ContentKey contentId="302" revision="1"/> 
       </AuditTrailRequest> 
    </auditTrail> 
</s:Body>
```
#### **Example Request Reponse Body**

```
<SOAP-ENV:Body> 
       <AuditTrailResponse 
xmlns="urn:www.percussion.com/webservices/workflow"> 
       <AuditTrail> 
          <Date>2004-05-25 10:49:26.44</Date> 
          <Transition id="0">CheckOut</Transition> 
          <Revision>1</Revision> 
          <State id="1">Draft</State>
```

```
 <Publishable>N</Publishable> 
           <Username>admin1</Username> 
           <Comment/> 
       </AuditTrail> 
       <AuditTrail> 
           <Date>2004-05-25 10:54:07.233</Date> 
           <Transition id="0">CheckOut</Transition> 
           <Revision>1</Revision> 
           <State id="1">Draft</State> 
        <Publishable>N</Publishable> 
        <Username>admin1</Username> 
           <Comment/> 
       </AuditTrail> 
       <AuditTrail> 
           <Date>2004-05-25 13:07:45.223</Date> 
           <Transition id="0">CheckOut</Transition> 
           <Revision>1</Revision> 
          <State id="2">Approval</State> 
           <Publishable>N</Publishable> 
           <Username>admin1</Username> 
           <Comment/> 
       </AuditTrail> 
       </AuditTrailResponse> 
</SOAP-ENV:Body>
```
#### **Errors**

No match for Content Key (Error Code: 14001) <com:Result errorCode="14001" type="failure">Content item not found, contentId =  $302$ , revision =  $1.\langle/\text{com:Result}\rangle$ 

## <span id="page-34-0"></span>**Assembly Functions**

Assembly functions allow the user to work with an assembled page of data.

#### **Schema sys\_AssemblyParameters.xsd**

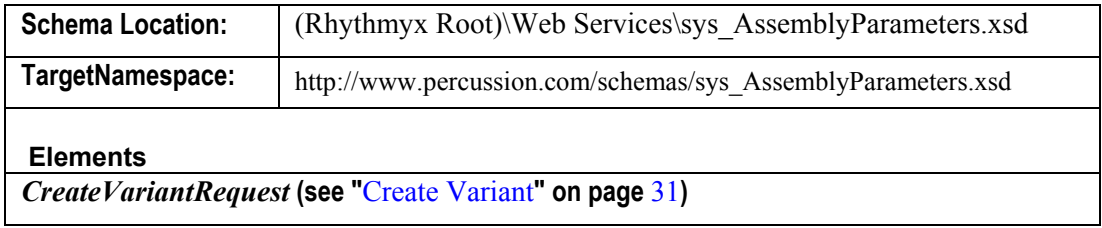

## <span id="page-34-1"></span>**Create Variant**

This function retrieves a fully-assembled Content Item.

It is equivalent to selecting an option under the Preview menu in Content Explorer. It is used when a user wants to preview a Content Item as assembled by a specific Variant.

The ContentKey must specify an existing Content Item. The revision attribute of the ContentKey parameter specifies the Revision to retrieve.

The variantId, authType, and context parameters determine the Variant to use to assemble the Content Item and define how Rhythmyx assembles it.

#### **Schema sys\_AssemblyParameters.xsd**

Element **CreateVariant** 

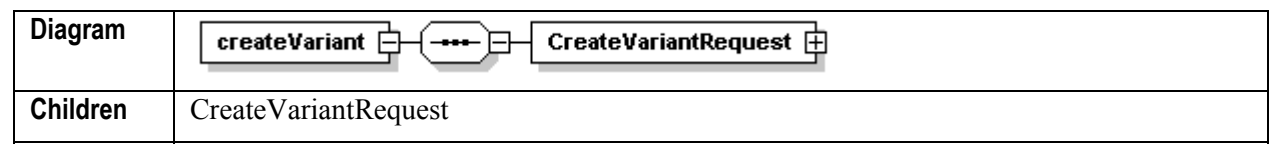

Element **CreateVariant/CreateVariantRequest**

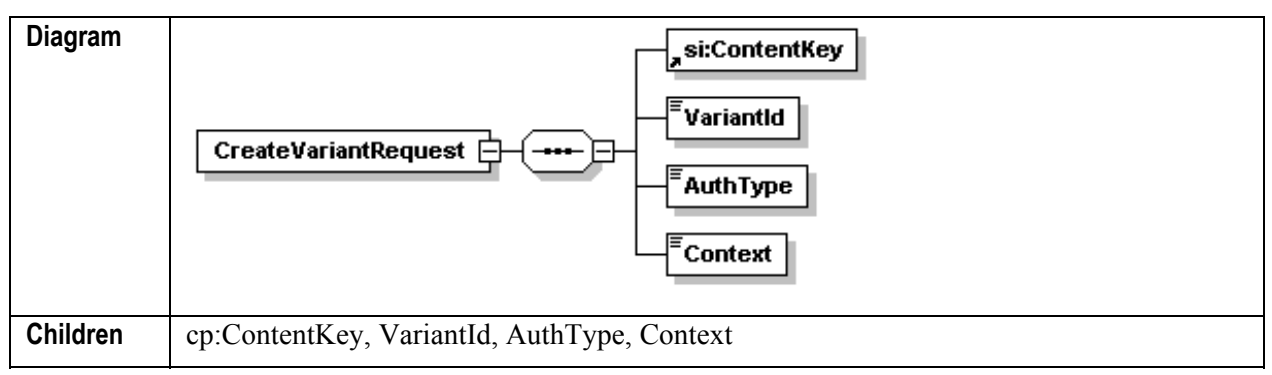

#### Element **si:ContentKey**

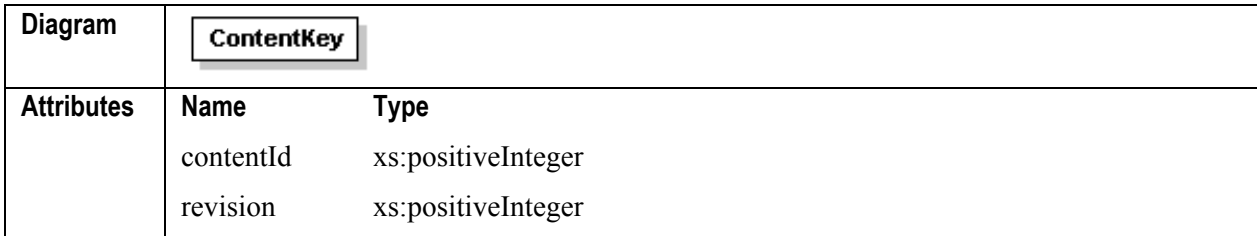

#### Element **CreateVariant/CreateVariantRequest/VariantId**

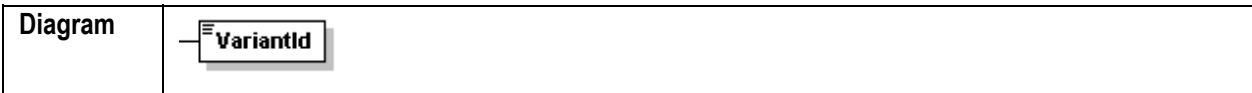

#### Element **CreateVariant/CreateVariantRequest/AuthType**

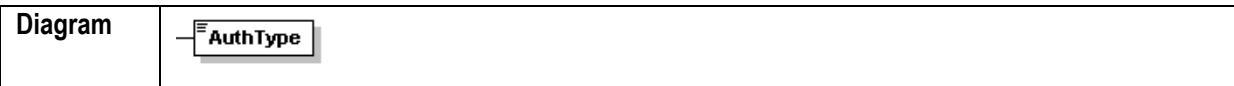

#### Element **CreateVariant/CreateVariantRequest/Context**

```
Diagram
```

```
Context
```
#### **Example Request Message Body**

```
 <s:Body> 
       <createVariant 
xmlns="urn:www.percussion.com/webservices/assembly"> 
           <CreateVariantRequest> 
              <ContentKey contentId="302" revision="-1"/> 
              <VariantId>3</VariantId> 
              <AuthType>0</AuthType> 
              <Context>0</Context> 
           </CreateVariantRequest> 
       </createVariant> 
    </s:Body>
```
#### **Example Request Reponse Body**

```
<SOAP-ENV:Body> 
       <CreateVariantResponse 
xmlns="urn:www.percussion.com/webservices/assembly"> 
    <Data>PGh0bWw+PGhlYWQ+PG1ldGEgY29udGVudD0iUGVyY3Vzc2lvbiBYU3BMaXQiIG5
hbWU9Imd 
lbmVy 
YXRvciIvPjx0aXRsZT5BcnRpY2xlIFNuaXBwZXQ8L3RpdGxlPjwvaGVhZD48Ym9keT48dGFi
bG 
Ug 
Ym9yZGVyPSIwIiBjZWxscGFkZGluZz0iMCIgY2VsbHNwYWNpbmc9IjAiIHdpZHRoPSIxMDAl
Ij48dHI+PHRkPjxhIGhyZWY9Imh0dHA6Ly9sb2NhbGhvc3Q6OTk5Mi9SaHl0aG15eC9jYXNBcnRp
Y2xl L2N
```
```
hc0FydGljbGUuaHRtbD9zeXNfYXV0aHR5cGU9MCZhbXA7c3lzX3ZhcmlhbnRpZD0xJmFtcDt
z eXNfY2 
9udGV4dD0wJmFtcDtzeXNfcmV2aXNpb249LTEmYW1wO3N5c19jb250ZW50aWQ9MzAyIj7C 
oDwvYT48L 
3RkPjwvdHI+PHRyPjx0ZD7CoDwvdGQ+PC90cj48L3RhYmxlPjwvYm9keT48L2h0bWw+</Dat
a> 
       </CreateVariantResponse> 
</SOAP-ENV:Body>
```
### **Errors**

No match for Content Key (Error Code: 14001) <com:Result errorCode="14001" type="failure">Content item not found, contentId =  $302$ , revision =  $1.\langle/\text{com:Result}\rangle$ 

# **Content Meta Functions**

Content meta functions retrieve metadata about specific Content Items and the list of available Content Types when creating a new item.

# **Schema sys\_ContentMetaParameters.xsd**

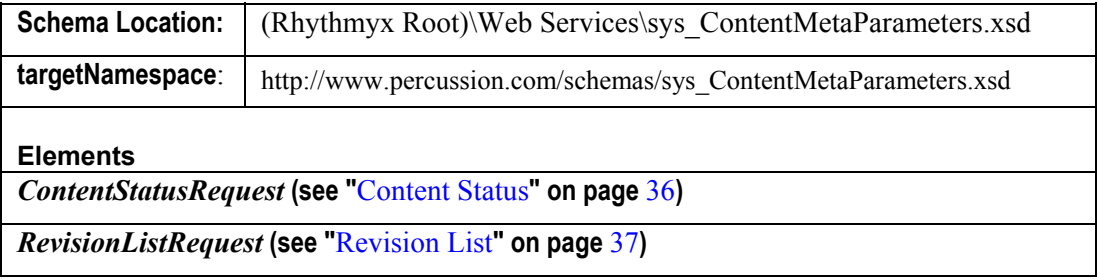

# **Content Status**

This function retrieves the Rhythmyx metadata associated the specified Content Item.

It is equivalent to selecting *View* > *Properties* from an Action Menu in Content Explorer. It is used when a viewer wants to view the metadata of a Content Item.

The ContentKey parameter must specify an existing Content Item.

#### **Schema sys\_ContentMetaParameters.xsd**

#### Element **ContentStatus**

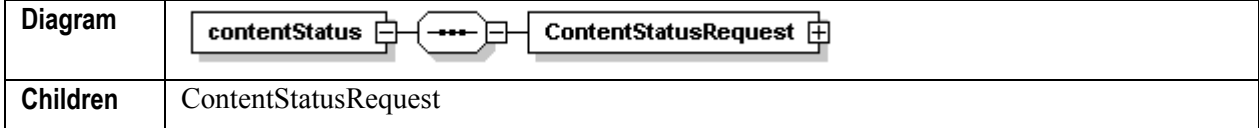

#### Element **ContentStatus/ContentStatusRequest**

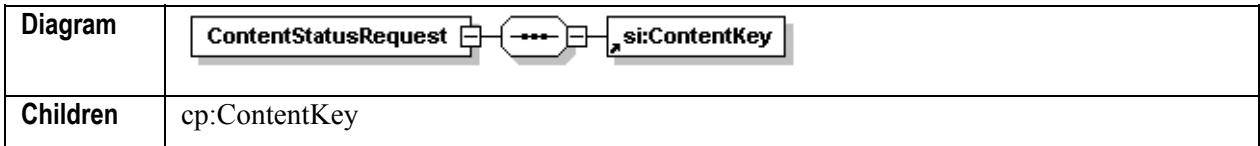

#### Element **si:ContentKey**

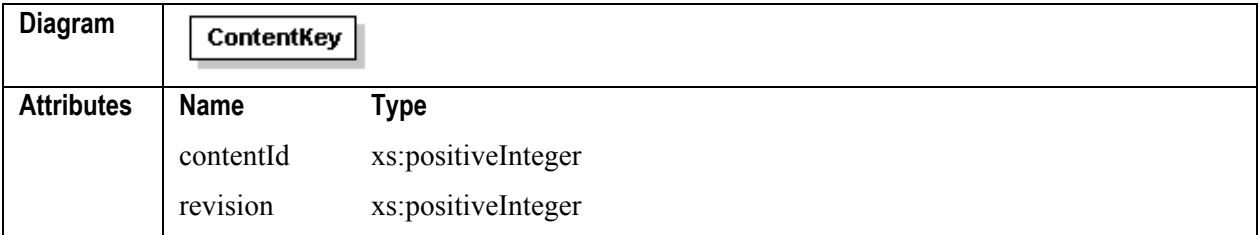

#### **Example Request Message Body**

```
<s:Body> 
       <contentStatus 
xmlns="urn:www.percussion.com/webservices/contentmeta" > 
           <ContentStatusRequest> 
              <ContentKey contentId="302" revision="1"/> 
           </ContentStatusRequest> 
       </contentStatus> 
  </s:Body>
```
#### **Example Request Reponse Body**

```
<SOAP-ENV:Body> 
       <ContentStatusResponse 
xmlns="urn:www.percussion.com/webservices/contentmeta"> 
       <ContentStatus contentid="302" currentRevision="1" 
editRevision="1" revisionC 
ount="1" <WorkflowName workflowId="1">Article</WorkflowName> 
       <StateName isPublishable="n" stateId="1">Draft</StateName>
```

```
 <ContentTypeName>Article</ContentTypeName> 
       <DataVariant>1</DataVariant> 
       <Title>Lorem ipsum dulur sut amut</Title> 
       <CheckOutUserName 
checkOutStatus="admin1">admin1</CheckOutUserName> 
       <LastModifier>admin1</LastModifier> 
       <LastModified>2004-05-24 14:29:58.0</LastModified> 
       <CreatedBy>admin1</CreatedBy> 
       <CreatedDate>2004-05-20 14:24:42.0</CreatedDate> 
       <StartDate>2004-06-20 00:00:00.0</StartDate> 
       <ExpirationDate>2004-07-03 00:00:00.0</ExpirationDate> 
       <AgingTime/> 
       <PublishDate/> 
       <PathName>article/art</PathName> 
       <Suffix>html</Suffix> 
       <Lock/> 
       <CommunityId>10</CommunityId> 
     </ContentStatus> 
       </ContentStatusResponse> 
</SOAP-ENV:Body>
```
#### **Errors**

No match for Content Key (Error Code: 14001) <com:Result errorCode="14001" type="failure">Content item not found, contentId = 302, revision =  $1.\langle/\text{com:Result}\rangle$ 

# **Revision List**

This function returns the list of Revisions for the Content Item specified by the ContentKey.

It is equivalent to selecting *View* > *Revisions* in Content Explorer. It is used when the user wants to view a list of Revisions of a Content Item.

The value of the ContentKey must specify an existing Content Item.

#### **Schema sys\_ContentMetaParameters.xsd**

Element **RevisionList**

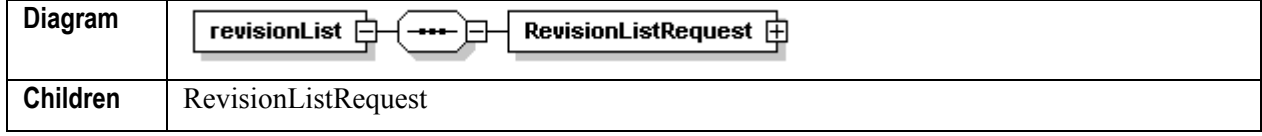

#### Element **RevisionList/RevisionListRequest**

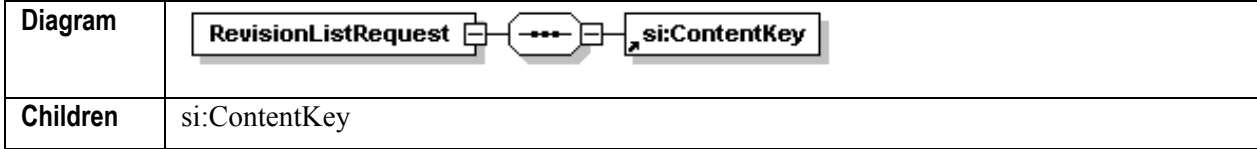

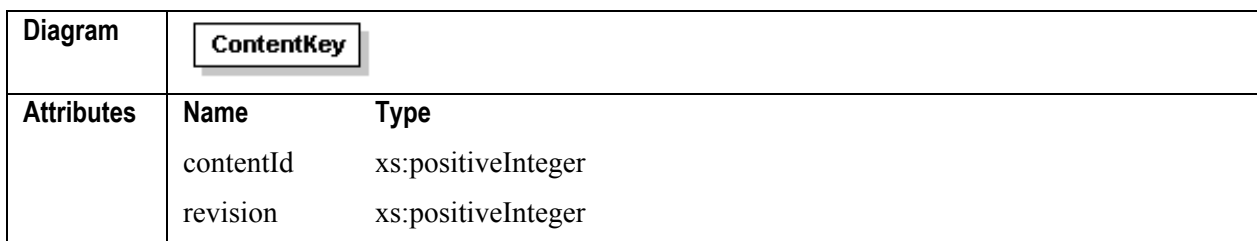

#### Element **si:ContentKey**

#### **Example Request Message Body**

```
<s:Body> 
       <revisionList 
xmlns="urn:www.percussion.com/webservices/contentmeta" > 
           <RevisionListRequest> 
              <ContentKey contentId="302"/> 
           </RevisionListRequest> 
       </revisionList> 
 \langles:Body>
```
#### **Example Request Reponse Body**

```
<SOAP-ENV:Body> 
       <RevisionListResponse 
xmlns="urn:www.percussion.com/webservices/contentmeta"> 
       <RevisionList> 
        <Revision>1</Revision> 
           <Date>2004-05-26 10:12:41.28</Date> 
           <Username>admin1</Username> 
           <Comment/> 
       </RevisionList> 
       <RevisionList> 
        <Revision>2</Revision> 
           <Date>2004-05-27 1:14:00.9</Date> 
           <Username>admin1</Username> 
           <Comment/> 
       </RevisionList> 
       <RevisionList> 
        <Revision>3</Revision> 
           <Date>2004-05-28 9:48:39.163</Date> 
           <Username>admin1</Username> 
           <Comment/> 
       </RevisionList> 
       </RevisionListResponse> 
</SOAP-ENV:Body>
```
#### **Errors**

No match for Content Key (Error Code: 14001) <com:Result errorCode="14001" type="failure">Content item not found, contentId = 302, revision =  $1.\langle/\text{com:Result}\rangle$ 

# **Search Service Functions**

Search functions provide the ability to retrieve lists of content items based on specified criteria. Search function are flexible enough to allow any type of search the client needs. Predefined searches are also provided.

| <b>Schema Location:</b>                                 | (Rhythmyx Root)\Web Services\sys SearchParameters.xsd      |
|---------------------------------------------------------|------------------------------------------------------------|
| TargetNamespace:                                        | http://www.percussion.com/schemas/sys SearchParameters.xsd |
| <b>Elements</b>                                         |                                                            |
| <i>Search Request</i> (see "Search Request" on page 39) |                                                            |

**Schema sys\_SearchParameters.xsd** 

# **Search Request**

The Search Request function searches for specific content items within the Repository. The search can used a pre-defined set of search criteria or custom criteria specified in the search request.

This function is equivalent to submitting a search from Content Explorer. It is used when a user wants to search for Content Items.

If the SearchName parameter has a value, the function uses the saved search query specified in the parameter to execute the search, based on the details defined in the searchParams parameter. This parameter stores a document defined by the Search.xsd schema. The schema includes standard field data, such as Title, ContentType, and Status. It also includes a list of FieldName/FieldValue pairs, an operator attribute for each pair specifying how to use the pair in the search, and a connector value specifying how to evaluate clauses.

The following fields are always returned, regardless of whether they were requested:

- sys\_contentid
- sys contenttypeid
- sys title
- sys workflowappid
- sys contentstateid
- sys contentcheckoutusername

The document in the searchParams parameter also includes a list of the fields to return. These fields may be the fields on which the search was executed or they may be other fields in the content item. The response also includes a set of default fields, includes contentId, revisionId, contentTypeId, state, contentstateid, author, checkedoutby, and title.

## **Schema: sys\_Search.xsd**

#### Element **search**

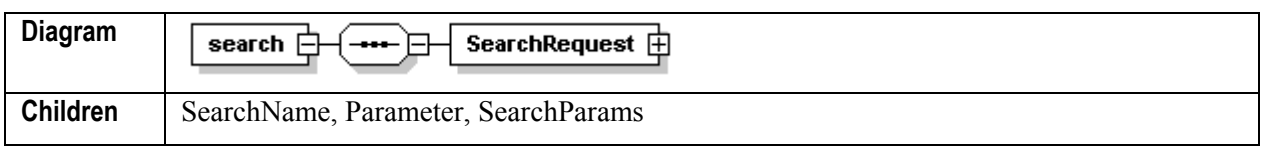

#### Element **search/SearchRequest**

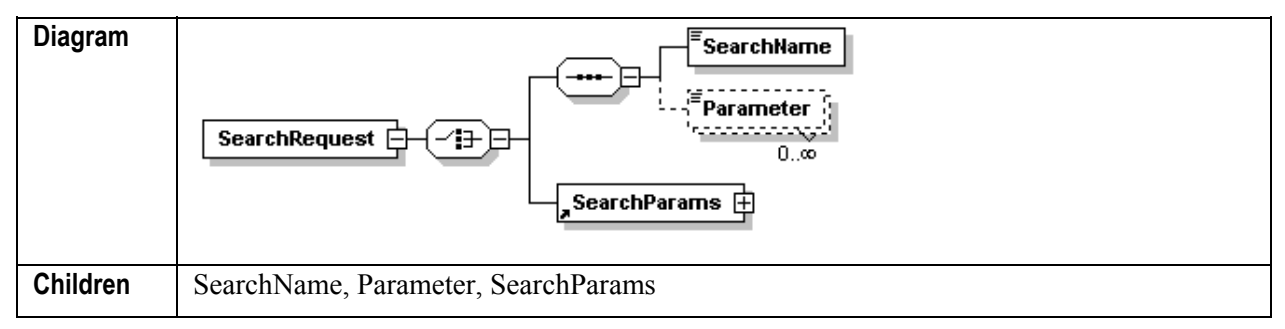

#### Element **search/SearchRequest/SearchName**

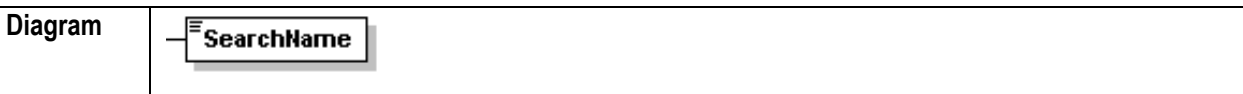

#### Element **search/SearchRequest/Parameter**

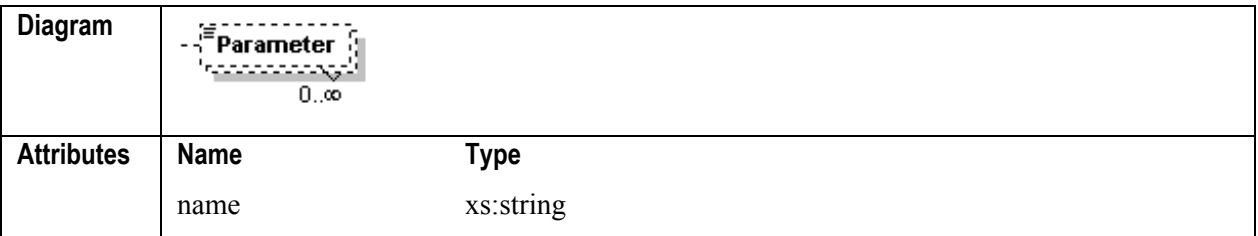

#### Element **search/SearchRequest/SearchParams**

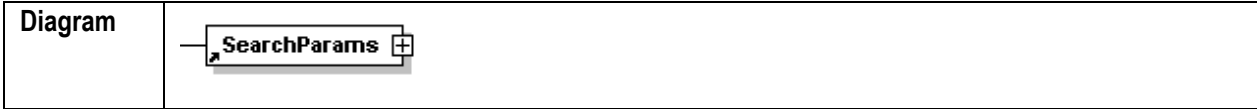

#### **Example Request Message Body**

NOTE: This example message shows several of the search options available, including a named internal search and a variety of search parameters.

```
<s:Body> 
       <search xmlns="urn:www.percussion.com/webservices/search"> 
          <SearchRequest> 
             <SearchParams> 
                 <Title operator="like">Lorem Ipsum</Title> 
           <ContentType>302</ContentType>--> 
                 <Parameter>
```

```
 <SearchField source="local" name="keywords" 
operator="like">quand</SearchField> 
                    <SearchField source="system" name="sys_title" 
operator="like" connector="and">Lorem Ipsum</SearchField> 
                    <SearchField source="system" name="sys_communityid" 
operator="equal">10</SearchField>--> 
                 </Parameter> 
                 <SearchResults startIndex="1" endIndex="10"> 
                    <SearchField source="system" name="sys_title"/> 
                    <SearchField source="system" name="sys_communityid"/> 
                    <SearchField source="system" name="sys_workflowid"/> 
                    <SearchField source="local" name="keywords"/> 
                 </SearchResults> 
              </SearchParams> 
          </SearchRequest> 
       </search> 
</s:Body>
```
#### **Example Request Reponse Body**

```
<SOAP-ENV:Body> 
<SearchResponse endIndex="10" 
xmlns="urn:www.percussion.com/webservices/search"> 
    <Result> 
       <ResultField name="sys_currentrevision">1</ResultField> 
       <ResultField name="sys_tiprevision">1</ResultField> 
       <ResultField name="sys_contenttypeid">1</ResultField> 
       <ResultField name="sys_contentid">303</ResultField> 
       <ResultField name="sys_contentcheckoutusername"/> 
       <ResultField name="sys_workflowid">1</ResultField> 
       <ResultField name="sys_title">Copy (1) of Lorem ipsum dolor sit 
amet</ResultField> 
    </Result> 
    <Result> 
       <ResultField name="sys_currentrevision">1</ResultField> 
       <ResultField name="sys_tiprevision">1</ResultField> 
       <ResultField name="sys_contenttypeid">1</ResultField> 
       <ResultField name="sys_contentid">314</ResultField> 
       <ResultField name="sys_contentcheckoutusername"/> 
       <ResultField name="sys_workflowid">1</ResultField> 
       <ResultField name="sys_title">Copy (2) of Lorem ipsum dolor sit 
amet</ResultField> 
    </Result> 
</SearchResponse> 
</SOAP-ENV:Body>
```
#### **Errors**

 Internal search, but specified saved search named in the searchName parameter cannot be found (Error Code: 14014) <com:Result errorCode="14014" type="failure">Internal request failed, path=sys\_psxInternalSearches/Sample Search.html.</com:Result>

# **Design Functions**

Design functions allow the user to retrieve information about the architecture of the Content Management System.

# **Schema sys\_DesignParameters.xsd**

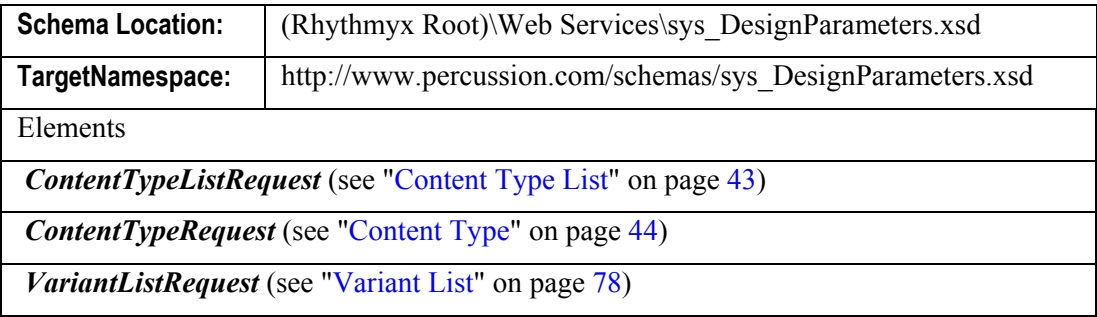

# **Content Type List**

This function retrieves a list of Content Types available to the user to create new Content Items.

In effect, it generates the list of Content Types displayed when a user Selects New Item from an Action Menu in Content Explorer. It is used to produce a list of available Content Types when a user wants to create a new Content Item.

# **Schema sys\_DesignParameters.xsd**

### Element **ContentTypeList**

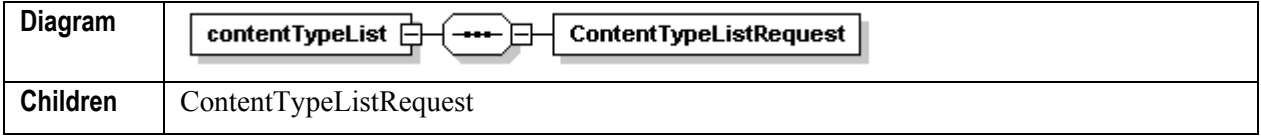

Element **ContentTypeList/ContentTypeListRequest**

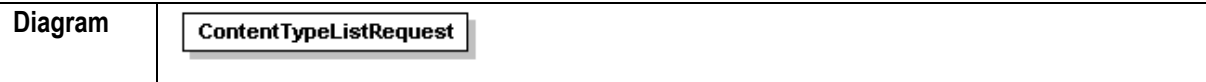

# **Example Request Message Body**

```
<s:Body> 
       <contentTypeList 
xmlns="urn:www.percussion.com/webservices/design"> 
          <ContentTypeListRequest></ContentTypeListRequest> 
       </contentTypeList> 
</s:Body>
```
### **Example Request Reponse Body**

```
<SOAP-ENV:Body> 
       <ContentTypeListResponse 
xmlns="urn:www.percussion.com/webservices/design"> 
       <ContentType editorUrl="../rx_cePage/page.html" id="9" 
name="Page">This is the default content type used by content 
connector.</ContentType> 
       <ContentType 
editorUrl="../rx_ceIndexAutomated/indexautomated.html" id="8" 
name="IndexAutomated">Allows users to implicitly define an index through 
a set of parameters which are used by Rhythmyx to automatically generate 
the actual index for output.</ContentType> 
       <ContentType editorUrl="../rx_ceExternalURL/externalurl.html" 
id="7" name="External URL">Used to create URL content items that link to 
pages outside of your content management system.</ContentType> 
       <ContentType editorUrl="../rx_ceIndex/index.html" id="6" 
name="Index">Allows users to explicitly select a group of other content 
items that go together to define the final published 
output.</ContentType> 
       <ContentType editorUrl="../rx_ceFile/file.html" id="5" 
name="File">Used to create and maintain downloadable content items, such 
as .pdf or .exe files.</ContentType> 
       <ContentType editorUrl="../rx_ceImage/image.html" id="4" 
name="Image">Used to create and maintain image content items, such as 
.gif, .jpg, and other graphic formats.</ContentType> 
       <ContentType editorUrl="../rx_ceBrief/brief.html" id="3" 
name="Brief">Used for short content items intended to be used ONLY as 
part of another content item.</ContentType> 
       <ContentType editorUrl="../rx_ceArticleWord/articleword.html" 
id="2" name="Article Word">Used for long, free-form text content items 
that use Microsoft Word2000 as the editing tool.</ContentType> 
       <ContentType editorUrl="../rx_ceArticle/article.html" id="1" 
name="Article">Used for long, free-form text content 
items.</ContentType> 
       </ContentTypeListResponse> 
</SOAP-ENV:Body>
```
### **Errors**

• None

# **Content Type**

This function retrieves a specific Content Type definition. Using this definition, the client can create a Content Type object, as defined by the CMS layer. This function is used primarily by remote clients.

It is used to create the framework for a Content Item when a user wants to create a new Content Item.

You must specify a value for either the ContentKey or the contentTypeNameId parameter. If the ContentKey includes a value, Rhythmyx returns all the Variants associated with the specified Content Item. If the contentTypeNameId parameter includes a value, Rhythmyx returns all Variants associated with the specified Content Type. If both parameters have a value, Rhythmyx returns all the Variants associated with the Content Type.

#### **Schema sys\_DesignParameters.xsd**

#### Element **ContentType**

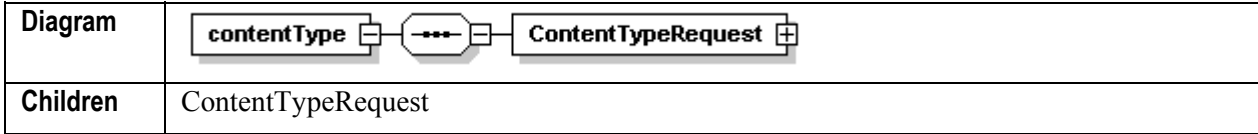

#### Element **ContentType/ContentTypeRequest**

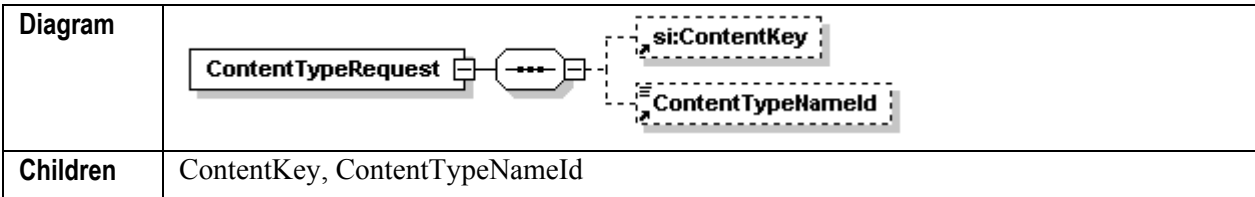

#### Element **si:ContentKey**

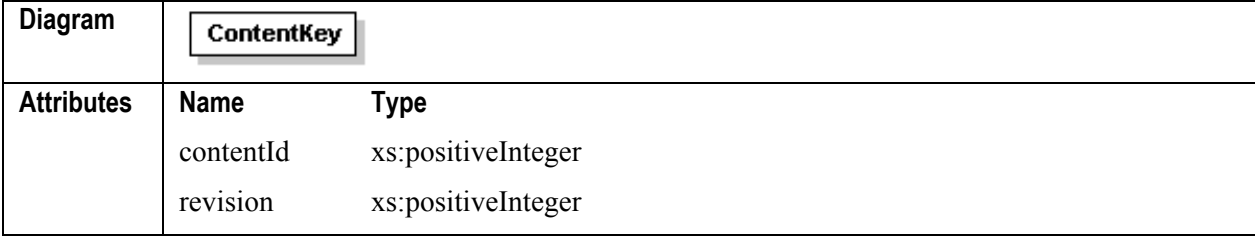

#### Element **ContentType/ContentTypeRequest/ContentTypeNameID**

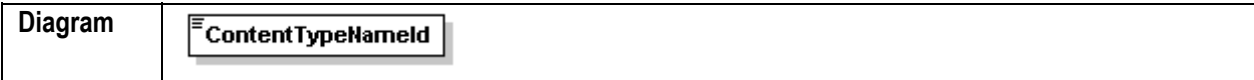

#### **Example Request Message Body**

```
<s:Body> 
    <contentType xmlns="urn:www.percussion.com/webservices/design" > 
       <ContentTypeRequest> 
          <ContentKey contentId="302" revision="1"/> 
          <ContentTypeNameId></ContentTypeNameId> 
       </ContentTypeRequest> 
    </contentType> 
</s:Body>
```
### **Example Request Reponse Body**

```
<SOAP-ENV:Body> 
<ContentTypeResponse xmlns="urn:www.percussion.com/webservices/design"> 
  <XMLData>&lt;?xml version=&quot;1.0&quot; encoding=&quot;UTF-
8" ?> < ItemDefData isHidden=&quot; false&quot; &gt;
\<l: PSXItemDefSummary editorUrl=\<quot;../rx ceArticle/article.html\<quot;id="0" name="Article" typeId="1">
< Description&gt; Used for long, free-form text content
items.</Description&gt; &lt;/PSXItemDefSummary&gt;
< PSXContentEditor contentType=&quot; 1&quot;
```

```
enableRelatedContent=\&quot; yes\&quot; objectType=\&quot; 1\&quot;
workflowId="1"> <br> k1t;PSXDataSet id="60">
<; name>; ArticleContentEditor5488< /name>;
\<idescription/\><:transactionType<qt;none<:\verb|transactionType>|<1: PSXContentEditorPipe id=" 0" >
\<1 ; name\>glt;1; \>glt;1 ; \>glt;1 ; \>glt;1 ; \>glt;1 ; \>glt;1 ; \>glt;1 ; \>glt;1 ; \>glt;1 ; \>glt;1 ; \>glt;1 ; \>glt;1 ; \>glt;1 ; \>glt;1 ; \>glt;1 ; \>glt;1 ; the ContentEditorLocaDef for the ArticleWord 
ContentType</description&qt; \&1t;InputDataExits&qt;
< PSXExtensionCallSet id=&quot; 0&quot; &gt;
< PSXExtensionCall id=&quot; 5500&quot; &gt;
\<1t; name\>gt; Java/global/percussion/xmldom/sys_xdTextCleanup\<1t; /name\>gt;
< l PSXExtensionParamValue id=< quot; 0< quot; > r\< l ; value \< g the set of \< l is \< l is \< l is \< l is \< l is \< l is \< l is \< l is \< l is \< l is \< l is \< l is \< l is \< l is \< l is \< l is \< l is 
id = \& quot; 0\& quot; \& gt;
\<it; text\>j bodycontent\<it; /text\>j
\< l /PSXTextLiteral> \< l \< l /value \< gt;
<;/PSXExtensionParamValue>;
< l PSXExtensionParamValue id=< quot; 0< quot; < qt;
\< l : \< l : \< l : \< l : \< l : \< l : \< l : \< l : \< l : \< l : \< l : \< l : \< l : \< l : \< l : \< l : \< l : \< l : \< l : \< l : \< l : \< l : \id = \alpha q \cdot t; 0 \cdot q \cdot t; \alpha qt;
\<text\>; rxW2Ktidy.properties\<ltext\>;
\< l /PSXTextLiteral> \< l , \< l , \< l , \< l alue \> l</PSXExtensionParamValue&gt;
< l PSXExtensionParamValue id=< quot; 0< quot; >;
\< it; PSXTextLiteral
id = \&quot; 0\&quot; \&qt;
dt; text&qt; rxW2KserverPageTags.xml< /text&qt;
\< l; /PSXTextLiteral&qt; \< l; \< l; /value&qt;
</PSXExtensionParamValue&gt;
klt; PSXExtensionParamValue id = kquot; 0 kquot; kgt;\< l ; value \< g the set of \< l is \< l is \< l is \< l is \< l is \< l is \< l is \< l is \< l is \< l is \< l is \< l is \< l is \< l is \< l is \< l is \< l is 
id="0"><br>d = \frac{d}{dx}\< l /PSXTextLiteral> \< l \< l /value \< gt;
</PSXExtensionParamValue&gt;
\< PSXExtensionParamValue id=\<quot; \<quot; \<qt;
\<it; value\<qt; \<it; PSXTextLiteral
id = \&quot; 0\&quot; \&qt;
<; text>; Y< ; /text>;
\< l / PSXTextLiteral\< r \< l \< l \< l \< l \< ldt;/PSXExtensionParamValue>
< l PSXExtensionParamValue id=< quot; 0< quot; >;
\< it; PSXTextLiteral
id = \&quot; 0\&quot; \&gt;
\<it; text> yes< /text&gt;
\< l /PSXTextLiteral> \< l , \< l , \< l , \< l alue \> l</PSXExtensionParamValue&qt;
dt;/PSXExtensionCall><br>&lt;/PSXExtensionCallSet&gt;
dt;/InputDataExits> dt:PSXContainerLocator>
\< l: PSXTableSet> \< l: PSXTableLocator>
< PSXBackEndCredential id=&quot; 275&quot; &gt;
<ilt; alias>contentCredential<i/alias>\< : comment/\>\<lt; ; driver \>gt; ; jtds : sqlserver \<lt; ; /driver \>gt; ;
dt; server> //ROBERTJOHNSON< /server&gt;
\<ilt; userId&qt; sa\<ilt; password
```

```
encrypted=" yes" &qt; EPnn6NAtuzhthzUPX+iEbQ==< /password&qt;
<;/PSXBackEndCredential&qt;
<1t; Database>qt; rxmaster<1t; /Database>qt;
\text{alt:}Origin>dbo</Origin&gt;
\< l / PSXTableLocator&qt; \< l : \< l : PSXTableRef
alias = \" RXARTICLE" name = \" RXARTICLE" / \&qt;dt; PSXTableRef alias=" RXLOOKUP"
name="RXLOOKUP"/><br>
ht;PSXTableRef
alias = \" NEXTNUMBER\" name = \" NEXTNUMBER\" / \>< PSXTableRef alias=&quot; CONTENTSTATUS&quot;
name="CONTENTSTATUS"/><br>
&1t;/PSXTableSet>
dt;/PSXContainerLocator><br>&lt;PSXContentEditorMapper&gt;
<; SystemFieldExcludes>
dt; FieldRef> sys_pubdate< /FieldRef&gt;
\< l;/SystemFieldExcludes&qt;<br>
\< lt;PSXFieldSet
name="main" repeatability="zeroOrMore"
supportsSequenceing=\&quot; yes\&quot; type=\&quot; parent \&quot; \>< PSXField defaultSearchLabel=&quot; Locale ID&quot;
forceBinary="no" mimetype="text/plain"
modificationType = \&quot; userCreate \&quot; name=\&quot; sys_lang \&quot;
showInPreview={\&quot}; yes {\&quot}; showInSwmetry={\&quot}; yes {\&quot};type=" system" userCustomizable=" yes"
userSearchable=" yes" >
\< l; DataLocator\< qt; \< l; \< l; PSXBackEndColumn
id = \&quot; 282\&quot; \&qt;
dt; tableAlias&qt; CONTENTSTATUS< /tableAlias&qt;
\<it; column\>j. LOCALE\<it; / column\>j
\< : \< \< \< \< \< \< \< \< \< \< \< \< \< \< \< \< \< \< \< \< \< \< \< \< \< \< \< \< \< \< \</DataLocator&gt;
<1 DataType> text< /DataType&gt;
\< 1t; DefaultValue\> gt; \< 0klt; PSXUserContext id=kquot; 0kquot; kgt;<;name>;User/SessionObject/sys_lang</name&gt;
\< l; /PSXUserContext&qt; \< l; /DataLocator&qt;
\< 1 /DefaultValue\< q; \< 0 and \< 1 ; 0 courrence Settings
delimiter = \" 'xquot; 'dimension = \" optional \" 'multivaluedType = \"delimited\" / \>\< l / PSXField\< qt; external \< l t; external \< lforceBinary="no" mimetype="text/plain"
modificationType = \" user\" name = \" bodycontent\"showInPreview = \" no\" showInSummary = \" no\"type="local" userCustomizable="yes"
userSearchable="no">
\< L; DataLocator\< qt; \< L; PSXBackEndColumn
id = \&quot; 0\&quot; \&qt;
<; tableAlias&qt; RXARTICLE< /tableAlias&qt;
<; column>; BODYCONTENT<; / column>;
\<1t; columnAlias/\<0t; column\<0\<1; /DataLocator\>gdt; DataType> text< /DataType&gt;
<1t; DataFormat>qt; max<1t; / DataFormat>qt;
\< l; OccurrenceSettings delimiter=\< quot;
dimension = \alphaquot; optional\alphaquot;
multiValuedType = \"delimited\" / \>\< l: PSXPropertySet&qt; \< l: \< l: PSXProperty
```

```
locked = \" no\" name = \" cleanupBrokenInlinelinks\" \&qt;klt; Value type=kquct; Booleankquct; kqt; noklt; /Valuekqt;
\< l /PSXProperty \< g / \< l /PSXProperty
locked="no" name="mayHaveInlineLinks"&qt;
< Value type=&quot; Boolean&quot; &gt; yes&lt; / Value&gt;
\< l /PSXProperty \< l /PSXProperty Set \< l\< l; /PSXField\< g; \< l; PSXField
forceBinary = \" no\" minutetype = \" text/plain\"modificationType = \" user \" name = \" defaultvariantid \"showInPrevious = \&quot; yes \&quot; showInPrevious = \&quot;
type="local" userCustomizable="yes"
userSearchable=" yes" >
\< L; DataLocator\> gt; PSXBackEndColumn
id = \&quot; 0\&quot; \&gt;
<; tableAlias> RXARTICLE< /tableAlias&gt;
\<it; column\>y VARIANT\<it; / column\>dt; columnAlias/> dt = dt; /PSXBackEndColumn>
\<1; /DataLocator&qt;
\<lt; pataType\>qt;integer\<lt; pDataType\>qt;< OccurrenceSettings delimiter=&quot; ; &quot;
dimension=\alphaquot; optional\alphaquot; multiValuedType=\alphaquot; separate\alphaquot; /\alphagt;
\< l / PSXField\< qdefaultSearchLabel=" Content expiration date"
forceBinary = \" no\" minetypes = \" text/plain\"modificationType="user" name="sys contentexpirydate"
showInPreview=" yes" showInSummary=" yes"
type=" system" userCustomizable=" yes"
userSearchable=" yes" &qt;
\< L; DataLocator\< qt; \< L; PSXBackEndColumn
id = \&quot; 277%quot; \&gt;
<; tableAlias> CONTENTSTATUS< / tableAlias&gt;
\<: column\>: CONTENTEXPIRYDATE\<: \< column\>:
\< : \< \< \< \< \< \< \< \< \< \< \< \< \< \< \< \< \< \< \< \< \< \< \< \< \< \< \< \< \< \< \\<1; /DataLocator\>g<1 : DataType> datetime< /DataType&gt;
\< l; OccurrenceSettings delimiter=\< quot;
dimension = \alphaquot; optional\alphaquot;
multiValuedType = \"delimited\" / \>\< l / PSXField\< r \< l \< P SXField
forceBinary="no" mimetype="text/plain"
modificationType = \" user \" name = \" authorname \"showInPreview={\&quot}; yes{\&quot}; showInSpec; yes{\&quot};type="local" userCustomizable="yes"
userSearchable=" yes" >
\< L; DataLocator\> gt; PSXBackEndColumn
id = \& quot; 0\& quot; \& gt;
<; tableAlias&qt; RXARTICLE< /tableAlias&qt;
klt; column> AUTHORNAME< / column&gt;
\< : \< \< \< \< \< \< \< \< \< \< \< \< \< \< \< \< \< \< \< \< \< \< \< \< \< \< \< \< \< \< \\<i\< /DataLocator\>dt; DataType> text< /DataType&gt;
<1 : DataFormat> 100< / DataFormat&gt;
\< l; OccurrenceSettings delimiter=\< quot;
dimension = \alphaquot; optional \alphaquot;
multiValuedType = \"delimited\" / \>g\< l / PSXField\< q
```

```
forceBinary="no" mimetype="text/plain"
modificationType = \" user \" name = \" sys\_suffix \"showInPreview=\&quot; yes\&quot; showInPreview=\&equtype=" system" userCustomizable=" yes"
userSearchable=" yes" >
\< L; DataLocator\< qt; \< L; PSXBackEndColumn
id = \alpha quot; 281 \alpha quot; \alpha qt;<; tableAlias> CONTENTSTATUS< / tableAlias&gt;
dt; column> CONTENTSUFFIX< / column&gt;
\< : \< \< \< \< \< \< \< \< \< \< \< \< \< \< \< \< \< \< \< \< \< \< \< \< \< \< \< \< \< \< \</DataLocator&gt;
dt; DataType> text< /DataType&gt;
\< L; DefaultValue\> g; \< L; DataLocator\> g;
klt; PSXTextLiteral id=kquot; 0 & quot; kgt;\<it; text\>qt; html\<it; /text\>qt;
\< l;/PSXTextLiteral&qt;<br>\< l;/DataLocator&qt;
\< l; /DefaultValue\< qt; \< l; OccurrenceSettings
delimiter="; " dimension=" optional"
multivaluedType = \"delimited\" / \>g\< FieldRules\> \< \< \< \< \< \> \< \< \> \< \< \> \< \> \> \> \> \> \> \> \> \> \> \> \> \> \> \> \dataHiding="xsl"&qt; external extended by the set of the set of the set of the set of the set of the set of the set of the set of the set of the set of the set of the set of the set of the set of the set of the s
boolean = \&quot; and \&quot; \>< PSXConditional id=&quot; 8&quot; &gt;
\< l; variable\< qt; external \< l; external \< l; external \< l; external \< lid = \&quot; 9&quot; &qt;
<; text>; 1<; /text>;
</PSXTextLiteral&gt;
\<i\forallvariable\><; operator>; =<; /operator>;
\< l; value\> gid = \&quot; 10\&quot; \&gt;
dt; text> 2< /text&qt;
\< t;/PSXTextLiteral><br>\< t;/value>
<it; boolean> AND< / boolean&qt;
\< l /PSXConditional\< q:
dt;/PSXVisibilityRules&qt;<br>
dt;/FieldRules&qt;
\< l / PSXField\< qdefaultSearchLabel = \" System title \" forceBinary = \" no \"mimetrype=\" text/plain\" modificationType=\" user\"name=" sys title" showInPreview=" yes"
showInSummary=" yes" type=" system"
userCustomizable=" yes" userSearchable=" yes" >
\< L; DataLocator\< gt; PSXBackEndColumn
id = \text{equot}; 278 \text{ square};dt; tableAlias&qt; CONTENTSTATUS< /tableAlias&qt;
< ; column> ; TITLE< ; /column> ;
<columnAlias/> </PSXBackEndColumn> 
\<i\< /DataLocator\><; DataType> text< /DataType&gt;
< OccurrenceSettings delimiter=&quot; ; &quot;
dimension=" required"
multiValuedType = \"delimited\" / \>g<FieldRules> <PSXFieldValidationRules 
maxErrorsToStop="10" name="isValidSysTitle"&qt;
klt; PSKRule boolean = kquot; and kquot; kqt;
```

```
\< l : PSXConditional id=\<quot; \< qt;
<; variable>;
< PSXSingleHtmlParameter id=&quot; 0&quot; &gt;
<1 : name > ; sys title<1 : /name > ;
<;/PSXSingleHtmlParameter&qt;
\< t; /variable\> gNOT NULL</operator&gt; entitled to the set of the set of the set of the set of the set of the set of the set of the set of the set of the set of the set of the set of the set of the set of the set of the set of the set 
klt; PSXTextLiteral id=kquot; 0 kquot; kqt;\<itext/\>\< t /PSXTextLiteral&qt;
\texttt{alt}; boolean> AND< / boolean&gt;
\< t /PSXConditional\> \< t /PSXRule\> tdt; PSXApplyWhen ifFieldEmpty=\alphaquot; yes\alphaquot; /\alphagt;
<; ErrorMessage>
dt; PSXDisplayText cgt; This field cannot be empty dt; /PSXDisplayText cgt;
\<i\#FrrorMessage\>< /PSXFieldValidationRules>
dt;/FieldRules&qt;<br>
dt;/PSXField&qt;
<1 : PSXField defaultSearchLabel=<quot; Content start date<quot;
forceBinary="no" mimetype="text/plain"
modificationType="user" name="sys contentstartdate"
showInPreview={\&quot}; yes {\&quot}; showInSwmetry={\&quot}; yes {\&quot};type=" system" userCustomizable=" yes"
userSearchable=" yes" >
\< l; DataLocator\> g; \< l; PSXBackEndColumn
id = \text{equot}; 276 \text{equot}; \text{sgt};dt; tableAlias&qt; CONTENTSTATUS< /tableAlias&qt;
<; column>; CONTENTSTARTDATE<i; / column>;
\<: \< \< \< \< \< \< \< \< \< \< \< \< \< \< \< \< \< \< \< \< \< \< \< \< \< \< \< \< \< \< \&lt</DataLocator&gt;
<1 : DataType> datetime< /DataType&gt;
<0ccurrenceSettings delimiter="; "
dimension="optional"
multivaluedType = \"delimited\" / \>g\< l; /PSXField\< g; \< l; PSXField
forceBinary = \" no\" mimetype = \" text/plain\"modificationType = \&quot; user & quot; name= & quot; keywords & quot;
showInPreview={\&quot}; yes {\&quot}; showInSummary={\&quot}; yes {\&quot};type=" local" userCustomizable=" yes"
userSearchable=" yes" >
\< l; DataLocator\> g; \< l; PSXBackEndColumn
id = \&quot; 0\&quot; \&gt;
<it;tableAlias>RXARTICLE</tableAlias&gt;
klt; columnkgt; KEVWORDSklt; /columnkgt;\< : \< \< \< \< \< \< \< \< \< \< \< \< \< \< \< \< \< \< \< \< \< \< \< \< \< \< \< \< \< \< \\<1; /DataLocator\>gdt; DataType> text< /DataType&gt;
<1t; DataFormat> 255< / DataFormat&gt;
<0ccurrenceSettings delimiter=<quot; "
dimension="optional"
multiValuedType="delimited"/>
\< l / PSXField\< qforceBinary = \" no\" minutetype = \" text/plain\"modificationType = \" user \" name = \" sys currentview \"showInPreview={\&quot}; yes {\&quot}; showInSwmetry={\&quot}; yes {\&quot};type=" system" userCustomizable=" yes"
```

```
userSearchable="no"&qt;
\< L; DataLocator\< qt; \< L; PSXSingleHtmlParameter
id = \&quot; 29" &qt;
\< it; name\>qt; sys_view\<lt; /name\>qt;
< /PSXSingleHtmlParameter&qt;
\< l /DataLocator\< qt; \< l : \< l ; \> \< qt;
\< l; OccurrenceSettings delimiter=\< quot; \< quot;
dimension="optional"
multiValuedType="delimited"/>
\< l / PSXField\> rdefaultSearchLabel=" Reminder date" forceBinary=" no"
mimetrype=\"\text{text}/plain\"\text{ modificationType}=\"\text{user}\"\text{}}name=" sys_reminderdate" showInPreview=" yes"
showInSummary=" yes" type=" system"
userCustomerizable = \&quot; yes\&quot; uses\&quot; userSearchable = \&quot; \&equ; \&equ\< L; DataLocator\< qt; \< L; PSXBackEndColumn
id = \&quot; 283" \&qt;
<; tableAlias&qt; CONTENTSTATUS< /tableAlias&qt;
dt; column> REMINDERDATE< / column&gt;
\< : \< \< \< \< \< \< \< \< \< \< \< \< \< \< \< \< \< \< \< \< \< \< \< \< \< \< \< \< \< \< \\<i\<i / DataLocator\>qt;
<1 : DataType> datetime< /DataType&gt;
< OccurrenceSettings delimiter=&quot; ; &quot;
dimension = \alphaquot; optional\alphaquot;
multiValuedType = \"delimited\" / \>\< l / PSXField\< q / \< l / \< l / PSXField
forceBinary="no" mimetype="text/plain"
modificationType = \" user \" name = \" sys pathname \"showInPrevious \& Quot: yes \& Quot; showInSummary = \& Quot: yes \& quot;type=" system" userCustomizable=" yes"
userSearchable=" yes" >
\< L; DataLocator\< gt; PSXBackEndColumn
id = \text{equot}; 280 \text{aquot}; \text{agt};dt; tableAlias&qt; CONTENTSTATUS< /tableAlias&qt;
<: column>: CONTENTPATHNAME<: column>:
\< : \< \< \< \< \< \< \< \< \< \< \< \< \< \< \< \< \< \< \< \< \< \< \< \< \< \< \< \< \< \< \\<i\intDataLocator\>dt; DataType> text< / DataType&gt;
\< 1 be fault Value \< g for \< 0 and \< 0 be fault Value \< g for \< 0klt; PSXTextLiteral id=kquot; 0 & quot; kgt;\<it; text\>; article/art\<it; /text\>;
\< l /PSXTextLiteral&qt;<br>\< l \< l /DataLocator&qt;
dt;/DefaultValue><br>
dt;OccurrenceSettings
delimiter = \" 'xquot; 'dimension = \" 'optimension = \"multivaluedType=\"delimited\"}/\>\< FieldRules\<qt; \< \< \< \< \< \< \< \< \< \< \< \< \< \< \< \< \< \< \< \< \< \< \< \< \< \< \< \<dataHiding="xsl"> entitled to the set of the set of the set of the set of the set of the set of the set of the set of the set of the set of the set of the set of the set of the set of the set of the set of the
boolean=" and & quot; & gt;
< PSXConditional id=&quot; 8&quot; &gt;
\< l ; variable \> g ; and \< l ; such that \< l is \< l ; points \< l is \< l is \< l is \< l is \< l is \< l is \< l is \< l is \< l is \< l is \< l is \< l is \< l i
id = \& quot; 9\& quot; \& gt;
\<it; text\>q; 1\<l; /text\>q;
\<:/PSXTextLiteral\>\<i\forallvariable\><; operator>; =<; /operator>;
```

```
\< l; \< l; \< l; \< l; \< l; \< l; \< l; \< l; \< l; \< l; \< l; \< l; \< l; \< l; \< l; \< l; \< l; \< l; \< l; \< l; \< l; \< l; \< l; \< l; \< lid = \&quot; 10\&quot; \&qt;
<; text>; 2<; /text>;
\< t /PSXTextLiteral\> g\<it; boolean\>qt; AND\<it; /boolean\>qt;
\< l /PSXConditional\< q : \< l /PSXRule\< q :
dt;/PSXVisibilityRules><br>
dt;/FieldRules>
\< l / PSXField\< q \< l \< l \< P SXField
forceBinary = \" no\" minutetype = \" text/plain\"modificationType = \" user\" name = \" abstructor\\ \&factor; q\nonumbershowInPrevious = \&quot; yes \&quot; showInPrevious = \&quot;
type="local" userCustomizable="yes"
userSearchable=" yes" >
\verb|<;DataLocation\verb|<; \verb|&| & \verb|&| & \verb|<; \verb|&| & \verb|&| & \verb|&| & \verb|&| & \verb|&| & \verb|&| & \verb|&| & \verb|&| & \verb|&| & \verb|&| & \verb|&| & \verb|&| & \verb|&| & \verb|&| & \verb|&| & \verb|&| & \verb|&| & \verb|&| & \verb|&| & \verb|&| & \verb|&| & \verb|&| & \verb|&| & \verb|&| & \verb|&| & \verb|&| & \verb|&| & \verb|&| & \verb|&| & \verb|&| & \verb|&| &id = \& quot; 0\& quot; \& gt;
<;tableAlias>RXARTICLE</tableAlias&gt;
dt; column> ABSTRACTCONTENT< / column&gt;
\<: \< \< \< \< \< \< \< \< \< \< \< \< \< \< \< \< \< \< \< \< \< \< \< \< \< \< \< \< \< \< \&lt\<1; /DataLocator&qt;
dt; DataType> text< /DataType&gt;
<1t; DataFormat> 255< / DataFormat&gt;
<0ccurrenceSettings delimiter=" ; "
dimension=\&quot;optional\&quot; multiValuedType=\&quot;separate\&quot;/\&gt;
\< l / PSXField\< g / \< l ) \< l ; PSXField
defaultSearchLabel="Community Id" forceBinary="no"
mimetype="text/plain" modificationType="userCreate"
name=" sys_communityid" showInPreview=" yes"
showInSummary=" yes" type=" system"
userCustomerizable = \&quot; yes\&quot; uses\&quot; userSearchable = \&quot; \&equ; \&equ\< L; DataLocator\< gt; PSXBackEndColumn
id = \alpha quot; 282 \alpha quot; \alpha gt;<; tableAlias> CONTENTSTATUS< /tableAlias&gt;
dt; column> COMMUNITYID< / column&gt;
\<l; columnAlias/\>gt; \<l; \<l; \>l \<l; \>l \>l; \>l\<1; /DataLocator\>gdt; DataType> integer< /DataType&gt;
\< D. DefaultValue\< qt; \< DataLocator\< qt;
klt; PSXUserContext id = kquot; 0" &qt;
<1 ; name<q; User/SessionObject/sys_community<1; /name<q;
\< t /PSXUserContext> \< t /DataLocator>
\< l;/DefaultValue\> g;//defaultValue\> g;//defaultValue\> g;//defaultValue\> g;//defaultValue\> g;//defaultValue\> g;//defaultValue\> g;//defaultValue\> g;//defaultValue\> g;//defaultValue\&delimiter="; " dimension=" optional"
multivaluedType = \"delimited\" / \>gt;\<: FieldRules\> \< \< \< \< \< \> \< \< \> \< \> \< \> \> \> \> \> \> \> \> \> \> \> \> \> \> \> \> dataHiding="xsl"> entitled to the set of the set of the set of the set of the set of the set of the set of the set of the set of the set of the set of the set of the set of the set of the set of the set of the
boolean = \&quot; and \&quot; \>< l PSXConditional id=< quot; < quot; < qt;
\< l and \< l are \< l and \< l are \< l and \< l are \< l and \< l are \< l and \< l are \< l and \< l are \< l and \< l are \< l and \< l are \< l and \< l are \< lid = \&quot; 0\&quot; \&gt;
dt; name> User/SessionObject/sys_community< /name&gt;
</PSXUserContext&gt;
\<i\forallvariable\>\<it; operator\>gt; \>amp; gt; \<ilt; / operator\>gt;
\< l; value\< qt; external \< l; external \< l; external \< l; external \< lid = \& quot; 0\& quot; \& gt;
<; text>; 0<; /text>;
```

```
\< t;/PSXTextLiteral&qt;<br>
\< t;/value&qt;
<; boolean>; AND<it; / boolean>;
\< l /PSXConditional\< q : \< l /PSXRule\< q :
\< l; /PSXVisibilityRules\< qt; /FieldRules\< qt; /FieldRules\< qt;
\< l / PSXField\< q / \< l / \< l / PSXField
defaultSearchLabel=" Workflow" forceBinary=" no"
mimetype=\"\text{text}/plain\"\text{ modificationType}=\"\text{userCreate}\"\text{ }}name=" sys workflowid" showInPreview=" yes"
showInSummary=" yes" type=" system"
userCustomerizable = \&quot; yes\&quot; userSearchable = \&quot; \>; \>;
\< l; DataLocator\< qt; \< l; PSXBackEndColumn
id = \&quot; 282" >
dt; tableAlias> CONTENTSTATUS< /tableAlias&gt;
< ; column> WORKFLOWAPPID< / column&gt;
\< : \< \< \< \< \< \< \< \< \< \< \< \< \< \< \< \< \< \< \< \< \< \< \< \< \< \< \< \< \< \< \\<1 /DataLocator&qt;
<1 : DataType>q: integer<1: /DataType>q:
\< l; OccurrenceSettings delimiter=\<quot;
dimension="optional"
multivaluedType = \"delimited\" / \>g\< FieldRules\< FieldRules\< FieldRules \< FieldRules
dataHiding="xsl"> entitled to the set of the set of the set of the set of the set of the set of t
boolean = \&quot; and \&quot; \><1; PSXConditional id=<quot; 0<quot; <qt;
\< l: \< l : \< l : \< l : \< l : \> l : \> l : \> l : \> l : \> l : \> l : \> l : \> l : \> l : \> l : \> l : \> l : \> l : \> l : \> l : \> l : \> l : \&id = \&quot; 0\&quot; \&gt;
<; text>; 1<; /text>;
<;/PSXTextLiteral&qt;
</variable&gt;
<; operator>; =<; /operator>;
\< l; value\> gid = \&quot; 0\&quot; \&gt;
<; text>; 2<; /text>;
\< t /PSXTextLiteral&qt;
<; boolean>; AND<; /boolean>;
\< l /PSXConditional\< q; \< l /PSXRule\< qt;
\< l /PSXVisibilityRules\< qt; \< l \< l \< l \< l \< l \< l \< l \< l \< l \< l \< l \< l \< l \< l \< l \< l \< l \< l \< l \< l \< l \< l \< l \< l / PSXField\< qt; external \< l t; external \< lforceBinary="no" mimetype="text/plain"
modificationType = \" user \" name = \" displaytitle \"showInPreview={\&quot}; yes{\&quot}; showInSpec; yes{\&quot};type="local" userCustomizable="yes"
userSearchable=" yes" >
\< L; DataLocator\< qt; \< L; PSXBackEndColumn
id = \&quot; 0\&quot; \&qt;
<; tableAlias&qt; RXARTICLE< /tableAlias&qt;
dt; column> DISPLAYTITLE< / column&gt;
\<1t; columnAlias/\<0t; column\<0\<1; /DataLocator\>gdt; DataType> text< /DataType&gt;
<DataFormat&gt;100&lt;/DataFormat&gt;
\< l; OccurrenceSettings delimiter=\< quot;
dimension = \alphaquot; optional\alphaquot;
multiValuedType = \"delimited\" / \>\< l / PSXField\< q
```

```
forceBinary = \" no\" minutetype = \" text/plain\"modificationType = \" user \" name = \" bodyformat \"showInPrevious = \&quot; yes \&quot; showInSummary= \&quot; yes \&quot;
type="local" userCustomizable="yes"
userSearchable=" yes" >
\< L; DataLocator\< gt; PSXBackEndColumn
id = \& quot; 0\& quot; \& gt;
<it;tableAlias&qt;RXARTICLE</tableAlias&qt;
\<it; column\>gt; BODYML\<it; / column\>\<: \< \< \< \< \< \< \< \< \< \< \< \< \< \< \< \< \< \< \< \< \< \< \< \< \< \< \< \< \< \< \&</DataLocator&gt;
<1 : DataType> integer< /DataType&gt;
<0ccurrenceSettings delimiter="; "
dimension="optional"
multiValuedType = \"delimited\" / \>gdt;/PSXField><br>
dt;/PSXFieldSet>
\< PSXUIDefinition\< \< \< PSXDisplayMapper
fieldSetRef="main" id="0"&qt;
<; PSXDisplayMapping>;
dt; FieldRef> sys_suffix< /FieldRef&gt;
\< l: \< l and \< l and \< l and \< l and \< ldt; PSXDisplayText&qt; Suffix: < / PSXDisplayText&qt;
\< l /Label&qt; \< l /Label&qt;
id = \& quot; 5489& quot; name=& quot; sys HiddenInput \& quot; / \&gt;
\< l; /PSXUISet> \< l; /PSXDisplayMapping>
<; PSXDisplayMapping>dt; FieldRef> sys_pathname< /FieldRef&gt;
< PSXUISet><br>
< PSXUISet>
dt; PSXDisplayText&qt; Path Name: < / PSXDisplayText&qt;
\< l, \< l, \< l, \< l, \< l, \< l, \< l, \< l, \< l, \< l, \< l, \< l, \< l, \< l, \< l, \< l, \< l, \< l, \< l, \< l, \< l, \< l, \< l, \< l, \< lid="5490" name="sys_HiddenInput"/>
\< l; /PSXUISet> \< l; /PSXDisplayMapping>
< PSXDisplayMapping&gt;
dt; FieldRef> sys_title< /FieldRef&gt;
\< l: PSXUISet \< gt; \< l: Label \< gt; \< lklt; PSXDisplayText> Content Title: < /PSXDisplayText&gt;
\< l /Label \< r / \< l / \< l /PSXControl Ref
id=" 0" name=" sys EditBox" / &qt;
\< l; /PSXUISet&qt; \< l; /PSXDisplayMapping&qt;
<; PSXDisplayMapping>
<FieldRef>displaytitle</FieldRef&gt;
\< l: PSXUISet \< gt; \< l: Label \< gt; \< lklt; PSXDisplayTextkgt; Display Title:klt; PSXDisplayTextkgt; P\< l, \< l, \< l, \< l, \< l, \< l, \< l, \< l, \< l, \< l, \< l, \< l, \< l, \< l, \< l, \< l, \< l, \< l, \< l, \< l, \< l, \< l, \< l, \< l, \< lid="5492" name="sys_EditBox"/>
\< l; /PSXUISet> \< l; /PSXDisplayMapping>
<; PSXDisplayMapping&qt;
dt; FieldRef> keywords< / FieldRef&gt;
\< l: PSXUISet&qt; example and \< l: Label&qt;
dt; PSXDisplayText> Keywords: < / PSXDisplayText&gt;
\< l, \< l, \< l, \< l, \< l, \< l, \< l, \< l, \< l, \< l, \< l, \< l, \< l, \< l, \< l, \< l, \< l, \< l, \< l, \< l, \< l, \< l, \< l, \< l, \< lid="5493" name="sys_EditBox"/>
\< l; /PSXUISet&qt; \< l; /PSXDisplayMapping&qt;
<; PSXDisplayMapping>
<; FieldRef> authorname< /FieldRef&gt;
\< l: PSXUISet&qt; example and \< l: Label&qt;
```

```
<1: PSXDisplayText<q: Author: <1: / PSXDisplayText<qt;
\< l /Label&qt; \< l , \< l , PSXControlRefid="5494" name="sys EditBox"/>
\< l; /PSXUISet> \< l; /PSXDisplayMapping>
<; PSXDisplayMapping>dt; FieldRef&qt; sys_contentstartdate< /FieldRef&qt;
< PSXUISet> < Pdt; PSXDisplayText> Start Date: < / PSXDisplayText&gt;
\< l, \< l, \< l, \< l, \< l, \< l, \< l, \< l, \< l, \< l, \< l, \< l, \< l, \< l, \< l, \< l, \< l, \< l, \< l, \< l, \< l, \< l, \< l, \< l, \< lid=" 0" name=" sys CalendarSimple" / >
dt;/PSXUISet><br>
dt;/PSXUISet>
< PSXDisplayMapping&gt;
dt; FieldRef> sys_contentexpirydate< / FieldRef&gt;
<PSXUISet> <Label> 
dt; PSXDisplayText&qt; End Date: < / PSXDisplayText&qt;
\< l /Label\< qt; \< l \< l \< s \< l \< s \< rid="0" name="sys_CalendarSimple"/>
\< l;/PSXUISet><br>\< l;/PSXDisplayMapping>
< PSXDisplayMapping&gt;
<FieldRef>sys reminderdate<I; FieldRef>
\< l: \< l and \< l and \< l and \< l and \< lklt; PSXDisplayText> Reminder Date: < /PSXDisplayText&gt;
\< l, \< L, \< L, \< L, \< L, \< L, \< L, \< L, \< L, \< L, \< L, \< L, \< L, \< L, \< L, \< L, \< L, \< L, \< L, \< L, \< L, \< L, \< L, \< L, \< Lid = \&quad; 5497\&quad; and; name=\&quad; sys CalendarSimple \&quad; j/\>\< l; /PSXUISet&qt; \< l; /PSXDisplayMapping&qt;
< PSXDisplayMapping&gt;
<FieldRef>abstractcontent<f/FieldRef>f\< l: \< l and \< l and \< l and \< l and \< ldt; PSXDisplayText> Abstract: < / PSXDisplayText&gt;
\< l /Label\> qid="5498" name="sys EditBox"/>
\< t;/PSXUISet><br>
\< t;/PSXDisplayMapping>
< PSXDisplayMapping&gt;
dt; FieldRef&qt; bodycontent< / FieldRef&qt;
\< l: \< l , \< l , \< l , \< l , \< l , \< l , \< l , \< l , \< l , \< l , \< l , \< l , \< l , \< l , \< l , \< l , \< l , \< l , \< l , \< l , \< l , \&dt; PSXDisplayText&qt; Body: < / PSXDisplayText&qt;
\< l /Label&qt; \< l , \< l , \< l , \< l , \< l , \< l , \< l , \< l , \< l , \< l , \< l , \< l , \< l , \< l , \< l , \< l , \< l , \< l , \< l , \< l , \&id = \& quot; 5499\& quot; name=\&quot; sys eWebEditPro\&quot; \&qt;
< PSXParam name=&quot; InlineLinkSlot&quot; &gt;
<DataLocator&gt;
klt; PSXTextLiteral id=kquot; 0 & quot; kgt;<; text>; 103<; /text>;
</PSXTextLiteral&gt;
\< t;/DataLocator\< t;<br>\< t;/PSXParam\< t;
\< l; /PSXControlRef\< q; \< l; /PSXUISet\< q;
<;/PSXDisplayMapping&qt;
<; PSXDisplayMapping>
dt; FieldRef> bodyformat< / FieldRef&gt;
\< l: PSXUISet \< gt; \< l: Label \< gt; \< ldt; PSXDisplayText> Body Format: < / PSXDisplayText&gt;
\< l /Label&qt; \< l , \< l , PSXControlRefid = \& quot; 5501\&quot; name=\&quot; sys DropDownSingle\&quot; /\&qt;
< PSXChoices sortOrder=<quot; ascending<quot;
type = \" qlobal\" \> q\< k \< \< \< \< \< \< \< \< \< \< \< \< \< \< \< \< \< \< \< \< \< \< \< \< \< \< \< \< \< \<
```

```
\< l /PSXUISet&qt; \< l /PSXDisplayMapping&qt;
<; PSXDisplayMapping>;
<FieldRef>defaultvariantid</FieldRef&gt;
\< l: \< l and \< l and \< l and \< l and \< l<; PSXDisplayText> Variant: < / PSXDisplayText&gt;
\< l /Label&qt; \< l /Label&qt;
id = \text{Equot}; 2407\text{kguot}; name=\text{Equot}; \text{sys} DropDownSingle \text{Equot}; / \text{kgt};< PSXChoices sortOrder=<quot; user<quot;
type = \&quot; internalLookup\&quot; \><; PSXUrlRequest>
<Href>.../sys ceSupport/sys PageVariantLookup</Href&gt;
dt; PSXParam name=\alphaquot; sys_contenttypeid\alphaquot; \alphagt;
<DataLocator&gt;
< PSXTextLiteral id=&quot; 1&quot; &gt;
<; text>; 1<; /text>;
</PSXTextLiteral&gt;
\< t; /DataLocator\> gt; /DataLocator\> gt; /PSXParam\> gt; /PSXParam\> gt; /PSXParam\> gt; /PSXParam\> gt; /PSXParam\> gt; /PSXParam\> gt; /PSXParam\> gt; /PSXParam\> gt; /PSXParam\> gt
\<h; Anchor/\<gt; Anchor/\<gt; \<h\< l; /PSXChoices\< qt; /PSXUISet\< qt;
</PSXDisplayMapping&gt;
<; PSXDisplayMapping>
<FieldRef>sys communityid</FieldRef&gt;
\< l: \< l and \< l and \< l and \< l and \< l and \< ldt; PSXDisplayText> Community: < / PSXDisplayText&gt;
\< l /Label&qt; \< l , \< l , PSXControlRefid = \" 0 \" name = \" sys DropDownSingle\" / \>gt;< l PSXChoices sortOrder=< quot; ascending&quot;
type = \&quot; internalLookup" &qt;
<; PSXUrlRequest >dt; Href>../sys_commSupport/communitynamelookup.xml</Href&gt;
\<h anchor/\>g and \<h and \<h and \<h and \<h and \<h and \<h and \<h and \<h and \<h and \<h and \<h and \<h and \<h and \<h and \<h and \<h and \&\< /PSXChoices\> /PSXChoices\><lt; pSXRule boolean=<quot; and<quot; >q<1: PSXConditional id=<quot; 0<quot; <qt;
<; variable>;
< ; PSXTextLiteral id=<quot; <quot; <qt;
<; text>; 1<; /text>;
<;/PSXTextLiteral&qt;
\<i\forallvariable\>\text{alt:} perator> =< / operator&gt;
\< l; value\> gid = \& quot; 0\& quot; \& gt;
<; text>; 1<; /text>;
</PSXTextLiteral&gt;
\<it;/value\>\<it; boolean\>gt; AND\<it; / boolean\>gt;
\< l /PSXConditional\< q; \< l /PSXRule\< q;
\< t;/ReadOnlyRules><br>\< t;/PSXUISet>
</PSXDisplayMapping&gt;
<; PSXDisplayMapping>
dt; FieldRef> sys_lang< /FieldRef&gt;
\< l: \< l and \< l and \< l and \< l and \< ldt; PSXDisplayText> Locale: < / PSXDisplayText&gt;
\< l /Label&qt; \< l , \< l , PSXControlRefid=" 0" name=" sys DropDownSingle" / >
< l PSXChoices sortOrder=< quot; ascending&quot;
```

```
type="internalLookup"&qt;
<; PSXUrlRequest >dt; Href>../sys_i18nSupport/languagelookup.xml</Href&qt;
\< Anchor/\< and \< \< \< \< \< \< \< \< \< \< \< \< \< \< \< \< \< \< \< \< \< \< \< \< \< \< \< \< \< l; /PSXChoices\< qt; /PSXChoices\< qt;
klt; PSXRule boolean=kquot; andkquot; kqt;
< l PSXConditional id=< quot; 0< quot; < qt;
<; variable>;
< PSXSingleHtmlParameter id=&quot; 0&quot; &gt;
<1 ; name > ; sys_contentid <1 ; /name > ;
</PSXSingleHtmlParameter&gt;
\< t; /variable\< gt; /variable\< gt; /variable\< gt; /s/
NOT NULL</operator&gt;
\< l ; value \< g ; \< l ; \< l ; \< l ; \< s ; \< l ; \< s ; \< l ; \> s ; \< l ; \> s ; \< l ; \> s ; \> l ; \> l ; \> l ; \> l ; \> l ; \> l ; \> l ; \> lid = \&quot; 0\&quot; \&qt;
\<itext/\>\< l / PSXTextLiteral \> q\<it;/value\><it; boolean> AND< / boolean&gt;
\< l; /PSXConditional\< r\< l; /ReadOnlyRules\< qt; /PSXUISet\< qt; /PSXUISet\< qt;
<;/PSXDisplayMapping>
<; PSXDisplayMapping>
dt; FieldRef&qt; sys_currentview< /FieldRef&qt;
\< l: \< l , \< l , \< l , \< l , \< l , \< l , \< l , \< l , \< l , \< l , \< l , \< l , \< l , \< l , \< l , \< l , \< l , \< l , \< l , \< l , \< l , \&\< l FSXDisplayText/\< qt; \< l \< l \< l \< l \< l<l: PSXControlRef id=<quot; 0<quot; name=<quot; sys HiddenInput <quot; /<qt;
\< l;/PSXUISet><br>\< l;/PSXDisplayMapping>
<; PSXDisplayMapping>
dt; FieldRef> sys_workflowid< /FieldRef&gt;
\< l: PSXUISet \< gt; \< l: Label \< gt; \< l<; PSXDisplayText> Workflow: < / PSXDisplayText>
\< l, \< L, \< L, \< L, \< L, \< S \< C \< L, \< S \< Cid = \& quot; 0\& quot; name=\& quot; sys DropDownSingle \& quot; / \& qt;
< PSXChoices sortOrder=<quot; ascending<quot;
type="internalLookup"&qt;
klt; PSXUrlRequest>
\<Href\>1../sys commSupport/communityworkflows.xml\<Href\>q.
\< Anchor/\<; \< \< \< \< \< \< \< \< \< \< \< \< \< \< \< \< \< \< \< \< \< \< \< \< \< \< \< \< \&lt\< l;/PSXChoices\> gt;<br>\< l;ReadOnlyRules\> gt;
klt; PSXRule boolean=kquot; andkquot; kgt;
< l : PSXConditional id=<quot; 0<quot; < gt;
<; variable>;
dt; PSXSingleHtmlParameter id=\alphaquot; 0\alphaquot; \alphaqt;
<1 ; name >q; sys_contentid <1; /name >q;
< / PSXSingleHtmlParameter&qt;
\< t;/variable\> gNOT NULL< / operator&gt;
\< l ; value \< g ; \< l ; \< l ; \< l ; \< s ; \< l ; \< s ; \< l ; \> s ; \< l ; \> s ; \< l ; \> s ; \> l ; \> l ; \> l ; \> l ; \> l ; \> l ; \> l ; \> lid = \&quot; 0\&quot; \&gt;
\<itext/\><;/PSXTextLiteral&qt;
\<i\forallvalue\>r
<; boolean>; AND<i; /boolean>;
\< l /PSXConditional\< q; \< l /PSXRule\< q;
```

```
\< l, \< l and \< l and \< l and \< l and \< l are \< l and \< l are \< ldt;/PSXDisplayMapping><br>elt;/PSXDisplayMapper&gt;
dt;/PSXUIDefinition> dt;/PSXContentEditorMapper>
dt; /PSXContentEditorPipe> dt: PSXPageDataTank
id = \&quot; 59" &qt;
<; schemaSource> file: article.xml< / schemaSource&gt;
<it; \alphactionTypeXmlField/<gt; <lt; /PSXPageDataTank<gt;
klt; PSXRequestor directDataStream=\&quot; no\&quot; id=\&quot; 0\&quot; \&qt;
<requestPage> article< /requestPage&gt;
<; SelectionParams/<qt; < < < < < < < < < < < < < < < < < < < < < < < < < < < < < < < &lt<; characterEncoding> UTF-8< / characterEncoding&gt;
<1 : MimeProperties> <1< PSXTextLiteral id=&quot; 0&quot; &gt;
\<text\>; text/html\<it; /text\>;
< / PSXTextLiteral> < < \frac{1}{100}\< it; PSXTextLiteral id=\< quot; 0\< \< \< \< \< \< \< \< \< \< \< \< \< \< \< \< \< \< \< \< \< \< \< \< \< \&lt\<text\>; text/html\<itext\>j
\< l / PSXTextLiteral\< q \< l \< l / html \< q \< l\< l / MimeProperties\< q : \< l / PSXRequestor\< q :
< /PSXDataSet> < PSXCommandHandlerStylesheets>
<: CommandHandler name=<quot; edit<quot; <gt;
dt; PSXConditionalStylesheet> dt alt; PSXStylesheet>
klt; PSXUrlRequest>
dt; Href> file:../sys_resources/stylesheets/activeEdit.xsl</Href&gt
                       \< ; Anchor/\>;
\< l /PSXUrlRequest \< gt; \< l/PSXStylesheet \> gt;
\< l; Conditions\> q; \< l; PSXRule
boolean="and"> \&1t; PSXConditionalid="28"&qt;<br>
d = 28 and d = 28 and d = 28 and d = 28 and d = 28 and d = 28 and d = 28 and d = 28 and d = 28 and d = 28 and d = 28 and d = 28 and d = 28 and d = 28 and d = 28 and d = 28 and d = 28dt; PSXSingleHtmlParameter id=\alphaquot; 29\alphaquot; \alphagt;
\<t;name\>sys_view\<t;/name\>;
</PSXSingleHtmlParameter&gt;
\<i/variable\>\<; \< \< \< \< \< \< \< \< \< \< \< \< \< \< \< \< \< \< \< \< \< \< \< \< \< \< \< \< \< \< \&ltklt; PSXTextLiteral id = kquot; 30kquot; kgt;\<it; text\>q; sys All\<l; /text\>q;
\< l /PSXTextLiteral&qt;<br>
\< l \< l /value \< qt;
\&lt;boolean\&qt;OR</boolean\&qt;
\< l; /PSXConditional\< q; \< l; PSXConditional
id="28"> example: example: example: example: example: example: example: example: example: example:
dt; PSXSingleHtmlParameter id=" 29" >
<1 : name> ; sys view<1 : /name> ;
dt;/PSXSingleHtmlParameter>
\<i/variable\><; < < < < < < < < < < < < < < < < < < < < < < < < < < < < < < < < < < < <klt; PSXTextLiteral id = kquot; 30kquot; kgt;\<it; text\>sys Content\<it; /text\>dt;/PSXTextLiteral><br>
dt;/value>
<; boolean> OR< / boolean&gt;
dt;/PSXConditional><br>
dt;PSXConditional
id="28"> \&1t; variable>
< PSXSingleHtmlParameter id=<quot;29<quot;>;
< iname> isys view< if ; /name></PSXSingleHtmlParameter&gt;
\<it;/variable\>\< ; \< ; \< ; \< ; \< ; \< ; \< ; \< ; \< ; \< ; \< ; \< ; \< ; \< ; \< ; \< ; \< ; \< ; \< ; \< ; \< ; \< ; \< ; \< ; \<
```

```
klt; PSXTextLiteral id=kquot; 30kquot; kgt;< text&gt; sys ItemMeta&lt; / text&gt;
\< l / \< l / \< l / \< l / \< l / \< l / \< l / \< l / \< l / \< l / \< l / \< l / \< l / \< l / \< l / \< l / \< l / \< l / \< l / \< l / \< l / \< l / \<it; boolean\>q: OR\<1; / boolean\>q;
dt;/PSXConditional><br>
dt;/PSXRule>
\< l;/Conditions\< q;<br>\< l;/PSXConditionalStylesheet&qt;
dt; PSXConditionalStylesheet&qt; dt & lt; PSXStylesheet&qt;
<; PSXUrlRequest>
dt; Href> file:../sys_resources/stylesheets/singleFieldEdit.xsl</Hr
ef> \<L; \<L; \<L; \<L; \<L;
\< l /PSXUrlRequest \< g / \< l /PSXStylesheet \> g<; Conditions>; < < < < > < < > < < > < < > < < > < < > < < < < < < < < < < < < < 
boolean="and"> \&1t;PSXConditional
id="28"> example: \times\text{\bmat{\sigma_{\sigma_{\sigma_{\sigma_{\sigma_{\sigma_{\sigma_{\sigma_{\sigma_{\sigma_{\sigma_{\sigma_{\sigma_{\sigma_{\sigma_{\sigma_{\sigma_{\sigma_{\sigma_{\sigma_{\sigma_{\sigm
dt; PSXSingleHtmlParameter id=\alphaquot; 29\alphaquot; \alphaqt;
<1 ; name >q; sys_view <1; /name >q;
\<it;/PSXSingleHtmlParameter\>\<i\forallvariable\>dt; operator> LIKE< / operator&gt;
\<lt;realue\<qt; \<relid = \&quot; 30\&quot; \&qt;
dt; text> sys SingleField: %< / text&gt;
\< l /PSXTextLiteral> \< l \< l /value \< gt;
\<it; boolean\>qt; AND\<it; /boolean\>dt;/PSXConditional&qt;<br>dt;/PSXRule&qt;
dt;/Conditions><br>&lt;/PSXConditionalStylesheet&gt;
dt; PSXStylesheet> dt alt; PSXUrlRequest>
dt; Href> file:../sys_resources/stylesheets/commonEdit.xsl</Href&gt
                      \texttt{alt}; Anchor/ >
dt;/PSXUrlRequest><br>&lt;/PSXStylesheet&gt;
\< l;/CommandHandler\< gt;<br>\< l;CommandHandler
name="preview">
\<l: PSXConditionalStylesheet> \<l: PSXStylesheet>
<: PSXUrlRequest&qt;
\<lt;Href\>file:../sys resources/stylesheets/activeEdit.xsl</Href&qt
                         \< : Anchor/\>klt; PSXUrlRequest> klt; PSXStylesheet>
\< l; Conditions\< q; \< l; PSXRule
boolean="and"> \&1t;PSXConditional
id="28"> example: \times\text{\bmat{\sigma_{\sigma_{\sigma_{\sigma_{\sigma_{\sigma_{\sigma_{\sigma_{\sigma_{\sigma_{\sigma_{\sigma_{\sigma_{\sigma_{\sigma_{\sigma_{\sigma_{\sigma_{\sigma_{\sigma_{\sigma_{\sigm
< PSXSingleHtmlParameter id=<quot;29<quot;>;
\< iname\> ; sys_view\< ; /name\>;
</PSXSingleHtmlParameter&gt;
\<i\forallvariable\>\< ; \< \< \< \< \< \< \< \< \< \< \< \< \< \< \< \< \< \< \< \< \< \< \< \< \< \< \< \< \< \< \klt; PSXTextLiteral id=kquot; 30kquot; kqt;\<text\>; sys_All\<; /text\>;
\< l;/PSXTextLiteral><br>\< l;/value>
<; boolean> OR< / boolean&gt;
\< t; /PSXConditional\>; /PSXConditional
id="28"&qt;<br>
d = 28 and d = 28 and d = 28 and d = 28 and d = 28 and d = 28 and d = 28 and d = 28 and d = 28 and d = 28 and d = 28 and d = 28 and d = 28 and d = 28 and d = 28 and d = 28 and d = 28<1: PSXSingleHtmlParameter id=<quot; 29<quot; <qt;
<1 : name>q: sys_view<1: /name>q:
< / PSXSingleHtmlParameter&qt;
\<i\forallvariable\>
```

```
\<1; operator\<q: \<1; \<q) \<1; \<q \<1; \<q \<1; \<q< PSXTextLiteral id=&quot; 30&quot; &gt;
< text&gt; sys Content&lt; / text&gt;
dt;/PSXTextLiteral><br>
dt;/value>
\<it; boolean\>qt; OR\<it; /boolean\>qt;
dt;/PSXConditional><br>
dt;PSXConditional
id="28"> example: \times\text{\bmat{\sigma_{\sigma_{\sigma_{\sigma_{\sigma_{\sigma_{\sigma_{\sigma_{\sigma_{\sigma_{\sigma_{\sigma_{\sigma_{\sigma_{\sigma_{\sigma_{\sigma_{\sigma_{\sigma_{\sigma_{\sigma_{\sigm
< PSXSingleHtmlParameter id=&quot; 29&quot; &qt;
<; name>; sys_view< /name&gt;
<;/PSXSingleHtmlParameter&qt;
\&lt;/variable>
\<1t; operator\>gt; \<1t; operator\>gt; \<1t; value\>gt;
< PSXTextLiteral id=&quot; 30&quot; &gt;
dt; text> sys_ItemMeta< /text&gt;
\< l /PSXTextLiteral> \< l \< l /value>
\<it; boolean\>gt; OR\<it; / boolean\>gt;
dt;/PSXConditional><br>
dt;/PSXRule>
dt;/Conditions><br>&lt;/PSXConditionalStylesheet&gt;
dt; PSXConditionalStylesheet&qt; dt & lt; PSXStylesheet&qt;
< PSXUrlRequest&gt;
\texttt{alt}; Href> file:../sys_resources/stylesheets/revisionEdit.xsl</Href&
qt; \<1; Anchor/\<qt;
\< l /PSXUrlRequest \< gt; \< l/PSXStylesheet \> gt;
\<l: Conditions\>g: \<l: \<l: PSXRule
boolean=" and " > entitled and and and and analysis of the set of the set of the set of the set of the set of the set of the set of the set of the set of the set of the set of the set of the set of the set of 
id="28"> example: \times\text{\bmat{\bmat{\bmat{\bmat{\bmat{\bmat{\bmat{\bmat{\bmat{\bmat{\bmat{\bmat{\bmat{\bmat{\bmat{\bmat{\bmat{\bmat{\bmat{\bmat{\bmat{\bmat{\bmat{\bmat{\bmat{\bmat{\cal{\bmat{\bmat{\cal{\
dt; PSXSingleHtmlParameter id=" 29" >
< ; name>; sys_userview< /name&gt;
</PSXSingleHtmlParameter&gt;
\<i\forallvariable\>dt; operator> =< /operator&gt; dt = dt; value>
klt; PSXTextLiteral id = kquot; 30kquot; kgt;< text&gt; sys Revisions&lt; / text&gt;
\< l /PSXTextLiteral> \< l \< l /value \< gt;
\<it; boolean\>gt; AND\<it; / boolean\>\< l / PSXConditional\< q:
\< l; /Conditions\< q; \< l; /PSXConditionalStylesheet\< qt;
\<l: PSXConditionalStylesheet&qt; \<l: PSXStylesheet&qt;
klt; PSXUrlRequestkqt;
\texttt{alt}; Href> file:../sys_resources/stylesheets/auditTrail.xsl</Href&gt
                         \< : Anchor/\>;
\< l /PSXUrlRequest \< gt; \< l/PSXStylesheet \> gt;
\<: Conditions\<; \< \< : PSXRule
boolean="and"> \< 1t;PSXConditional
id="28"> example: example: example: example: example: example: example: example: example: example:
< PSXSingleHtmlParameter id=<quot;29<quot;>;
\< iname\> sys userview\< it; /name\></PSXSingleHtmlParameter&gt;
\<i\forallvariable\>\<: \< \< \< \< \< \< \< \< \< \< \< \< \< \< \< \< \< \< \< \< \< \< \< \< \< \< \< \< \< \< \&lt< PSXTextLiteral id=&quot; 30&quot; &gt;
\<it; text\>sys audittrail\<it; /text\>;
\< l / \< l / \< l / \< l / \< l / \< l / \< l / \< l / \< l / \< l / \< l / \< l / \< l / \< l / \< l / \< l / \< l / \< l / \< l / \< l / \< l / \< l / dt; boolean> AND< / boolean&gt;
\< l /PSXConditional\> g / \< l /PSXRule\> g\< l; /Conditions\< q; \< l; /PSXConditionalStylesheet\< qt;
```

```
< PSXStylesheet < < < < < < < < < < < < < < < < < < < < < < < < < < < < < < < < < <dt; Href> file:../sys_resources/stylesheets/commonEdit.xsl</Href&gt
                       \< ; Anchor/\>;
\< l / PSXStylesheet \< l ; \< l ) \< l / PSXStylesheet \< q ;
\<l:/CommandHandler\<l:/PSXCommandHandlerStylesheets\<l:
< PSXApplicationFlow&qt; < < CommandHandler
name=" relate" &qt; <br> k= k alt; PSXConditionalRequest&qt;
\< l: PSXUrlRequest> \< l: PSXExtensionCall
id = \&quot; 145\&quot; \&gt;
\<1t; name\>0i, Java/global/percussion/generic/sys_MakeAbsLink</name\>0t;
< PSXExtensionParamValue id=&quot; 119&quot; &gt;
\< l; value\> g; \< l; PSXTextLiteral
id = \text{equot}; 120 \text{aquot}; \text{agt};<: text>: ../sys_action/checkoutedit.xml<: /text>;
\< l /PSXTextLiteral&qt;<br>
\< l \< l /value \< qt;
< / PSXExtensionParamValue >klt; PSXExtensionParamValue id = kquot; 148kquot; kqt;\< l ; value \< q ; \< l ; \< l ; \< s ) with \< l is \< l ; \< s ) with \< l is \< l ; \< s ) with \< l is \< l ; \< s ) with \< l is \< l is \< l is \< l is \< l i
id = \&quot; 149" >
\<it; text\>sys command\<it; /text\>\< l / \< l / \< l / \< l / \< l / \< l / \< l / \< l / \< l / \< l / \< l / \< l / \< l / \< l / \< l / \< l / \< l / \< l / \< l / \< l / \< l / \< l / </PSXExtensionParamValue&gt;
< PSXExtensionParamValue id=&quot; 150&quot; &gt;
\< l ; value \< q ; \< l ; \< l ; \< s ) with \< l is \< l ; \< s ) with \< l is \< l ; \< s ) with \< l is \< l ; \< s ) with \< l is \< l is \< l is \< l is \< l i
id = \&quot; 151\&quot; \&qt;
dlt; text> edit< / text&gt;
\< l /PSXTextLiteral> \< l \< l /value \< gt;
</PSXExtensionParamValue&gt;
<lt; pSXExtensionParamValue id=<quot;8<quot;>;
\< l ; value \< g the set of \< l is \< l is \< l is \< l is \< l is \< l is \< l is \< l is \< l is \< l is \< l is \< l is \< l is \< l is \< l is \< l is \< l is 
id = \& quot; 9\& quot; \& gt;
\<it; text\>; sys_view\<it; /text\>;
\< l /PSXTextLiteral> \< l \< l /value \< gt;
\<it;/PSXExtensionParamValue\>< PSXExtensionParamValue id=<quot;10<quot;<qt;
\< l ; value \< q ; \< l ; \< l ; \< s if \< l is \< l is \< l is \< l is \< l is \< l is \< l is \< l is \< l is \< l is \< l is \< l is \< l is \< l is \< l is 
id = \alpha q \cdot t; \alpha q \cdot t; \alpha q \cdot t;
\texttt{alt}; text> sys All</text&gt;
\< l /PSXTextLiteral> \< l \< l /value \< gt;
</PSXExtensionParamValue&gt;
< l PSXExtensionParamValue id=< quot;152< quot;>\< it; PSXTextLiteral
id = \&quot; 153" >
\<it; text\>sys contentid\<it; /text\>\< l; /PSXTextLiteral&qt; \< l; \< l; /value&qt;
< / PSXExtensionParamValue < ;
< PSXExtensionParamValue id=&quot; 154&quot; &gt;
\<lt; y ; value\<gt; tid = \text{equot}; 155 \text{argust}; \text{sgt};<1 ; name > ; sys_contentid <1 ; /name > ;
\< t / PSXSingleHtml Parameter \< t ; \< t \< t \< t \< t \< t \< t<;/PSXExtensionParamValue>;
<1: PSXExtensionParamValue id=<quot; 156<quot; <qt;
\< l; value\> g; \< l; PSXTextLiteral
id = \alpha quot; 157 \alpha quot; \alpha qt;
```

```
\<it; text\>sys revision\<it; /text\>\< l; /PSXTextLiteral&qt; \< l; \< l; /value&qt;
</PSXExtensionParamValue&gt;
< l PSXExtensionParamValue id=< quot;158< quot;>\< l ; value \< q ; \< l ; \< l ; \> s independent matrices
id = \text{equot}; 159\text{aquot}; \text{agt};<; name>; sys_revision< ; /name>;
\< t /PSXSingleHtmlParameter> \< t /value>
<:/PSXExtensionParamValue>< lPSXExtensionParamValue id=< quot;156< quot;< qt;
\< l ; value \> g ; which is not in the set of \< l is \< l is \< l is \< l is \< l is \< l is \< l is \< l is \< l is \< l is \< l is \< l is \< l is \< l is \< l is \&ltid = \&quot; 157\&quot; \&gt;
dt; text> sys_contenttypeid< /text&gt;
\< l /PSXTextLiteral> \< l \< l /value \< gt;
</PSXExtensionParamValue&gt;
< PSXExtensionParamValue id=&quot; 158&quot; &gt;
\< l ; value \< g ; \< l ; \< l ; \> s \< l ; \> s \> s \> l ; \> s \> s \> l ; \> s \> l ; \> l ; \> l ; \> l ; \> l ; \> l ; \> l ; \> l ; \> l ; \> l 
id = \alpha quot; 159 \alpha quot; \alpha qt;<1 ; name>; sys_contenttypeid<1; /name>;
</PSXSingleHtmlParameter> </value> 
\text{alt};/PSXExtensionParamValue>
< l PSXExtensionParamValue id=< quot;156< quot;>\< it; PSXTextLiteral
id = \text{equot}; 157\text{equot}; \text{sqrt};\<it; text\>refreshHint\<it; /text\>r
\< l /PSXTextLiteral> \< l , \< l , \< l , \< l alue \> l<;/PSXExtensionParamValue>;
< lPSXExtensionParamValue id=< quot;158< quot;< qt;
\< l; value\< qt; external parameter
id = \sqrt{quot}; 159 \sqrt{quot}; \sqrt{g}t;
\<it; name\>refreshHint\<it; /name\>\< l /PSXSingleHtmlParameter> \< l \< l \< l \< l \< l \< l</PSXExtensionParamValue&gt;
dt;/PSXExtensionCall><br>&lt;/PSXUrlRequest&gt;
\<l: Conditions\>g: \<l: \<l: PSXRule
boolean="and"&qt; example of the set of the set of the set of the set of the set of the set of the set of the set of the set of the set of the set of the set of the set of the set of the set of the set of the set
id="28"&qt;<br>
d = 28 and d = 28 and d = 28 and d = 28 and d = 28 and d = 28 and d = 28 and d = 28 and d = 28 and d = 28 and d = 28 and d = 28 and d = 28 and d = 28 and d = 28 and d = 28 and d = 28dt; PSXSingleHtmlParameter id=\alphaquot; 29\alphaquot; \alphaqt;
<1 : name> ; sys relationshiptype<1 : /name></PSXSingleHtmlParameter&gt;
\text{alt};/variable>
\<1t; operator\>gt; \<1t; operator\>gt; \<1t; value\>gt;
klt; PSXTextLiteral id = kquot; 30kquot; kgt;< text&gt; New Copy&lt; / text&gt;
\< l /PSXTextLiteral> \< l \< l /value \< gt;
<; boolean> OR< / boolean&gt;
\< l; /PSXConditional\< q; \< l; PSXConditional
id="29"><br>
http://www.bid=%quot;29&quot;&gt;
< PSXSingleHtmlParameter id=&quot; 30&quot; &gt;
<1 : name > ; sys relationshiptype<1 : /name > ;
<i\sqrt{P}SXSingleHtmlParameter>
</variable&gt;
\< : \< \< \< \< \< \< \< \< \< \< \< \< \< \< \< \< \< \< \< \< \< \< \< \< \< \< \< \< \< \< \< PSXTextLiteral id=&quot; 31&quot; &gt;
< text&gt; Promotable Version&lt; / text&gt;
\< l; /PSXTextLiteral&qt; \< l; \< l; /value&qt;
```

```
<; boolean>; AND<; /boolean>;
\< l /PSXConditional\< q \< l /PSXRule\< q< : \< : < < < < < < < < < < < < < < < < < < < < < < < < < < < < < < < < < < \< l: PSXConditionalRequest \< qt; \< l: PSXUrlRequest \< qt;
<1: PSXExtensionCall id=<quot; 145<quot; <qt;
\<1t; name\>qt; Java/qlobal/percussion/qeneric/sys_MakeAbsLink\<1t; /name\>qt;
klt; PSXExtensionParamValue id = kquot; 119kquot; kqt;\< l ; value \< q ; \< l ; \< l ; \< s ) with \< l is \< l ; \< s ) with \< l is \< l ; \< s ) with \< l is \< l ; \< s ) with \< l is \< l is \< l is \< l is \< l i
id = \&quot; 120\&quot; \&gt;
\<t; text\>g../sys_psxRelationshipSupport/translationresult.html\<t (tex
t&qt; \< 1 \< 1 \< 2 \< 3 \< 1 \< 3 \< 1 \< 2 \< 3 \< 1 \< 3 \< 4 \< 5 \< 6 \< 7 \< 7 \< 8 \< 7 \< 7 \< 7 \< 7 \< 7 \< 7 \< 7 
\< t;/value\> gt;/PSXExtensionParamValue\> gt;
< PSXExtensionParamValue id=&quot; 152&quot; &gt;
\< l ; value \< g the set of \< l is \< l is \< l is \< l is \< l is \< l is \< l is \< l is \< l is \< l is \< l is \< l is \< l is \< l is \< l is \< l is \< l is 
id = \text{equot}; 153 \text{argust}; \text{sqt};\<it; text\>sys contentid\<it; /text\>\< l; /PSXTextLiteral&qt; \< l; \< l; /value&qt;
</PSXExtensionParamValue&gt;
< PSXExtensionParamValue id=&quot; 154&quot; &gt;
\< l ; value \< g ; \< l ; \< l ; \> s \< l ; \> s \> s \> l ; \> s \> s \> l ; \> s \> l ; \> l ; \> l ; \> l ; \> l ; \> l ; \> l ; \> l ; \> l ; \> l 
id = \&quot; 155\&quot; \&qt;
<1 ; name > ; sys_contentid <1 ; /name > ;
dt;/PSXSingleHtmlParameter><br>
dt;/value>
\<it;/PSXExtensionParamValue\><1: PSXExtensionParamValue id=<quot; 156<quot; <qt;
\< l ; value \< q ; \< l ; \< l ; \< s if \< l is \< l is \< l is \< l is \< l is \< l is \< l is \< l is \< l is \< l is \< l is \< l is \< l is \< l is \< l is 
id = \&quot; 157\&quot; \&gt;
dt; text> sys_revision< /text&gt;
\< l /PSXTextLiteral> \< l \< l /value \< gt;
</PSXExtensionParamValue&gt;
< PSXExtensionParamValue id=&quot; 158&quot; &gt;
\< l ; value \< g ; \< l ; \< l ; \> s \< l ; \> s \> s \> s \> s \> s \> s \> s \> s \> s \> s \> s \> s \> s \> s \> s \> s \> s \> s \> s \> sid = \&quot; 159" >
<; name>; sys_revision<; /name>;
\< l; /PSXSingleHtmlParameter&qt; \< l: \< l ; /value&qt;
<:/PSXExtensionParamValue>< PSXExtensionParamValue id=<quot;166<quot;>;
\<it; value\<qt; \<it; PSXTextLiteral
id="167"><br>d = \frac{d}{dx}\< l /PSXTextLiteral> \< l \< l /value \> l</PSXExtensionParamValue&gt;
< l PSXExtensionParamValue id=< quot;168< quot;>\< l; value\> g; \< l; PSXTextLiteral
id="169"&qt;<br>d = \frac{169}{4}\< l; /PSXTextLiteral\< r / \< l; /value\< q;
< / PSXExtensionParamValue < t< PSXExtensionParamValue id=<quot;170<quot;>;
\< l ; value \< g to \< l ; essentially set of \< l is \< l ; essentially set of \< l is \< l is \< l is \< l is \< l is \< l is \< l is \< l is \< l is \< l is \< l is \<id="171"><br>
d = \frac{1}{2}dt;/PSXTextLiteral><br>
dt;/value>
<;/PSXExtensionParamValue>;
dt;/PSXExtensionCall&qt;<br>&lt;/PSXUrlRequest&qt;
\<l: Conditions\<q: \<l: \<l: PSXRule
boolean="and"&qt; \text{Set}; \text{Set}; \text{Ext}id="28"&qt;<br>
d = 28 and d = 28 and d = 28 and d = 28 and d = 28 and d = 28 and d = 28 and d = 28 and d = 28 and d = 28 and d = 28 and d = 28 and d = 28 and d = 28 and d = 28 and d = 28 and d = 28
```

```
\< l: PSXSingleHtmlParameter id=\<quot; 29\<quot; \> qt;
<1 : name > ; sys relationshiptype<1 : /name > ;
</PSXSingleHtmlParameter&gt;
\<i\forallvariable\>\< : \< \< \< \< \< \< \< \< \< \< \< \< \< \< \< \< \< \< \< \< \< \< \< \< \< \< \< \< \< \< \< ; PSXTextLiteral id=<quot; 30<quot; >;
<; text> Translation< / text&gt;
\< l; /PSXTextLiteral&qt; \< l; \< l; /value&qt;
<it; boolean&qt; AND< / boolean&qt;
\< l /PSXConditional\< q \< l /PSXRule\< q< / Conditions> / Conditions> / < / PSXConditional Request><PSXUrlRequest> <PSXExtensionCall
id = \&quot; 118\&quot; \&gt;
dt;name>Java/global/percussion/generic/sys_MakeAbsLink</name&gt;
< PSXExtensionParamValue id=<quot;119<quot;>;
\< l; value\> gid = \&quot; 120\&quot; \&gt;
\<t ; text*cct; \frac{1}{s} \frac{1}{s} \frac{1}{s} \frac{1}{s} \frac{1}{s} \frac{1}{s} \frac{1}{s} \frac{1}{s} \frac{1}{s} \frac{1}{s} \frac{1}{s} \frac{1}{s} \frac{1}{s} \frac{1}{s} \frac{1}{s} \frac{1}{s} \frac{1}{s} \frac{1}{s} \frac{1}{s} \frac{1}{s} \frac\< l /PSXTextLiteral\< q; \< l \< l \< l \< l \< ldt;/PSXExtensionParamValue> dt;/PSXExtensionCall>
\< l / \< l / \< l / \< l / \< l / \< l / \< l and \< l and \< l is \< l and \< l and \< l and \< l and \< l and \< l and \< l and \< l and \< l and \< l and \< l< : CommandHandler name=<quot; modify<quot; <gt;
<1 : PSXConditionalRequest>g : <1 : PSXUIRequest>g< PSXExtensionCall id=<quot;1<quot;<gt;
\<1t; name\>gt; Java/global/percussion/generic/sys_MakeAbsLink< /name\>gt;
< l PSXExtensionParamValue id=< quot;2< quot;>;
\< l : \< l : \< l : \< s and \< l : \> s and \< l : \> s and \> l : \> s and \> l : \> s and \> l : \> s and \> l : \> s and \> l : \> s and \> l : \> s and \&gtid = \&quot; 3 & quot; & gt;
< ; name>; sys searchpage<lt; /name>;
\< t /PSXSingleHtmlParameter> \< t /value>
</PSXExtensionParamValue&gt;
< l PSXExtensionParamValue id=<quot;4< quot;>;
\< l ; value \< g the set of \< l is \< l is \< l is \< l is \< l is \< l is \< l is \< l is \< l is \< l is \< l is \< l is \< l is \< l is \< l is \< l is \< l is 
id = \&quot; 5" \&gt;
\<it; text\>sys command\<it; /text\>;
\< l / \< l / \< l / \< l / \< l / \< l / \< l / \< l / \< l / \< l / \< l / \< l / \< l / \< l / \< l / \< l / \< l / \< l / \< l / \< l / \< l / \< l / <:/PSXExtensionParamValue>< lPSXExtensionParamValue id=< quot;< qt;
\< l ; value \< q ; \< l ; \< l ; \< s if \< l is \< l is \< l is \< l is \< l is \< l is \< l is \< l is \< l is \< l is \< l is \< l is \< l is \< l is \< l is 
id = \alpha q \cdot t; 7\alpha q \cdot t; \alpha qt;
\texttt{alt}; text \texttt{sgt}; modify \texttt{alt}; / text \texttt{sgt};
\< l /PSXTextLiteral> \< l , \< l , \< l , \< l alue \> l</PSXExtensionParamValue&gt;
< PSXExtensionParamValue id=&quot; 8 & quot; & gt;
\< l; value\> g; \< l; PSXTextLiteral
id = \& quot; 9\& quot; \&gt;
\<it; text\>sys contentid\<it; /text\>dt;/PSXTextLiteral><br>
dt;/value>
</PSXExtensionParamValue&gt;
< PSXExtensionParamValue id=&quot; 10&quot; &gt;
\<lt; y value\> t; \<lt; t psxSingleHtmlParameter
id = \&quot; 11\&quot; \&gt;
\< iname\> sys contentid\< is iname\>\< t / PSXSingleHtml Parameter \< t ; \< t \< t \< t \< t \< t \< t</PSXExtensionParamValue&gt;
< l PSXExtensionParamValue id=< quot;12< quot;< qt;
```

```
\<it; value\<it; PSXTextLiteral
id = \&quot; 13\&quot; \&gt;
\<it; text\>gt; sys_revision\<it; /text\>gt;
\< l / \< l / \< l / \< l / \< l / \< l / \< l / \< l / \< l / \< l / \< l / \< l / \< l / \< l / \< l / \< l / \< l / \< l / \< l / \< l / \< l / \< l / <;/PSXExtensionParamValue>;
< lPSXExtensionParamValue id=< quot;14< quot;< qt;
\< l : \< l : \< l : \< s and \< l : \> s and \< l : \> s and \> l : \> s and \> l : \> s and \> l : \> s and \> l : \> s and \> l : \> s and \> l : \> s and \&gtid = \text{equot}; 15 \text{equot}; \text{wgt};<; name>; sys_revision<it; /name>;
\< t / PSXSingleHtmlParameter> \< t / value>
</PSXExtensionParamValue&gt;
< PSXExtensionParamValue id=&quot; 16&quot; &gt;
\< l ; value \< g the set of \< l is \< l is \< l is \< l is \< l is \< l is \< l is \< l is \< l is \< l is \< l is \< l is \< l is \< l is \< l is \< l is \< l is 
id = \&quot; 17\&quot; \&gt;
<; text> sys_pageid</text&gt;
\< l /PSXTextLiteral&qt;<br>
\< l \< l /value \< qt;
\< PSXExtensionParamValue\>klt; PSXExtensionParamValue id=kquct; 18" kgt;\< l ; value \< g ; \< l ; \< l ; \> s \< l ; \> s \> s \> l ; \> s \> s \> l ; \> s \> l ; \> l ; \> l ; \> l ; \> l ; \> l ; \> l ; \> l ; \> l ; \> l 
id = \&quot; 19" \&gt;
<; name>; sys_pageid< /name&gt;
</PSXSingleHtmlParameter> </value> 
</PSXExtensionParamValue&gt;
< l PSXExtensionParamValue id=< quot;20< quot;< qt;
\<it; value\<qt; \<it; PSXTextLiteral
id = \& quot; 21\& quot; \& gt;
dt; text> sys_childid< / text&gt;
dt;/PSXTextLiteral><br>
dt;/value>
</PSXExtensionParamValue&gt;
< l: PSXExtensionParamValue id=<quot; 22<quot; < gt;
\< l ; value \< g ; \< l ; \< l ; \> s \< l ; \> s \> s \> l ; \> s \> s \> l ; \> s \> l ; \> l ; \> l ; \> l ; \> l ; \> l ; \> l ; \> l ; \> l ; \> l 
id = \text{equot}; 23 \text{argust}; \text{sqrt};<; name>; sys_modifychildid< /name&gt;
\< l /PSXSingleHtmlParameter&qt;<br>
\< l \< l \< l \< l \< l \< l \< l \< l \< l \< l \< l \< l<;/PSXExtensionParamValue>;
<1: PSXExtensionParamValue id=<quot; 24<quot; <qt;
\<it; value\<qt; \<it; PSXTextLiteral
id = \&quot; 25\&quot; \&qt;
\<it; text\>referrer\<it; /text\>\< l /PSXTextLiteral> \< l \< l /value \< gt;
</PSXExtensionParamValue&gt;
< l PSXExtensionParamValue id=< quot;26< quot;>\< l ; value \< g ; \< l ; \< l ; \> s \< l ; \> s \> s \> l ; \> s \> s \> l ; \> s \> l ; \> l ; \> l ; \> l ; \> l ; \> l ; \> l ; \> l ; \> l ; \> l 
id = \&quot; 27\&quot; \&qt;
<1 ; name > ; referrer<1 ; /name > ;
\< l / PSXSingleHtml Parameter \< qt ; \< l ; \< l ; \< l ; \< l ; \< l ; \< l ; \< l ; \< l ; \< l ; \< l ; \< l ; \< l ; \< l ; \< l ; \< l ; \< l ; \< l ; \< l</PSXExtensionParamValue&gt;
dt; PSXExtensionParamValue id=\alphaquot; 8\alphaquot; \alphagt;
\< l ; value \< g the set of \< l is \< l is \< l is \< l is \< l is \< l is \< l is \< l is \< l is \< l is \< l is \< l is \< l is \< l is \< l is \< l is \< l is 
id = \&quot; 9&quot; &gt;
\<it; text\>gt; sys_view\<it; /text\>gt;
\< l / \< l / \< l / \< l / \< l / \< l / \< l / \< l / \< l / \< l / \< l / \< l / \< l / \< l / \< l / \< l / \< l / \< l / \< l / \< l / \< l / \< l / <:/PSXExtensionParamValue>< PSXExtensionParamValue id=<quot;10<quot;<qt;
\< l; value\< qt; external parameter
```

```
id = \&quot; 11\&quot; \&qt;
<; name>; sys_view< /name&gt;
\< t / PSXSingleHtml Parameter \< t ; \< t \< t \< t \< t \< t \< t<;/PSXExtensionParamValue>;
dt;/PSXExtensionCall&qt;<br>&lt;/PSXUrlRequest&qt;
\<l: Conditions\>g: \<l: \<l: PSXRule
boolean="and"> \&1t;PSXConditional
id="28"&qt;<br>
d = 28 and d = 28 and d = 28 and d = 28 and d = 28 and d = 28 and d = 28 and d = 28 and d = 28 and d = 28 and d = 28 and d = 28 and d = 28 and d = 28 and d = 28 and d = 28 and d = 28klt; PSXSingleHtmlParameter id=kquot;29kquot;kqt;
< ; name>; sys searchpage<lt; /name>;
dt;/PSXSingleHtmlParameter>
\< t /variable\> g /variable\> gNULL&1t;/operator><br>
\&1t;value>
< PSXTextLiteral id=&quot; 30&quot; &gt;
\< t; text/\> g; text/\> g; text/\> g; \> g</value&gt;
<it; boolean> AND< / boolean&gt;
dt;/PSXConditional&qt;<br>dt;/PSXRule&qt;
\< l;/Conditions\< q;<br>\< l;/PSXConditionalRequest\< qt;
<PSXUrlRequest> <PSXExtensionCall
id = \&quot; 31\&quot; \&gt;
\<1t; name\>gt; Java/global/percussion/generic/sys_MakeAbsLink< /name\>gt;
< PSXExtensionParamValue id=<quot; 32<quot; >\< it; PSXTextLiteral \<id="33"><br>
d = 33">
dt;/PSXTextLiteral><br>
dt;/value>
\<it;/PSXExtensionParamValue\>< lPSXExtensionParamValue id=< quot;34&quot;>\< : \< \< \< \< \< \< \< \< \< \< \< \< \< \< \< \< \< \< \< \< \< \< \< \< \< \< \< \< \< \< \&id = \&quot; 35" >
<; text> sys_command< /text&gt;
\< l /PSXTextLiteral\> g / \< l /value\> g /
</PSXExtensionParamValue&gt;
< PSXExtensionParamValue id=&quot; 36&quot; &gt;
\< it; PSXTextLiteral \< it; PSXTextLiteral
id = \&quot; 37\&quot; \&qt;
dt; text&qt; edit< /text&qt;
\< l; /PSXTextLiteral&qt; \< l; \< l; /value&qt;
< /PSXExtensionParamValue>< PSXExtensionParamValue id=&quot; 38&quot; &gt;
\< it; PSXTextLiteral \<id = \&quot; 39" \&gt;
\<it; text\>; sys_contentid\<it; /text\>;
\< l /PSXTextLiteral> \< l \< l \< l \< l \< l \< l \< l \< l</PSXExtensionParamValue&gt;
< PSXExtensionParamValue id=<quot; 40<quot; >\< l : \< l : \< l : \< l : \< s : \< l : \< s : \< l : \> s : \< l : \> s : \> l : \> s : \> l : \> l : \> l : \> l : \> l : \> l : \> l : \> l : \> l : \id = \&quot; 41" >
<; name>; sys_contentid< ; /name>;
</PSXSingleHtmlParameter> </value> 
</PSXExtensionParamValue&gt;
< PSXExtensionParamValue id=<quot; 42<quot; >;
\<it; value\<qt; \<it; PSXTextLiteral
id = \&quot; 43\&quot; \&qt;
\<it; text\>gt; sys revision\<it; /text\>gt;
\< l /PSXTextLiteral\< q : \< l , \< l ; \< q alue\< q ;
```

```
<;/PSXExtensionParamValue>;
< PSXExtensionParamValue id=&quot; 44 &quot; &gt;
\< l; value\< qt; \< l; \< l; \> s \< l; \> s \> l; \> s \> l; \> l)
id = \&quot; 45\&quot; \&qt;
<; name>; sys_revision< /name&qt;
dt;/PSXSingleHtmlParameter><br>
dt;/value>
\<it;/PSXExtensionParamValue\>< PSXExtensionParamValue id=&quot; 46&quot; &gt;
\< l : value \< g is the contract \< l is the set of \< l is the set of \< l is the set of \< l is the set of \< l is the set of \< l is the set of \< l is the set of \< l is the set of \< lid = \&quot; 47" >
\<it; text\>; sys_pageid< /text&gt;
\< l /PSXTextLiteral> \< l \< l \< l \< l \< l \< l \< l \< l</PSXExtensionParamValue&gt;
< PSXExtensionParamValue id=<quot; 48<quot; >;
\< l : \< l : \< l : \< s and \< l : \< s and \< l : \< s and \< l : \< s and \< l : \< s and \< l : \< s and \< l : \< s and \< l : \< s and \< l : \< s and \&ltid = \text{equot}; 49 \text{equot}; \text{eqt};\<lt; name\>qt; sys pageid\<lt; /name\>qt;
\< l /PSXSingleHtmlParameter&qt;<br>
\< l \< l \< l \< l \< l \< l \< l \< l \< l \< l \< l \< l</PSXExtensionParamValue&gt;
< PSXExtensionParamValue id=&quot; 8&quot; &gt;
\< l : \< l : \< l : \< l : \< l : \< l : \< l : \< l : \< l : \< l : \< l : \< l : \< l : \< l : \< l : \< l : \< l : \< l : \< l : \< l : \< l : \< l : \id = \&quot; 9&quot; &gt;
\<it; text\>; sys_view\<it; /text\>;
\< l /PSXTextLiteral\< q : \< l , \< l ; \< q alue\< q ;
<:/PSXExtensionParamValue>r
< lPSXExtensionParamValue id=< quot;< qt;
\< l : \< l : \< l : \< l : \< s is \< l : \< s is \< l : \> s is \< l : \> s is \> l : \> l : \> l : \> l : \> l : \> l : \> l : \> l : \> l : \> l : \> l 
id = \&quot; 11\&quot; \&gt;
< ; name > ; sys_view < ; /name > ;
dt;/PSXSingleHtmlParameter><br>
dt;/value>
</PSXExtensionParamValue&gt;
< lPSXExtensionParamValue id=<quot;54<quot;>;
\< l; value\> gid="55"&qt;<br>d = \frac{1}{2}\< l: \< l \< l \< l \< l \< l \< l \< l<:/PSXExtensionParamValue&qt;
< PSXExtensionParamValue id=&quot; 56&quot; &gt;
\<l : \<l is the \<l is \<l is \<l is \<l is \<l is \<l is \<l is \<l is \<l is \<l is \<l is \<l is \<l is \<l is \<l is \<l is \<l is \<l is
id="57"><br>
d = 57">
\< l /PSXTextLiteral> \< l \< l \< l \< l \< l \< l \< l \< l\< l;/PSXExtensionParamValue\< gt;<br>\< l;/PSXExtensionCall\< gt;
klt;/PSXUrlRequestkqt; klt;/CommandHandlerkqt;
<: CommandHandler name=<quot; workflow<quot; <gt;
\< l: PSXConditionalRequest&qt; \< l: PSXUrlRequest&qt;
< PSXExtensionCall id=<quot; 58<quot; <qt;
\<1t; name\>0i, Java/global/percussion/generic/sys_MakeAbsLink</name\>0t;
< PSXExtensionParamValue id=&quot; 59&quot; &gt;
\< l ; value \< g to \< l ; essentially set of \< l is \< l ; essentially set of \< l is \< l is \< l is \< l is \< l is \< l is \< l is \< l is \< l is \< l is \< l is \<id="60"><br>
klt; kgt;dt;/PSXTextLiteral><br>
dt;/value>
<;/PSXExtensionParamValue>;
< l PSXExtensionParamValue id=<quot;61< quot;< qt;
\<it; value\<qt; \<it; PSXTextLiteral
id = \&quot; 62" &qt;
<; text>; sys_command<; /text>;
```
 $\< l$  / PSXTextLiteral $\< r$   $\< l$   $\< l$   $\< l$   $\< l$   $\< l$  $<$  /PSXExtensionParamValue $>$ < PSXExtensionParamValue id=&quot; 63 &quot; &gt;  $\<$  it; PSXTextLiteral  $id = \&$  quot;  $64\&$  quot;  $\&$  qt;  $\<$ it; text $\>$ ; edit $\<$ it; /text $\>$ ;  $\< l$  /PSXTextLiteral>  $\< l$  ,  $\< l$  ,  $\< l$  ,  $\< l$  alue  $\> l$  $<$ ;/PSXExtensionParamValue $>$ ;  $< l$  PSXExtensionParamValue id= $< q$ uot; 65 $< q$ uot;  $< q$ t;  $\< l$  ; value  $\< q$  ;  $\< l$  ;  $\< l$  ;  $\< s$  if  $\< l$  is  $\< l$  is  $\< l$  is  $\< l$  is  $\< l$  is  $\< l$  is  $\< l$  is  $\< l$  is  $\< l$  is  $\< l$  is  $\< l$  is  $\< l$  is  $\< l$  is  $\< l$  is  $\< l$  is  $id = \&quad 66 \&quad \ldots; \>$  $dt$ ; text> sys\_contentid< /text&gt;  $dt$ ;/PSXTextLiteral><br>  $dt$ ;/value>  $dt$ ;/PSXExtensionParamValue> < PSXExtensionParamValue id=&quot; 67&quot; &gt;  $\< l$  ; value  $\< g$  ;  $\< l$  ;  $\< l$  ;  $\> s$   $\< l$  ;  $\> s$   $\> s$   $\> l$  ;  $\> s$   $\> s$   $\> l$  ;  $\> s$   $\> l$  ;  $\> l$  ;  $\> l$  ;  $\> l$  ;  $\> l$  ;  $\> l$  ;  $\> l$  ;  $\> l$  ;  $\> l$  ;  $\> l$   $id = \&$ quot; 68 $&$ quot;  $&$ gt;  $<$ ; name $>$ ; sys\_contentid< /name&gt;  $\< l$  /PSXSingleHtmlParameter&qt;<br>  $\< l$   $\< l$   $\< l$   $\< l$   $\< l$   $\< l$   $\< l$   $\< l$   $\< l$   $\< l$   $\< l$   $\< l$  $<$ ;/PSXExtensionParamValue>  $dt$ ; PSXExtensionParamValue id= $\alpha$ quot; 69 $\alpha$ quot;  $\alpha$ gt;  $\<$  it; PSXTextLiteral  $id = \&$ quot; 70 $&$ quot;  $&$ gt;  $\<$ it; text $\>g$ t; sys\_revision $\<$ it; /text $\>g$ t;  $\< l$  /PSXTextLiteral>  $\< l$  ,  $\< l$  ,  $\< l$  ,  $\< l$  alue  $\> l$ </PSXExtensionParamValue&qt;  $< l$ PSXExtensionParamValue id= $< q$ uot; $71< q$ uot; $< q$ t;  $\< l$  :  $\< l$  :  $\< l$  :  $\< s$  and  $\< l$  :  $\> s$  and  $\< l$  :  $\> s$  and  $\> l$  :  $\> s$  and  $\> l$  :  $\> s$  and  $\> l$  :  $\> s$  and  $\> l$  :  $\> s$  and  $\> l$  :  $\> s$  and  $\> l$  :  $\> s$  and  $\>$  $id = \&$ quot; 72" &qt;  $<$ ;name $>$ ;sys\_revision</name&gt;  $\< t$  /PSXSingleHtmlParameter>  $\< t$  /value> </PSXExtensionParamValue&gt; < PSXExtensionParamValue id=&quot; 73 &quot; &gt;  $\< l$ ; value $\> g$ ;  $\< l$ ; PSXTextLiteral  $id = \&$ quot; 74 $\&$ quot;  $\&$ gt;  $\<$ it; text $\>$ ; sys\_pageid< /text&gt;  $\< l$  /PSXTextLiteral&qt;<br>  $\< l$   $\< l$  /value  $\< q$ t;  $\<$ it;/PSXExtensionParamValue $\>$  $< l$ PSXExtensionParamValue id= $< q$ uot;75 $< q$ uot; $>$  $\ ; value $\$$  $id = \alpha quot; 76 \alpha quot; \alpha gt;$  $<$  ; name $>$ ; sys\_pageid< /name $>$ ;  $\< l$  /PSXSingleHtmlParameter>  $\< l$   $\< l$   $\< l$   $\< l$   $\< l$   $\< l$ </PSXExtensionParamValue&gt; < PSXExtensionParamValue id=&quot; 8&quot; &gt;  $\< l$  ; value  $\< g$  the set of  $\< l$  is  $\< l$  is  $\< l$  is  $\< l$  is  $\< l$  is  $\< l$  is  $\< l$  is  $\< l$  is  $\< l$  is  $\< l$  is  $\< l$  is  $\< l$  is  $\< l$  is  $\< l$  is  $\< l$  is  $\< l$  is  $\< l$  is  $id = \&$ quot; 9 $&$ quot;  $&$ gt;  $\<$ it; text> sys\_view< /text&gt;  $dt$ ;/PSXTextLiteral><br>  $dt$ ;/value> </PSXExtensionParamValue&gt; < PSXExtensionParamValue id=&quot; 10&quot; &gt;  $\< l$  ; value  $\< q$  ;  $\< l$  ;  $\< l$  ;  $\> s$  independent matrices  $id = \&$ quot;  $11\&$ quot;  $\&$ gt;  $<1$  : name $>$  ; sys view $<1$  : /name $>$  ;  $dt$ ;/PSXSingleHtmlParameter><br>  $dt$ ;/value>  $<$ ;/PSXExtensionParamValue $>$ ;
```
< l PSXExtensionParamValue id=< quot;81&quot;< qt;
\<it; value\<it; esxtextLiteral
id = \&quad; 82\&quad; out; \< t\< l /PSXTextLiteral> \< l , \< l , \< l , \< l alue \> l<;/PSXExtensionParamValue>;
< lPSXExtensionParamValue id=< quot;83< quot;< qt;
\< l ; value \< q ; \< l ; \< l ; \< s ) with \< l is \< l ; \< s ) with \< l is \< l ; \< s ) with \< l is \< l ; \< s ) with \< l is \< l is \< l is \< l is \< l i
id="84"><br>k= k + k + k + k + k + k + k + k + k + k + k + k + k + k + k + k + k + k + k + k + k + k + k + k + k + k + k + k + k + k + k + k + k\< l /PSXTextLiteral> \< l \< l /value \< gt;
</PSXExtensionParamValue&gt;
dt;/PSXExtensionCall><br>&lt;/PSXUrlRequest&gt;
\< l: Conditions\> g: \< l: PSXRule
boolean="and"> \< 1t;PSXConditional
id="85"> example: \times\text{\bmat{\bmat{\bmat{\bmat{\bmat{\bmat{\bmat{\bmat{\bmat{\bmat{\bmat{\bmat{\bmat{\bmat{\bmat{\bmat{\bmat{\bmat{\bmat{\bmat{\bmat{\bmat{\bmat{\bmat{\bmat{\bmat{\bmat{\bmat{\bmat{\bmat
dt; PSXSingleHtmlParameter id=\alphaquot; 86\alphaquot; \alphaqt;
<1 ; name >q ; WFAction <1 ; /name >q ;
</PSXSingleHtmlParameter&gt;
\<i\forallvariable\>\<; \< \< \< \< \< \< \< \< \< \< \< \< \< \< \< \< \< \< \< \< \< \< \< \< \< \< \< \< \< \< \&lt< PSXTextLiteral id=&quot; 87&quot; &gt;
\<it; text\>qt; checkout\<it; /text\>qt;
\< l /PSXTextLiteral> \< l , \< l , \< l , \< l alue \> l\&lt; boolean\&gt; AND\&lt; / boolean\&gt;
\< l /PSXConditional\< q \< l /PSXRule\< q\< l;/Conditions\< q;<br>\< l;/PSXConditionalRequest\< qt;
\< l: PSXConditionalRequest> \< l: PSXUrlRequest>
< PSXExtensionCall id=&quot; 88&quot; &gt;
\<1t; name\>gt; Java/global/percussion/generic/sys_MakeAbsLink</name\>gt;
< PSXExtensionParamValue id=<quot; 89<quot; >\< l; value\> rid="90"><br>d = \frac{d}{dx}\< l /PSXTextLiteral> \< l \< l /value \> l</PSXExtensionParamValue&gt;
< l PSXExtensionParamValue id=< quot; 91< quot; < qt;
\<it; value\<qt; \<it; PSXTextLiteral
id = \&quot; 92" &qt;
\<text\>; sys command\<t; /text\>;
\< l / PSXTextLiteral\< r \< l \< l \< l \< l \< l<;/PSXExtensionParamValue>;
< PSXExtensionParamValue id=&quot; 93&quot; &gt;
\< l ; value \< g to \< l ; \< l ; \< s if \< l is \< l is \< l is \< l is \< l is \< l is \< l is \< l is \< l is \< l is \< l is \< l is \< l is \< l is \< l is
id = \&quot; 94 \&quot; \&gt;
\<it; text\>; preview\<it; /text\>;
\< l /PSXTextLiteral\< r / \< l /value\< r\<it;/PSXExtensionParamValue\>< lPSXExtensionParamValue id=< quot; 95< quot; < qt;
\< l ; value \< g to \< l ; \< l ; \< s if \< l is \< l is \< l is \< l is \< l is \< l is \< l is \< l is \< l is \< l is \< l is \< l is \< l is \< l is \< l is
id = \&quad; 96\&quad; 40t; %\<it; text\>sys contentid\<it; /text\>\< l /PSXTextLiteral> \< l \< l /value \< gt;
<;/PSXExtensionParamValue>;
< l PSXExtensionParamValue id=<quot; 97<quot; < qt;
\<: \< \< \< \< \< \< \< \< \< \< \< \< \< \< \< \< \< \< \< \< \< \< \< \< \< \< \< \< \< \< \&ltid = \&quot; 98&quot; &qt;
\< iname\>; sys contentid\< it; /name\>;
```
 $\< l$ ; /PSXSingleHtmlParameter&qt;  $\< l$ ;  $\< l$  ,  $\< l$  ,  $\< l$  ,  $\< l$  $\<$ it;/PSXExtensionParamValue $\>$ < PSXExtensionParamValue id=&quot; 99&quot; &gt;  $\<$   $\<$   $\<$   $\<$   $\<$   $\<$   $\<$   $\<$   $\<$   $\<$   $\<$   $\<$   $\<$   $\<$   $\<$   $\<$   $\<$   $\<$   $\<$   $\<$   $\<$   $\<$   $\<$   $\<$   $\<$   $\<$   $\<$   $\<$   $\<$   $\<$   $\<$   $\<$  $id = \&$ quot;  $100\&$ quot;  $\&$ qt;  $dt$ ; text> sys\_revision< /text&gt;  $\< l$  /PSXTextLiteral>  $\< l$   $\< l$  /value  $\< g$ t;  $\<$ it;/PSXExtensionParamValue $\>$  $< l$ PSXExtensionParamValue id= $< q$ uot;101 $< q$ uot; $< q$ t;  $\< l$  :  $\< l$  :  $\< l$  :  $\< s$  and  $\< l$  :  $\> s$  and  $\< l$  :  $\> s$  and  $\> l$  .  $id = \&$ quot;  $102\&$ quot;  $\&$ gt;  $<$ ; name $>$ ; sys\_revision $<$ 1 $t$ ; /name $>$ ; </PSXSingleHtmlParameter> </value> </PSXExtensionParamValue&gt; < PSXExtensionParamValue id=&quot; 8&quot; &gt;  $\< l$  ; value  $\< g$  the set of  $\< l$  is  $\< l$  is  $\< l$  is  $\< l$  is  $\< l$  is  $\< l$  is  $\< l$  is  $\< l$  is  $\< l$  is  $\< l$  is  $\< l$  is  $\< l$  is  $\< l$  is  $\< l$  is  $\< l$  is  $\< l$  is  $\< l$  is  $id = \&$ quot; 9"  $\&$ gt;  $\<$ it; text $\>$ isys\_view $\<$ it; /text $\>$ i  $\< l$ ; /PSXTextLiteral&qt;  $\< l$ ;  $\< l$ ; /value&qt; </PSXExtensionParamValue&gt;  $dt$ ; PSXExtensionParamValue id= $\alpha$ quot; 10 $\alpha$ quot;  $\alpha$ gt;  $\< l$  ; value  $\< q$  ;  $\< l$  ;  $\< l$  ;  $\> s$  independent matrices  $id = \&$ quot;  $11\&$ quot;  $\&$ gt;  $<1$  : name $>$  ; sys view $<1$  : /name $>$  ;  $\< l$  /PSXSingleHtmlParameter>  $\< l$   $\< l$   $\< l$   $\< l$   $\< l$   $\< l$  $<$ ;/PSXExtensionParamValue $>$ ;  $< l$ PSXExtensionParamValue id= $< q$ uot;107 $< q$ uot; $< q$ t;  $\< l$  ; value  $\< q$  ;  $\< l$  ;  $\< l$  ;  $\< l$  ;  $\< s$  if  $\< l$  is the  $\< l$  is the  $\< l$  is the  $\< l$  is the  $\< l$  is the  $\< l$  is the  $\< l$  is the  $\< l$  is the  $\< l$  is the  $\< l$  is the  $\<$  $id = \&quad 108\&quad out; \< t;$  $dt$ ;/PSXTextLiteral><br>  $dt$ ;/value> </PSXExtensionParamValue&gt;  $<$  PSXExtensionParamValue id= $<$ quot;109 $<$ quot; $>$ ;  $\< l$  ; value  $\< g$  to  $\< l$  ;  $\< l$  ;  $\< s$  if  $\< l$  is  $\< l$  is  $\< l$  is  $\< l$  is  $\< l$  is  $\< l$  is  $\< l$  is  $\< l$  is  $\< l$  is  $\< l$  is  $\< l$  is  $\< l$  is  $\< l$  is  $\< l$  is  $\< l$  is id="110"><br> $d = d = \frac{d}{d}$  $dt$ ;/PSXTextLiteral><br>  $dt$ ;/value> </PSXExtensionParamValue&qt;  $< l$ PSXExtensionParamValue id= $<$ quot;111 $<$ quot; $< l$  $\< l$  ; value  $\< q$  ;  $\< l$  ;  $\< l$  ;  $\< l$  ;  $\< l$  ;  $\< l$  ;  $\< l$  ;  $\< l$  ;  $\< l$  ;  $\< l$  ;  $\< l$  ;  $\< l$  ;  $\< l$  ;  $\< l$  ;  $\< l$  ;  $\< l$  ;  $\< l$  ;  $\< l$  ;  $\< l$  ;  $\< l$  ;  $\< l$ id="112"> <text/>  $\< l$  /PSXTextLiteral>  $\< l$  ,  $\< l$  ,  $\< l$  ,  $\< l$  alue  $\> g$  ,  $\< l$ </PSXExtensionParamValue&gt;  $< l$  PSXExtensionParamValue id= $< q$ uot; $113@q$ uot; $>$  $\<$  it; PSXTextLiteral id="114"><br> $d = d = d \cdot 114$   $d = d \cdot 114$  $\< l$  /PSXTextLiteral>  $\< l$   $\< l$  /value  $\> l$ </PSXExtensionParamValue&gt;  $dt$ ;/PSXExtensionCall&qt;<br>&lt;/PSXUrlRequest&qt;  $\<$ : Conditions $\>$  :  $\<$   $\<$   $\<$   $\<$   $\<$   $\<$   $\<$   $\<$   $\<$   $\<$   $\<$   $\<$   $\<$   $\<$   $\<$   $\<$   $\<$   $\<$   $\<$   $\<$   $\<$   $\<$   $\<$   $\<$   $\<$   $\<$   $\<$   $\<$ boolean="and"> id="115">  $d = d = c$ ,  $d = d$ ;  $d = d$  $<$  PSXSingleHtmlParameter id= $<$ quot;116 $<$ quot; $>$ ;  $<1$  ; name  $>g$  ; WFAction  $<1$  ; /name  $>g$  ; </PSXSingleHtmlParameter&gt;  $\<$ i $\forall$ variable $\>$  $\<$ ;  $\<$   $\<$   $\<$   $\<$   $\<$   $\<$   $\<$   $\<$   $\<$   $\<$   $\<$   $\<$   $\<$   $\<$   $\<$   $\<$   $\<$   $\<$   $\<$   $\<$   $\<$   $\<$   $\<$   $\<$   $\<$   $\<$   $\<$   $\<$   $\<$   $\<$   $\<$  $klt; PSXTextLiteral$  id= $kquot;117kquot; kqt;$ 

```
\<it; text\>qt; checkin\<it; /text\>\< l; /PSXTextLiteral&qt; \< l; /value&qt;
<; boolean>; AND<it; /boolean>;
dt;/PSXConditional><br>
dt;/PSXRule>
\< l; /Conditions\< q; \< l; /PSXConditionalRequest\< q;
dt; PSXUrlRequest&qt; dt & lt; PSXExtensionCall
id = \alpha quot; 118 \alpha quot; \alpha qt;\&1t ; name \> ; Java/global/percussion/generic/sys_MakeAbsLink< /name&gt;
< PSXExtensionParamValue id=&quot; 119&quot; &gt;
\< l : \< l : \< l : \< l : \< l : \< l : \< l : \< l : \< l : \< l : \< l : \< l : \< l : \< l : \< l : \< l : \< l : \< l : \< l : \< l : \< l : \< l : \id = \&quot; 120\&quot; \&gt;
<: text>../sys_ca/camain.html<:/text>;
\< l /PSXTextLiteral> \< l \< l \< l \< l \< l \< l \< l \< l</PSXExtensionParamValue&gt;
< lPSXExtensionParamValue id=<quot;121<quot;< l\< l : \< l : \< l : \< l : \< l : \< l : \< l : \< l : \< l : \< l : \< l : \< l : \< l : \< l : \< l : \< l : \< l : \< l : \< l : \< l : \< l : \< l : \id = \&quot; 122\&quot; \&qt;
\<it; text\>sys sortparam\<it; /text\>\< l /PSXTextLiteral> \< l \< l \< l \< l \< l \< l \< l \< l<;/PSXExtensionParamValue>;
< l PSXExtensionParamValue id=< quot; 123< quot; < qt;
\<l : \<l : \<l : \<l : \<l : \<l : \>l : \<l : \>l : \>l : \>l : \>l : \>l : \>l : \>l : \>l : \>l : \>l : \>l : \>l : \>l : \>l : \id = \text{equot}; 124 \text{arguot}; \text{sgt};<; text> title< /text&gt;
\< l: \< l \< l \< l \< l \< l \< l \< l \< l\<it;/PSXExtensionParamValue\>< PSXExtensionParamValue id=&quot; 125&quot; &gt;
< y alue < z and < z are < z and < z are < z and < z are < z and < z are < z and < z are < z and < z are < z and < z are < z and < z are < z and < z are < z and id = \&quot; 126\&quot; \&gt;
<; text> sys_componentname< /text&gt;
\< l /PSXTextLiteral\> g / \< l /value\> g<;/PSXExtensionParamValue>;
< PSXExtensionParamValue id=&quot; 127&quot; &gt;
\< : \< \< \< \< \< \< \< \< \< \< \< \< \< \< \< \< \< \< \< \< \< \< \< \< \< \< \< \< \< \< \&id = \&quot; 128\&quot; \&qt;
\<it; text\>ca inbox\<it; /text\>\< l / PSXTextLiteral\< q \< l \< l \< l \< l \< l</PSXExtensionParamValue&qt;
< PSXExtensionParamValue id=&quot; 125&quot; &gt;
\< l; value\> g; \< l; PSXTextLiteral
id = \text{equot}; 126 \text{equot}; \text{sgt};\<it; text\>sys pagename\<it; /text\>;
\< l /PSXTextLiteral> \< l \< l \< l \< l \< l \< l \< l \< l< / PSXExtensionParamValue < ;
< lPSXExtensionParamValue id=< quot;127< quot;< qt;
\< l : \< l : \< l : \< l : \< l : \< l : \< l : \< l : \< l : \< l : \< l : \< l : \< l : \< l : \< l : \< l : \< l : \< l : \< l : \< l : \< l : \< l : \id = \&quot; 128\&quot; \&gt;
\<it; text\>ca inbox\<it; /text\>\< l /PSXTextLiteral\> g / \< l /value\> g</PSXExtensionParamValue&gt;
<lt;PSXExtensionParamValue id=<quot;8">q\<l : \<l : \<l : \<l : \<l : \<l : \>l : \<l : \>l : \>l : \>l : \>l : \>l : \>l : \>l : \>l : \>l : \>l : \>l : \>l : \>l : \>l : \id = \&quot; 9&quot; &qt;
\<it; text\>isys_view\<it; /text\>\< l /PSXTextLiteral\< q : \< l ; \< l alue\< q ;
```

```
\<it;/PSXExtensionParamValue\>< l PSXExtensionParamValue id=< quot;10< quot;< qt;
\< l; value\< qt; \< l; \< l; \> s \< l; \> s \> l; \> s \> l; \> l)
id = \&quot; 11\&quot; \&qt;
<1 : name>q: sys_view<1: /name>q:
dt;/PSXSingleHtmlParameter><br>
dt;/value>
</PSXExtensionParamValue&gt;
< lPSXExtensionParamValue id=< quot;137< quot;< qt;
\< l : \< l : \< l : \< l : \> l : \< l : \> l : \> l : \> l : \> l : \> l : \> l : \> l : \> l : \> l : \> l : \> l : \> l : \> l : \> l : \> l : \> l : \id="138"><br>
k = \frac{1}{2}\< l /PSXTextLiteral> \< l , \< l , \< l , \< l alue \> l\<it;/PSXExtensionParamValue\>< PSXExtensionParamValue id=<quot;139<quot;>;
\< it; value \< if \< if \< if \< if \< if \< if \< if \< if \< if \< if \< if \< if \< if \< if \< if \< if \< if \< if \< if \< if \<id="140"><br>
d = \frac{1}{2}\< l /PSXTextLiteral><br>
\< l \< l \< l \< l \< l \< l \< l \< l \< l \< l \< l \< l \< l \< l \< l \< l \< l \< l \< l \< l \< l \< l \< l \< l </PSXExtensionParamValue&gt;
< lPSXExtensionParamValue id=<quot;141<quot;< l\< : \< \< \< \< \< \< \< \< \< \< \< \< \< \< \< \< \< \< \< \< \< \< \< \< \< \< \< \< \< \< \&id="142"><br>d=2 d=1; text/6gt;
dt;/PSXTextLiteral><br>
dt;/value>
\< PSXExtensionParamValue\>< PSXExtensionParamValue id=<quot;143">;
\< it; value \< if \< if \< if \< if \< if \< if \< if \< if \< if \< if \< if \< if \< if \< if \< if \< if \< if \< if \< if \< if \<id="144"><br>
d = \frac{1}{4}\< l / PSXTextLiteral&qt; \< l \< l \< l \< l \< l\< l;/PSXExtensionParamValue\< r; \< l;/PSXExtensionCall\< r;
dt;/PSXUrlRequest&qt;<br>&lt;/CommandHandler&qt;
klt; CommandHandler name=kquot; clonekquot; kqt;
dt; PSXUrlRequest> dt & lt; PSXExtensionCall
id = \alpha quot; 145 \alpha quot; \alpha gt;\<1t; name\>0i, Java/global/percussion/generic/sys_MakeAbsLink</name\>0t;
< PSXExtensionParamValue id=&quot; 146&quot; &gt;
\< l; value\> gid="147"><br>
d = \frac{1}{2}\< l / PSXTextLiteral&qt; \< l \< l \< l \< l \< l</PSXExtensionParamValue&gt;
< lPSXExtensionParamValue id=<quot;148<quot;< qt;
\< it; value \< if \< if \< if \< if \< if \< if \< if \< if \< if \< if \< if \< if \< if \< if \< if \< if \< if \< if \< if \< if \<id = \alpha quot; 149 \alpha quot; \alpha gt;<; text> sys_command< /text&gt;
\< l /PSXTextLiteral\> g / \< l /value\> g</PSXExtensionParamValue&gt;
< PSXExtensionParamValue id=&quot; 150&quot; &gt;
\< l; value\> gid = \text{equot}; 151\text{equot}; \text{sgt};\<it; text\>qt; edit\<it; /text\>dt;/PSXTextLiteral><br>
dt;/value>
</PSXExtensionParamValue&gt;
< PSXExtensionParamValue id=<quot;152">;
\< l : \< l : \< l : \< l : PSXTextLiteral
id = \text{equot}; 153 \text{arguot}; \text{argt};\<it; text\>; sys_contentid\<it; /text\>;
\< l; /PSXTextLiteral\< q; \< l; \< l; \< qlue\< qt;
</PSXExtensionParamValue&gt;
klt; PSXExtensionParamValue id = kquot; 154\omega out; kqt;
```

```
\< l; value\< qt; \< l; \< l; \> sXSingleHtmlParameter
id = \& quot; 155\& quot; \& gt;
<1 : name>; sys contentid<1 ; /name>;
\< l; /PSXSingleHtmlParameter< qt; < l; < l; < l < l; < qlue< qt;
<;/PSXExtensionParamValue>;
< lPSXExtensionParamValue id=<quot;156<quot;< l\< : \< \< \< \< \< \< \< \< \< \< \< \< \< \< \< \< \< \< \< \< \< \< \< \< \< \< \< \< \< \< \&id = \&quot; 157\&quot; \&gt;
< text&gt; sys_revision&lt; / text&gt;
\< l /PSXTextLiteral> \< l \< l \< l \< l \< l \< l \< l \< l</PSXExtensionParamValue&gt;
< PSXExtensionParamValue id=<quot;158">\< l : \< l : \< l : \< s and \< l : \< s and \< l : \< s and \< l : \< s and \< l : \< s and \< l : \< s and \< l : \< s and \< l : \< s and \< l : \< s and \&ltid = \text{equot}; 159\text{aquot}; \text{agt};<; name>; sys_revision<; /name>;
\< t;/PSXSingleHtmlParameter&qt;<br>
\< t;/value&qt;
\<it;/PSXExtensionParamValue\>< PSXExtensionParamValue id=<quot;160">;
\< l; value\> gid = \text{equot}; 161 \text{equot}; \text{sgt};\<it; text\>; sys_pageid< /text&gt;
\< l /PSXTextLiteral\> g / \< l /value\> g</PSXExtensionParamValue&gt;
< lPSXExtensionParamValue id=<quot;158<quot;< l\< l : \< l : \< l : \< l : \< l : \< l : \< l : \< l : \< l : \< l : \< l : \< l : \< l : \< l : \< l : \< l : \< l : \< l : \< l : \< l : \< l : \< l : \id = \&quot; 163\&quot; \&gt;
<; text>; 0<; /text>;
\< l /PSXTextLiteral> \< l , \< l , \< l , \< l alue \> l</PSXExtensionParamValue&gt;
< PSXExtensionParamValue id=&quot; 8&quot; &gt;
\< it; PSXTextLiteral \< it; PSXTextLiteral
id = \&quot; 9&quot; &gt;
\<it; text\>; sys_view\<it; /text\>;
\< l /PSXTextLiteral\< q : \< l , \< l ; \< q alue\< q ;
<:/PSXExtensionParamValue>< PSXExtensionParamValue id=<quot;10<quot;>;
\< l : \< l : \< l : \< l : \< s is \< l : \< s is \< l : \> s is \< l : \> s is \> l : \> l : \> l : \> l : \> l : \> l : \> l : \> l : \> l : \> l : \> l 
id = \&quot; 11\&quot; \&qt;
<1 : name> ; sys view<1 : /name> ;
\< l /PSXSingleHtmlParameter> \< l \< l \< l \< l \< l \< l</PSXExtensionParamValue&gt;
< lPSXExtensionParamValue id=< quot;166< quot;>;
\< l; value\> g; \< l; PSXTextLiteral
id = \&quad; 167\&quad; \< t; \< t;\< l; /PSXTextLiteral&qt; \< l; /value&qt;
< / PSXExtensionParamValue >klt; PSXExtensionParamValue id=kquct; 168" kgt;\< l : \< l : \< l : \< l : \< l : \< l : \< l : \< l : \< l : \< l : \< l : \< l : \< l : \< l : \< l : \< l : \< l : \< l : \< l : \< l : \< l : \< l : \id = \alpha q \omega t; 169 \alpha q \omega t; \alpha z; \alpha t; \alpha t; \alpha t; \alpha t; \alpha t; \alpha t; \alpha t; \alpha t; \alpha t; \alpha t; \alpha t; \alpha t; \alpha t; \alpha t; \alpha t; \alpha t; \alpha t; \alpha t; \alpha t; \alpha t; \alpha t; \alpha t; \alpha t; \alpha t; \alpha t; \alpha t; \alpha t; 
dt;/PSXTextLiteral><br>
dt;/value>
</PSXExtensionParamValue&qt;
< l PSXExtensionParamValue id=< quot;170< quot;< qt;
\< l : \< l : \< l : \< l : \< l : \< l : \< l : \< l : \< l : \< l : \< l : \< l : \< l : \< l : \< l : \< l : \< l : \< l : \< l : \< l : \< l : \< l : \id = \&quad; 171\&quad; out; \< t;\< l /PSXTextLiteral\< q; \< l \< l \< l \< l \< l
```

```
\< l; /PSXExtensionParamValue\< qt; \< l; /PSXExtensionCall\< qt;
\verb|alt|; / \verb|PSXUr| \verb|Reguest\>; \qquad \verb|let|; / \verb|CommandHandler\>; \qquad \verb|1|; / \verb|CommandH and \verb|ler\>; \qquad \verb|1|; \qquad \verb|1|; \qquad \verb|1|; \qquad \verb|1|; \qquad \verb|1|; \qquad \verb|1|; \qquad \verb|1|; \qquad \verb|1|; \qquad \verb|1|; \qquad \verb|1|; \qquad \verb|1|; \qquad \verb|1|; \qquad \verb|1|; \qquad \verb|1|; \qquad \verb|1|; \qquad \verb|1|; \qquad \verbdt;/PSXApplicationFlow> \<lt;SectionLinkList>
klt; PSXUrlRequest name=kquct; RelatedLookupURLkquct; kgt;
<1: PSXExtensionCall id=<quot; 0<quot; <qt;
\<1t; name\>0i, Java/global/percussion/generic/sys_MakeIntLink</name\>0t;
klt; PSKExtensionParamValue id = kquot; 0 kquot; kgt;\< l : \< l \< l \< l \< l \< l \< l \< lid = \&quot; 0\&quot; \&qt;
dt; text>../sys_rcSupport/relatedcontent.xml</text&gt;
dt;/PSXTextLiteral><br>
dt;/value>
</PSXExtensionParamValue&gt;
< l PSXExtensionParamValue id=< quot; 0< quot; > r< ; value > ; < ; > < ; > < ; > < < > < < >id = \& quot; 0 \& quot; \& gt;
dt; text> sys_contentid< /text&gt;
dt;/PSXTextLiteral><br>
dt;/value>
\<it;/PSXExtensionParamValue\>< l PSXExtensionParamValue id=< quot; 0< quot; < qt;
<ivalue>; < < < > < < > < > < < > < < > < < > < < > < < < < < < < < < < < < < 
id = \& quot; 0\& quot; \& gt;
\< it; name\> sys contentid\< it; /name\>\< l / PSXHtmlParameter> \< l \< l \< l \< l \< l</PSXExtensionParamValue&gt;
< l PSXExtensionParamValue id=< quot; 0< quot; >;
\< l : \< l ; \< l : \< l : \< s x \< l : \> s x \< l : \> s x \< l : \> s x \> l : \> l : \> l : \> l : \> l : \> l : \> l : \> l : \> l : \> l : \> l : \id = \&quot; 0\&quot; \&gt;
< text&gt; sys_revision&lt; / text&gt;
dt;/PSXTextLiteral&qt;<br>dt dt dt dt</PSXExtensionParamValue&gt;
dt; PSXExtensionParamValue id = \alphaquot; 0\alphaquot; \alphagt;
\<lt; value\<gt;id = \& quot; 0 \& quot; \& gt;
<; name>; sys_revision<it; /name>;
dt;/PSXHtmlParameter><br>
dt;/value>
\< l; /PSXExtensionParamValue\< r : \< l: \< l \< l \< l \< l \< l \< ldt;/PSXUrlRequest><br>&lt;PSXUrlRequest
name="VariantListURL"&qt; \< <PSXExtensionCall
id = \&quot; 0\&quot; \&qt;
\<1t; name\>gt; Java/global/percussion/generic/sys_MakeIntLink</name\>gt;
dt; PSXExtensionParamValue id=" 0" >
\<l : \<l : \<l : \<l : \<l : \<l : \<l : \<l : \<l : \<l : \<l : \<l : \<l : \<l : \<l : \<l : \<l : \<l : \<l : \<l : \<l : \<l : \id = \& quot; 0\& quot; \& gt;
dt; text>../sys_rcSupport/variantlistwithslots.xml</text&gt;
\< l / PSXTextLiteral\< g \< l \< l \< l \< l \< l</PSXExtensionParamValue&gt;
< lPSXExtensionParamValue id=< quot;< qt;
< value > < < > < < > < > < > < < > < > < > < < > < < > < < > < < < < < < < < 
id = \&quot; 0\&quot; \&gt;
dt; text> sys_contentid< /text&gt;
< l /PSXTextLiteral> < l < l /value>
</PSXExtensionParamValue&gt;
\< PSXExtensionParamValue id=\<quot; 0\<quot; \<qt;
<ivalue<i<ivalue<i<i<i<i<i<i<i<i<i<i<i<i<i<i<i<i<i<i<i<i<i<i<i<i<i<i<i<i<i<i<i<i&id = \& quot; 0 \& quot; \& gt;
\< iname\> sys contentid\< is indexequance \>
```

```
\< l / PSXHtml Parameter\< r : \< l \< l \< l \< l \< ldt;/PSXExtensionParamValue> dt;/PSXExtensionCall>
dt;/PSXUrlRequest&qt; dtlt;PSXUrlRequest
name="ContentSlotLookupURL"&qt;
< PSXExtensionCall id=&quot; 0&quot; &gt;
\<1t; name\>qt; Java/qlobal/percussion/qeneric/sys_MakeIntLink\<1t; /name\>qt;
< l PSXExtensionParamValue id=< quot; 0< quot; < qt;
\< l : \< l \< l \< l \< l \< l \< l \< lid = \&quot; 0\&quot; \&gt;
\<t;\text{text}.\;s :../sys_rcSupport/contentslotvariantlist.xml\<t/text\>t;
dt;/PSXTextLiteral><br>
dt;/value>
</PSXExtensionParamValue&gt;
< PSXExtensionParamValue id=&quot; 0&quot; &gt;
\<l : \<l : \<l : \<l : \<l : \<l : \<l : \<l : \<l : \<l : \<l : \<l : \<l : \<l : \<l : \<l : \<l : \<l : \<l : \<l : \<l : \<l : \id = \&quot; 0\&quot; \&qt;
\<it; text\>sys contentid\<it; /text\>;
\< l / PSXTextLiteral\< r \< l \< l \< l \< l \< l</PSXExtensionParamValue&gt;
< lPSXExtensionParamValue id=< quot;< quot;>\<lt; value\<gt;id = \&quot; 0\&quot; \&qt;
<1 : name>; sys contentid<1 ; /name>;
dt;/PSXHtmlParameter><br>
dt;/value>
\< l;/PSXExtensionParamValue&qt;<br>\< l:/PSXExtensionCall&qt;
\< lr / PSXUrlRequest\< lname="bannerincludeurl"&qt; \&1t;PSXExtensionCall
id = \&quot; 0\&quot; \&gt;
\<1t; name\>gt; Java/global/percussion/generic/sys_MakeIntLink</name\>gt;
< l PSXExtensionParamValue id=< quot; 0< quot; > r< ; value > ; < ; > < ; > < ; > < < > < < >id = \& quot; 0 \& quot; \& gt;
\<t: text\>g.../sys ComponentSupport/component.xml\<t;/text\>gt;
dt;/PSXTextLiteral><br>
dt;/value>
< / PSXExtensionParamValue >< PSXExtensionParamValue id=<quot; 0<quot; <qt;
\< l : \< l ; \< l : \< l : \< s x \< l : \> s x \< l : \> s x \< l : \> s x \> l : \> l : \> l : \> l : \> l : \> l : \> l : \> l : \> l : \> l : \> l : \id = \alpha q \cdot t; 0 \cdot q \cdot t; \alpha qt;
dt; text> sys_componentname< /text&gt;
< / \mathsf{PSX} rextLiteral> < \mathsf{L} \mathsf{L} \mathsf{L} \mathsf{L} \mathsf{L} \mathsf{L} \mathsf{L} \mathsf{L} \mathsf{L} \mathsf{L} \mathsf{L} \mathsf{L} \mathsf{L} \mathsf{L} \mathsf{L} \mathsf{L} \mathsf{L} \mathsf{L} \mathsf{L} \mathsf{L} \</PSXExtensionParamValue&gt;
< PSXExtensionParamValue id=&quot; 0&quot; &gt;
\< l : \< l ; \< l : \< l : \< s x \< l : \> s x \< l : \> s x \< l : \> s x \> l : \> l : \> l : \> l : \> l : \> l : \> l : \> l : \> l : \> l : \> l : \id = \&quot; 0\&quot; \&gt;
\<it; text\>; cmp banner\<it; /text\>;
dt;/PSXTextLiteral&qt;<br>dt dt dt dt\< l;/PSXExtensionParamValue\< r \< l;/PSXExtensionCall\< r;
dt;/PSXUrlRequest> dtlt;PSXUrlRequest
name="userstatusincludeurl">
< PSXExtensionCall id=&quot; 0&quot; &gt;
\<1t; name\>0i, Java/global/percussion/generic/sys_MakeIntLink</name\>0< l PSXExtensionParamValue id=< quot; 0< quot; >;
\< l : \< l ; \< l : \< l : \< s x \< l : \> s x \< l : \> s x \< l : \> s x \> l : \> l : \> l : \> l : \> l : \> l : \> l : \> l : \> l : \> l : \> l : \id = \&quot; 0 \&quot; \&qt;
\<t: text<gt;t../sys ComponentSupport/component.xml<t:/text<gt;t\< l / PSXTextLiteral\< r \< l \< l \< l \< l \< l
```

```
\<it;/PSXExtensionParamValue\>< l PSXExtensionParamValue id=< quot; 0< quot; < qt;
\<l : \<l : \<l : \<l : \<l : \<l : \<l : \<l : \<l : \<l : \<l : \<l : \<l : \<l : \<l : \<l : \<l : \<l : \<l : \<l : \<l : \<l : \id = \& quot; 0\& quot; \& gt;
<; text>; sys_componentname<; /text>;
< / \mathsf{PSX} rextLiteral> < \mathsf{L} \mathsf{L} \mathsf{L} \mathsf{L} \mathsf{L} \mathsf{L} \mathsf{L} \mathsf{L} \mathsf{L} \mathsf{L} \mathsf{L} \mathsf{L} \mathsf{L} \mathsf{L} \mathsf{L} \mathsf{L} \mathsf{L} \mathsf{L} \mathsf{L} \mathsf{L} \</PSXExtensionParamValue&gt;
< l PSXExtensionParamValue id=< quot;< qt;
\< l : \< l ; \< l : \< l : \< s x \< l : \> s x \< l : \> s x \< l : \> s x \> l : \> l : \> l : \> l : \> l : \> l : \> l : \> l : \> l : \> l : \> l : \id = \&quot; 0\&quot; \&gt;
\<lt;text; cmp userstatus\<lt;/text\>ctdt;/PSXTextLiteral><br>&lt;/value&gt;
\< l;/PSXExtensionParamValue\< gt;<br>\< l;/PSXExtensionCall\< gt;
dt;/PSXUrlRequest> <PSXUrlRequest
name="helpincludeurl"> \&1t; PSXExtensionCallid = \&quot; 0\&quot; \&gt;
\<1t; name\>0i, Java/global/percussion/generic/sys_MakeIntLink</name\>0t;
< lPSXExtensionParamValue id=< quot;< qt;
\< l : \< l \< l \< l \< l \< l \< l \< lid = \&quot; 0\&quot; \&gt;
<; text>; ../sys ComponentSupport/component.xml<i/text>;
\< l / \< l / \< l / \< l / \< l / \< l / \< l / \< l / \< l / \< l / \< l / \< l / \< l / \< l / \< l / \< l / \< l / \< l / \< l / \< l / \< l / \< l / </PSXExtensionParamValue&gt;
< lPSXExtensionParamValue id=< quot;< quot;>\<l : \<l : \<l : \<l : \<l : \<l : \<l : \<l : \<l : \<l : \<l : \<l : \<l : \<l : \<l : \<l : \<l : \<l : \<l : \<l : \<l : \<l : \id = \& quot; 0\& quot; \& gt;
<; text> sys_componentname< /text&gt;
dt;/PSXTextLiteral&qt;<br>dt dt dt dt\<it;/PSXExtensionParamValue\>< PSXExtensionParamValue id=<quot; 0<quot; <gt;
\< l : \< l : \< l : \< l : \< l : \< l : \< l : \< l : \< l : \< l : \< l : \< l : \< l : \< l : \< l : \< l : \< l : \< l : \< l : \< l : \< l : \< l : \id = \& quot; 0\& quot; \& gt;
< text&gt; ca_help&lt; / text&gt;
dt;/PSXTextLiteral><br>
dt;/value>
\< l;/PSXExtensionParamValue><br>\< l;/PSXExtensionCall>
klt;/PSXUrlRequest&qt; klt;PSXUrlRequest
name="ComponentLookupURL"&qt; \< <PSXExtensionCall
id = \&quot; 0\&quot; \&qt;
\<1t; name\>qi, Java/qlobal/percussion/qeneric/sys_MakeIntLink</name\>qt;
< lPSXExtensionParamValue id=< quot;< quot;>;
\<l : \<l : \<l : \<l : \<l : \<l : \<l : \<l : \<l : \<l : \<l : \<l : \<l : \<l : \<l : \<l : \<l : \<l : \<l : \<l : \<l : \<l : \id = \& quot; 0\& quot; \& gt;
\<t:../sys ComponentSupport/componentsupport.xml\<t;/text\>t;
dt;/PSXTextLiteral><br>
dt;/value>
</PSXExtensionParamValue&gt;
< lPSXExtensionParamValue id=< quot;< quot;>\< l : \< l ; \< l : \< l : \< l : \< l : \< l : \< l : \< l : \< l : \< l : \< l : \< l : \< l : \< l : \< l : \< l : \< l : \< l : \< l : \< l : \< l : \id = \&quot; 0\&quot; \&gt;
< text&gt; sys_componentname&lt; / text&gt;
\< l /PSXTextLiteral\< g / \< l /value\> g</PSXExtensionParamValue&gt;
< lPSXExtensionParamValue id=< quot;< quot;>\< l : \< l ; \< l : \< l : \< s x \< l : \> s x \< l : \> s x \< l : \> s x \> l : \> l : \> l : \> l : \> l : \> l : \> l : \> l : \> l : \> l : \> l : \id = \& quot; 0 \& quot; \& gt;
\<it; text\>; ce main\<it; /text\>;
\< l / PSXTextLiteral\< r \< l \< l \< l \< l \< l
```

```
\< l;/PSXExtensionParamValue\< gt;<br>\< l;/PSXExtensionCall\< gt;
dt;/PSXUrlRequest><br>&lt;PSXUrlRequest
name="DependencyViewer"> \< L;PSXExtensionCall
id = \&quot; 172\&quot; \&qt;
\<1t; name\>0i, Java/global/percussion/generic/sys_MakeAbsLink</name\>0t;
< lPSXExtensionParamValue id=< quot;173< quot;< qt;
\< l : \< l ; \< l : \< l : \< l : \< l : \< l : \< l : \< l : \< l : \< l : \< l : \< l : \< l : \< l : \< l : \< l : \< l : \< l : \< l : \< l : \< l : \id = \&quot; 174\&quot; \&gt;
dt; text>../sys_ceDependency/Depend.html</text&gt;
dt;/PSXTextLiteral><br>
dt;/value>
\< l;/PSXExtensionParamValue\< gt;<br>\< l;/PSXExtensionCall\< gt;
dt;/PSXUrlRequest> dtlt;PSXUrlRequest
name="actionlisturl"> <PSXExtensionCall 
id = \& quot; 0\& quot; \& gt;
\<1t; name\>qt; Java/qlobal/percussion/qeneric/sys_MakeIntLink</name\>qt;
< lPSXExtensionParamValue id=< quot;< qt;
\< l : \< l \< l \< l \< l \< l \< l \< lid = \&quot; 0\&quot; \&qt;
dt; text>../sys_uiSupport/ActionList.xml</text&gt;
\< l / \< l / \< l / \< l / \< l / \< l / \< l / \< l / \< l / \< l / \< l / \< l / \< l / \< l / \< l / \< l / \< l / \< l / \< l / \< l / \< l / \< l / </PSXExtensionParamValue&qt;
< lPSXExtensionParamValue id=< quot;< quot;>\<l : \<l : \<l : \<l : \<l : \<l : \<l : \<l : \<l : \<l : \<l : \<l : \<l : \<l : \<l : \<l : \<l : \<l : \<l : \<l : \<l : \<l : \id = \&quot; 0\&quot; \&qt;
\<it; text\>rs mode\<it; /text\>\< l / PSXTextLiteral\< r \< l \< l \< l \< l \< l</PSXExtensionParamValue&gt;
< lPSXExtensionParamValue id=< quot;< quot;>< ; value > ; < ; > < ; > < ; > < < > < < >id="0"> ext&qt;CMS
Centric&1t;/text> entric&1t;/PSXTextLiteral>
\< l;/value\> g;/PSXExtensionParamValue\> g;
dt;/PSXExtensionCall> dt </PSXUrlRequest&gt;
dt;/SectionLinkList&qt; <PSXValidationRules
maxErrorsToStop="10"/> <PSXInputTranslations/> 
<1t; PSXOutputTranslations/<qt; <1t; / PSXContentEditor<qt;</ItemDefData&qt; </XMLData>
</ContentTypeResponse> 
</SOAP-ENV:Body>
```
#### **Errors**

 No Content Type matching the value specified in the contentType parameter (Error Code: 13002)

```
<com:Result errorCode="13002" type="failure">An invalid content 
type id was supplied to an operation: artle</com:Result>.
```
User issuing request is not in the same Community as the Content Type (Error Code: 14016) <com:Result errorCode="14016" type="failure">14016: Content type with id=3 is not visible to the community with id=10</com:Result>

## **Variant List**

This function retrieves a list of Variants. Each Variant returned includes both the Display Name and the Variant ID.

In effect, this function creates the list of Variants displayed in Content Explorer when a user selects *Preview* from an Action Menu. It is used when a user wants to preview a Content Item as formatted by a specific Variant.

You must specify a value for either the ContentKey or the contentTypeNameId parameter. If the ContentKey includes a value, Rhythmyx returns all the Variants associated with the specified Content Item. If the contentTypeNameId parameter includes a value, Rhythmyx returns all Variants associated with the specified Content Type. If both parameters have a value, Rhythmyx returns all the Variants associated with the Content Type.

## **Schema sys\_ContentMetaParameters.xsd**

Element **VariantList**

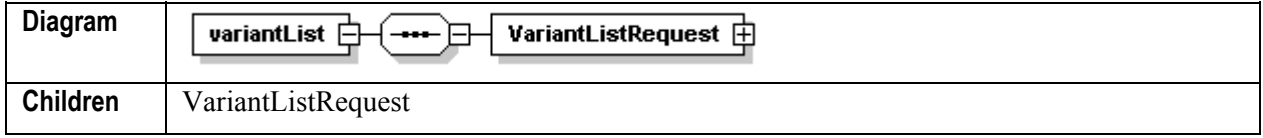

#### Element **VariantList/VariantListRequest**

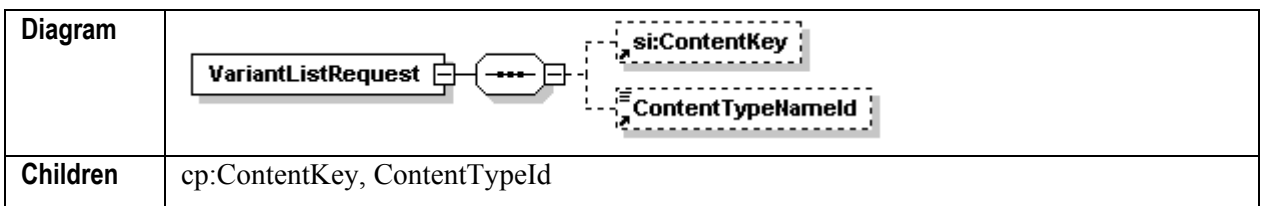

Element **si:ContentKey**

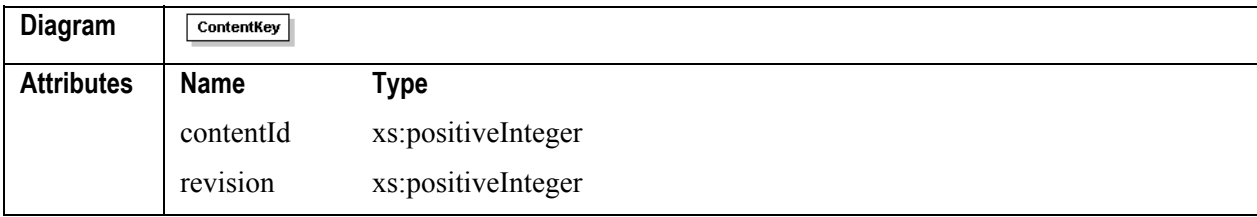

Element **VariantList/VariantListRequest/ContentTypeNameId**

**Diagram**

。<br>ContentTypeNameId

## **Example Request Message Body**

```
<s:Body> 
       <variantList xmlns="urn:www.percussion.com/webservices/design"> 
          <VariantListRequest> 
             <ContentKey contentId="302" revision="1"/> 
             <ContentTypeNameId></ContentTypeNameId> 
          </VariantListRequest>
```

```
 </variantList> 
</s:Body>
```
## **Example Request Reponse Body**

```
<SOAP-ENV:Body> 
       <VariantListResponse 
xmlns="urn:www.percussion.com/webservices/design"> 
         <Variant id="27" 
url="http://localhost:9992/Rhythmyx/casArticle/InlineLink.ht 
ml?sys contentid=302&sys variantid=27&sys context=0&sys revi
sion=1&a 
mp;sys_authtype=0">Article Inline Link</Variant> 
         <Variant id="1" 
url="http://localhost:9992/Rhythmyx/casArticle/casArticle.htm 
l?sys contentid=302& sys variantid=1& sys context=0& sys revisi
on=1&amp 
;sys_authtype=0">Published HTML Page</Variant> 
         <Variant id="3" 
url="http://localhost:9992/Rhythmyx/casArticle/casArticle_Sni 
p.html?sys_contentid=302&sys_variantid=3&sys_context=0&sys_r
evision= 
1& sys authtype=0">Title and Abstract Link</Variant>
    <Variant id="4" 
url="http://localhost:9992/Rhythmyx/casArticle/casArticle_Sni 
p.html?sys_contentid=302&sys_variantid=4&sys_context=0&sys_r
evision= 
1& sys authtype=0">Title Only Link</Variant>
       </VariantListResponse> 
</SOAP-ENV:Body>
```
### **Errors**

• No Content Type matching the value specified in the ContentTypeNameId parameter returns a blank list:

```
<VariantListResponse 
xmlns="urn:www.percussion.com/webservices/design"> 
       <Variant id="" url=""/> 
</VariantListResponse>
```
 No Content Item matching the value specified in the ContentKey parameter (Error Code 14001):

```
<com:Result errorCode="14001" type="failure">Content item not 
found, contentId = 1500, revision = 1.\langle/\text{com:Result}\rangle
```
# **Folders Functions**

Folder functions are functions that manipulate and maintain folders and their contents in the Rhythmyx Content Explorer.

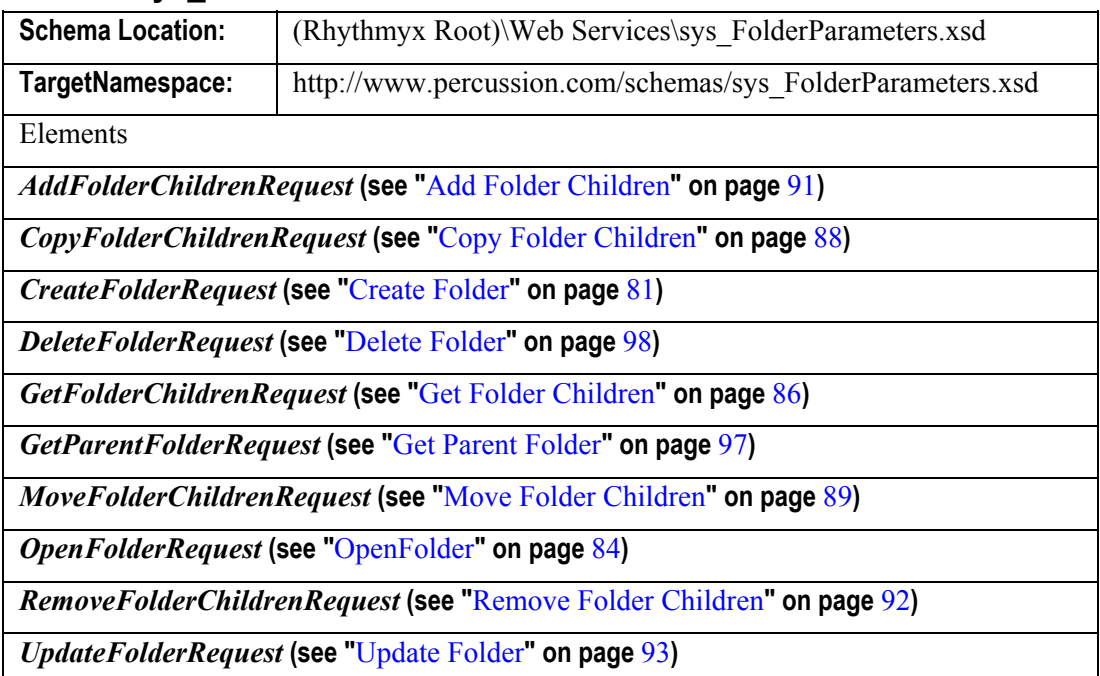

## **Schema sys\_FolderParameters.xsd**

## **Create Folder**

This function creates a new folder using the name specified in the PSXFolder parameter. The name attribute of the Folder parameter cannot be NULL and must be unique within its container. If you want to restrict access to the Folder to a specific Community, you must specify that Community in the PSXFolderProperty child of the PSXLocator.

This function is equivalent to selecting *Content* > *New* > *Folder* in Content Explorer. It is used when a user wants to create a new Folder in Rhythmyx Content Explorer.

## **Schema sys\_FolderParameters.xsd**

Element **CreateFolder**

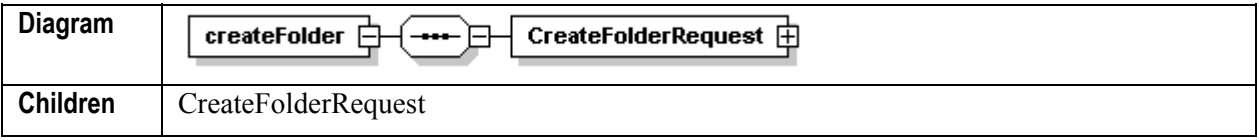

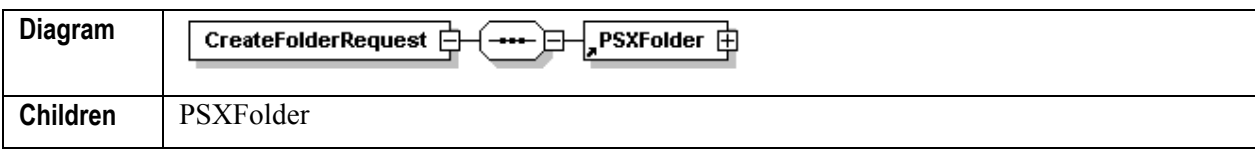

#### Element **CreateFolder/CreateFolderRequest**

#### Element **CreateFolder/PSXFolder**

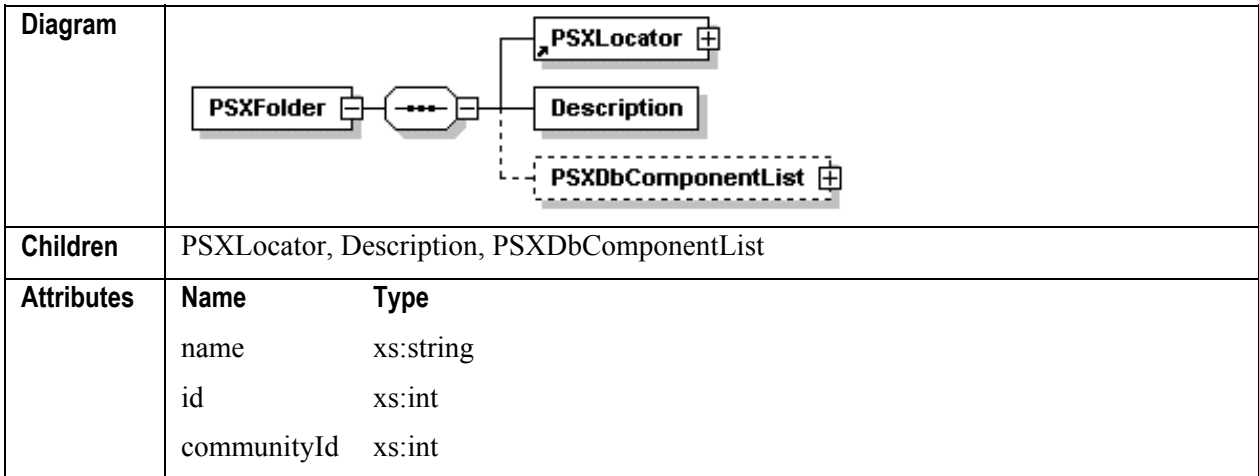

### **Example Request Message Body**

```
<s:Body> 
       <CreateFolderRequest> 
          <PSXFolder communityId="-1" name="New Sample" permissions="4" 
state="db_new"> 
             <PSXLocator isPersisted="no" needGenerateId="yes"> 
                <CONTENTID /> 
                 <REVISIONID /> 
             </PSXLocator> 
             <Description>New Sample Folder</Description> 
             <Locale>en-us</Locale> 
             <PSXDbComponentList 
className="com.percussion.cms.objectstore.PSFolderProperty" ordered="no" 
state="db_new"> 
                <PSXFolderProperty propName="sys_displayformat" 
state="db_new"> 
                    <PSXSimpleKey isPersisted="no" needGenerateId="yes"> 
                      <SYSID / </PSXSimpleKey> 
                    <Value>0</Value> 
                 </PSXFolderProperty> 
             </PSXDbComponentList> 
             <PSXObjectAcl 
className="com.percussion.cms.objectstore.PSObjectAclEntry" 
state="db_new"> 
                <PSXObjectAclEntry permissions="7" state="db_new" 
type="0"> 
                    <PSXKey isPersisted="no" needGenerateId="yes"> 
                      <SYSID / </PSXKey>
```

```
 <name>admin1</name> 
    <securityProviderInstance>rxmaster</securityProviderInstance> 
                    <securityProviderType>128</securityProviderType> 
                 </PSXObjectAclEntry> 
                 <PSXObjectAclEntry permissions="1" state="db_new" 
type="2"> 
                    <PSXKey isPersisted="no" needGenerateId="yes"> 
                       <SYSID / >
                    </PSXKey> 
                    <name>Everyone</name> 
                 </PSXObjectAclEntry> 
              </PSXObjectAcl> 
           </PSXFolder> 
       </CreateFolderRequest> 
</s:Body>
```
#### **Example Request Reponse Body**

```
<SOAP-ENV:Body> 
       <CreateFolderResponse> 
          <PSXFolder communityId="-1" name="New Sample" 
permissions="2147483647" state="db_unmodified"> 
              <PSXLocator> 
                 <CONTENTID>310</CONTENTID> 
                 <REVISIONID>1</REVISIONID> 
              </PSXLocator> 
              <Description>New Sample Folder</Description> 
              <Locale>en-us</Locale> 
              <PSXDbComponentList 
className="com.percussion.cms.objectstore.PSFolderProperty" ordered="no" 
state="db_unmodified"> 
                 <PSXFolderProperty propName="sys_displayformat" 
state="db_unmodified"> 
                    <PSXSimpleKey> 
                        <SYSID>1002</SYSID> 
                    </PSXSimpleKey> 
                    <Value>0</Value> 
                 </PSXFolderProperty> 
              </PSXDbComponentList> 
              <PSXObjectAcl 
className="com.percussion.cms.objectstore.PSObjectAclEntry" 
state="db_unmodified"> 
                 <PSXObjectAclEntry permissions="1" state="db_unmodified" 
type="2"> 
                    <PSXKey> 
                        <SYSID>1003</SYSID> 
                    </PSXKey> 
                    <name>Everyone</name> 
                 </PSXObjectAclEntry> 
                 <PSXObjectAclEntry permissions="7" state="db_unmodified" 
type="0"> 
                    <PSXKey> 
                       <SYSID>1004</SYSID> 
                    </PSXKey>
```

```
 <securityProviderInstance>rxmaster</securityProviderInstance> 
                    <securityProviderType>128</securityProviderType> 
                 </PSXObjectAclEntry> 
              </PSXObjectAcl> 
          </PSXFolder> 
       </CreateFolderResponse> 
</SOAP-ENV:Body>
```
<name>admin1</name>

## **Errors**

 Value in the name attribute of the PSXFolder parameter is NULL, empty, or already exists in the container where the request originated (ERROR CODE 2004): <com:Result errorCode="2014" type="failure">The 'name' attribute of the < PSXFolder&gt; XML element is invalid or empty: </com:Result>

## **OpenFolder**

This function opens an existing folder. The FolderID parameter specifies the identifier of the Folder to open.

This function is equivalent to double-clicking on a Folder node in Content Explorer. It is used when a user wants to open a Content Explorer Folder to access the associated Content Items.

## **Schema sys\_FolderParameters.xsd**

Element **OpenFolder**

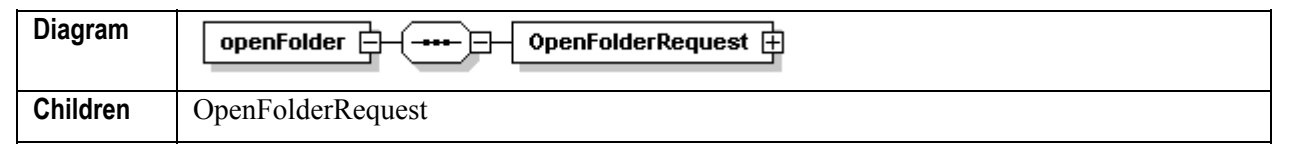

Element **OpenFolder/OpenFolderRequest**

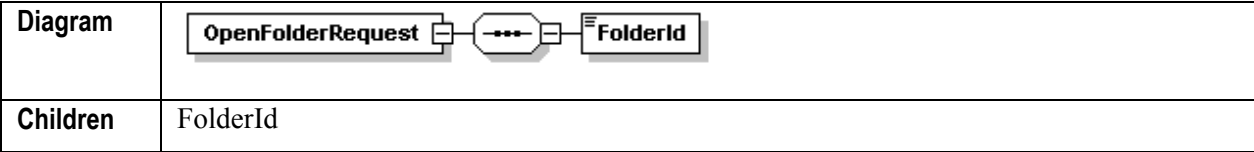

#### Element **OpenFolder/OpenFolderRequest/FolderId**

```
Diagram
               FolderId
```
## **Example Request Message Body**

```
<s:Body> 
       <openFolder xmlns="urn:www.percussion.com/webservices/folder"> 
          <OpenFolderRequest> 
             <FolderId>301</FolderId> 
          </OpenFolderRequest> 
       </openFolder>
```
</s:Body>

#### **Example Request Reponse Body**

```
<SOAP-ENV:Body> 
       <OpenFolderResponse 
xmlns="urn:www.percussion.com/webservices/folder"> 
       <PSXFolder communityId="-1" name="Sample" permissions="2147483647" 
state="db_ 
unmodified"> 
       <PSXLocator> 
                 <CONTENTID>301</CONTENTID> 
                 <REVISIONID>1</REVISIONID> 
              </PSXLocator> 
              <Description>Sample Folder</Description> 
              <Locale>en-us</Locale> 
              <PSXDbComponentList 
className="com.percussion.cms.objectstore.PSFolderProp 
erty" ordered="no" state="db_unmodified"> 
                 <PSXFolderProperty propName="sys_displayformat" 
state="db_unmodified"> 
                    <PSXSimpleKey> 
                        <SYSID>1001</SYSID> 
                    </PSXSimpleKey> 
                    <Value>0</Value> 
                 </PSXFolderProperty> 
              </PSXDbComponentList> 
              <PSXObjectAcl 
className="com.percussion.cms.objectstore.PSObjectAclEntry" 
state="db_unmodified"> 
                 <PSXObjectAclEntry permissions="1" state="db_unmodified" 
type="2"> 
                    <PSXKey> 
                        <SYSID>1001</SYSID> 
                    </PSXKey> 
                    <name>Everyone</name> 
                 </PSXObjectAclEntry> 
                 <PSXObjectAclEntry permissions="7" state="db_unmodified" 
type="0"> 
                    <PSXKey> 
                        <SYSID>1002</SYSID> 
                    </PSXKey> 
                    <name>admin1</name> 
    <securityProviderInstance>rxmaster</securityProviderInstance> 
                    <securityProviderType>128</securityProviderType> 
                 </PSXObjectAclEntry> 
              </PSXObjectAcl> 
          </PSXFolder> 
       </OpenFolderResponse> 
</SOAP-ENV:Body>
```
### **Errors**

 The value is the FolderId parameter is NULL or empty, or no folder found with the specified identifier (ERROR CODER: 14020)

```
<com:Result errorCode="14020" type="failure">A required folder id 
was missing for the webservice action 'openFolder'.</com:Result>
```
## **Get Folder Children**

This method retrieves a list of the contents of the folder specified. It is equivalent to double-clicking on a Folder in Content Explorer. It is used to create a list of

The FolderId parameter specifies the ID of the folder whose contents Rhythmyx will return.

The list of returned objects includes both folders and Content Items. The returned data for each Content Item includes its Content ID, Content Type ID, and name or title. The returned data for each folder includes its ID and its name.

### **Schema sys\_FolderParameters.xsd**

Element **GetFolderChildren**

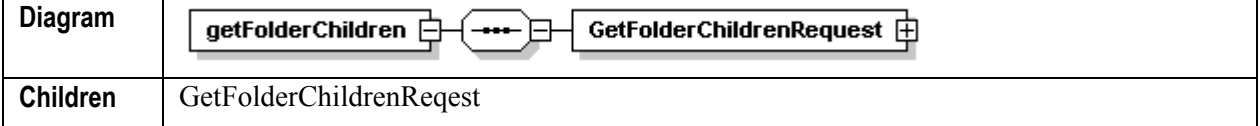

#### Element **GetFolderChildren/GetFolderChildrenRequest**

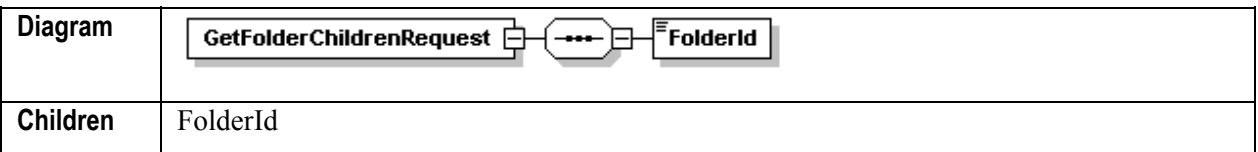

#### Element **GetFolderChildren/GetFolderChildrenRequest/FolderId**

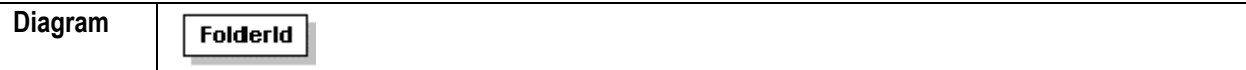

## **Example Request Message Body**

```
<s:Body> 
       <GetFolderChildrenRequest> 
          <FolderId>315</FolderId> 
       </GetFolderChildrenRequest> 
</s:Body>
```
## **Example Request Reponse Body**

```
<SOAP-ENV:Body> 
       <GetFolderChildrenResponse> 
          <PSXComponentSummaries 
className="com.percussion.cms.objectstore.PSComponentSummary" 
state="db_unmodified">
```

```
 <PSXComponentSummary clonedParent="-1" communityId="10" 
contentAgingTime="-1" contentCheckoutUserName="admin1" 
contentCreatedBy="admin1" contentCreatedDate="2004-05-20 14:24:42.0" 
contentExpiryDate="2004-07-03 00:00:00.0" contentId="302" 
contentLastModifiedDate="2004-05-25 14:31:00.0" 
contentLastModifier="admin1" contentPathName="article/art" 
contentPublishDate="" contentStartDate="2004-06-20 00:00:00.0" 
contentStateId="2" contentSuffix="html" contentTypeId="1" 
currRevision="1" editRevision="1" locale="en-us" name="Lorem ipsum dolor 
sit amet" nextAgingDate="" nextAgingTransition="0" objectType="1" 
reminderDate="2004-06-14 00:00:00.0" repeatedAgingTransStartDate="2004-
05-25 13:07:45.0" revisionLock="n" state="db_unmodified" 
stateEnteredDate="2004-05-25 13:07:45.0" tipRevision="1" 
workflowAppId="1"> 
                <PSXLocator> 
                   <CONTENTID>302</CONTENTID> 
                   <REVISIONID>-1</REVISIONID> 
                </PSXLocator> 
             </PSXComponentSummary> 
             <PSXComponentSummary clonedParent="311" communityId="10" 
contentAgingTime="-1" contentCheckoutUserName="" 
contentCreatedBy="admin1" contentCreatedDate="2004-05-26 07:52:03.0" 
contentExpiryDate="" contentId="316" contentLastModifiedDate="2004-05-26 
07:52:03.0" contentLastModifier="admin1" contentPathName="article/art" 
contentPublishDate="" contentStartDate="" contentStateId="1" 
contentSuffix="html" contentTypeId="1" currRevision="1" editRevision="-
1" locale="en-us" name="Copy (1) of Ma quande lingues coalesce" 
nextAgingDate="" nextAgingTransition="0" objectType="1" reminderDate="" 
repeatedAgingTransStartDate="2004-05-26 07:52:03.0" revisionLock="n" 
state="db_unmodified" stateEnteredDate="2004-05-26 07:52:03.0" 
tipRevision="1" workflowAppId="1"> 
                <PSXLocator> 
                   <CONTENTID>316</CONTENTID> 
                   <REVISIONID>-1</REVISIONID> 
                </PSXLocator> 
             </PSXComponentSummary> 
          </PSXComponentSummaries> 
       </GetFolderChildrenResponse> 
</SOAP-ENV:Body>
```
#### **Errors**

- The value of the FolderId parameter is NULL or empty (ERROR CODE 14020): <com:Result errorCode="14020" type="failure">A required folder id was missing for the webservice action 'getFolderChildren'.</com:Result>
- No folder found with the specified identifier: a null results set is returned. Since a null results set is also returned for an empty folder, you may want to confirm that the requested Folder ID is, in fact, valid. One way to confirm the validity of the Folder ID is to submit an OpenFolder request for the same ID. If a "required Folder ID missing" error is returned, the Folder is invalid.

## **Copy Folder Children**

This function copies all contents of the specified folder to the target folder. It is equivalent to choosing *Copy* from the popup menu when dragging Folder content to another Folder in Content Explorer.

The TargetParentId parameter specifies the ID of the folder to which to add the copied children. The ChildIds parameter contains a list of children to copy. If the value of the Recursive parameter is true, Rhythmxy copies all of the contents of subfolders recursively. If the value of recursive is false, Rhythmyx only copies the contents of the specified folder.

## **Schema sys\_FolderParameters.xsd**

Element **CopyFolderChildren**

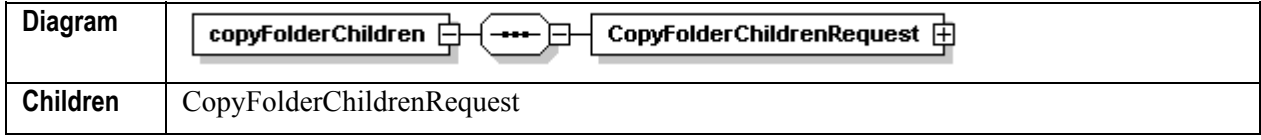

### Element **CopyFolderChildrenRequest**

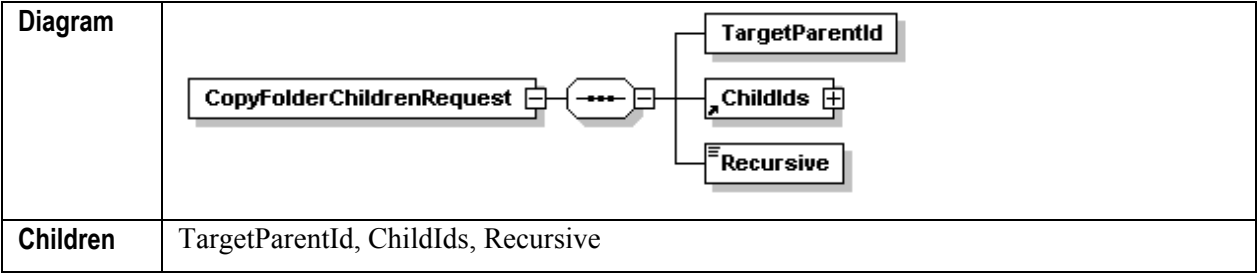

Element **CopyFolderChildren/CopyFolderChildrenRequest/TargetParentId**

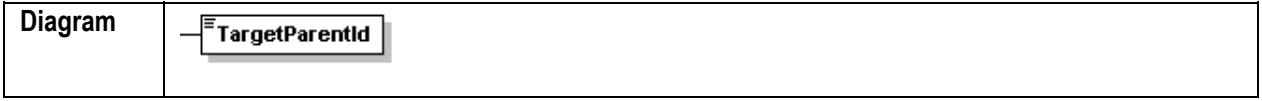

Element **CopyFolderChildren/CopyFolderChildrenRequest/ChildIds**

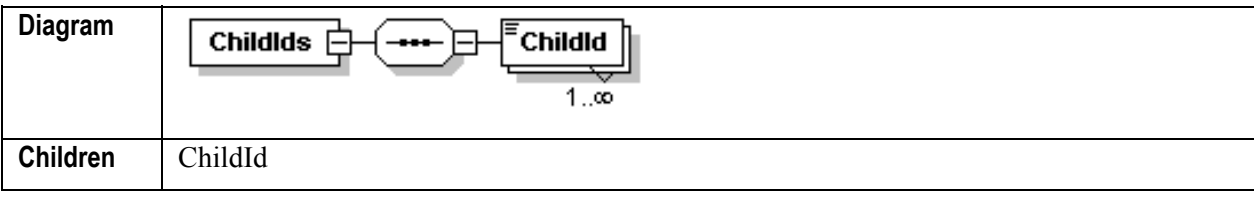

Element **CopyFolderChildren/CopyFolderChildrenRequest/Recursive**

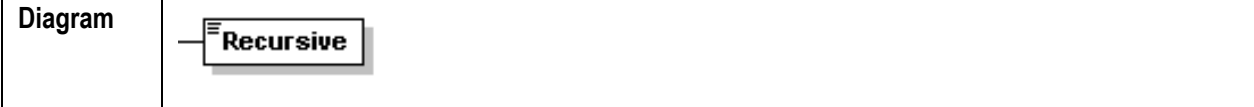

### **Example Request Message Body**

<s:Body>

```
 <CopyFolderChildrenRequest> 
    <TargetParentId>315</TargetParentId>
```

```
 <ChildIds> 
                  <ChildId>311</ChildId> 
              </ChildIds> 
              <Recursive>true</Recursive> 
       </CopyFolderChildrenRequest> 
</s:Body>
```
### **Example Request Reponse Body**

See *Result Response (Successful Response)* (on page 114)

#### **Errors**

 Cannot locate a folder matching the value of the TargetParentId parameter (ERROR CODE: 13136)

```
<com:Result errorCode="13136" type="failure">Failed to get meta 
data for content id(s): 5000.</com:Result>
```
 The value of the TargetParentID parameter will missing, NULL, or invalid (ERROR CODE: 14020)

```
<com:Result errorCode="14020" type="failure">A required 
'TargetParentId' was missing for the webservice action 
'copyFolderChildren'.</com:Result>
```
## **Move Folder Children**

This function moves the specified children from the folder to a different folder. The SourceParentId specifies the folder from which the children will be moved. The ChildIds parameter contains a list of children to move. The TargetParentId parameter specifies the new location for the children.

This function is equivalent to choosing *Move* from the popup menu when dragging Folder content to another Folder in Content Explorer.

### **Schema sys\_FolderParameters.xsd**

Element **moveFolderChildren**

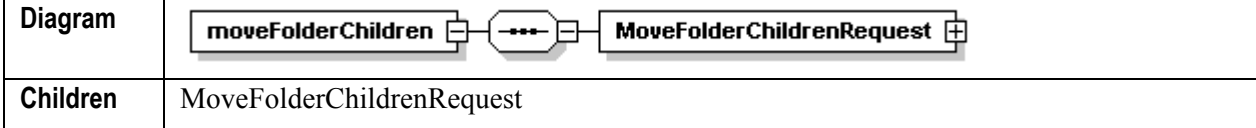

Element **moveFolderChildren/MoveFolderChildrenRequest**

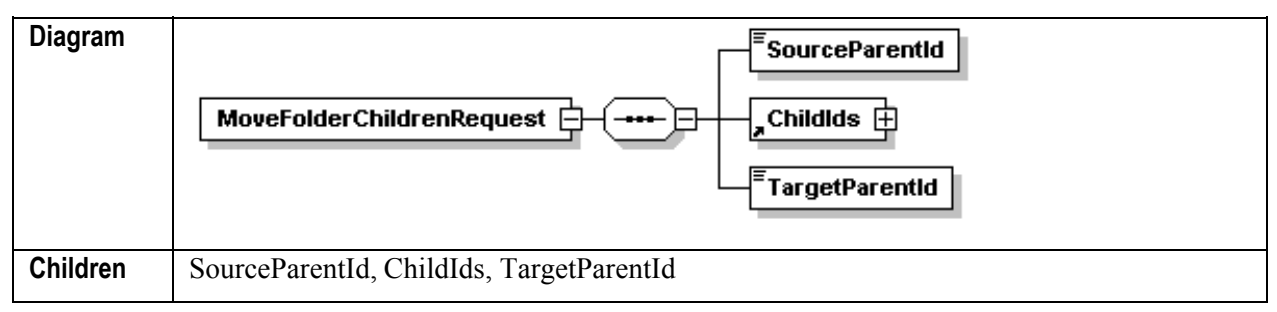

#### Element **moveFolderChildren/MoveFolderChildrenRequest/SourceParentId**

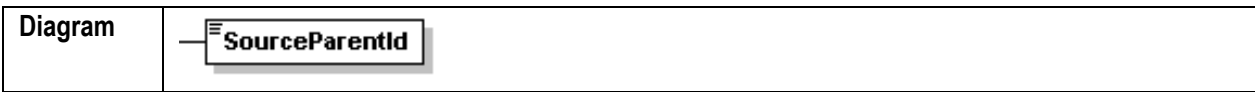

### Element **moveFolderChildren/MoveFolderChildrenRequest/ChildIds**

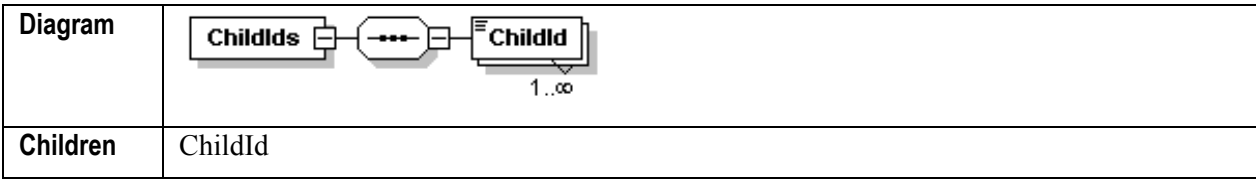

#### Element **moveFolderChildren/MoveFolderChildrenRequest/TargetParentId**

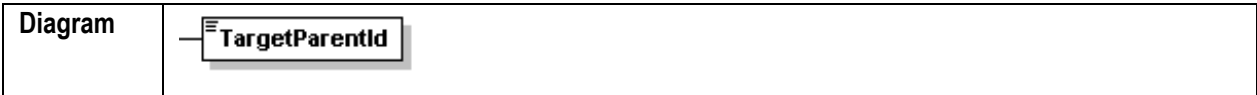

## **Example Request Message Body**

```
<s:Body> 
       <MoveFolderChildrenRequest> 
          <SourceParentId>418</SourceParentId> 
              <ChildIds> 
                 <ChildId>437</ChildId> 
              </ChildIds> 
           <TargetParentId>420</TargetParentId> 
       </MoveFolderChildrenRequest> 
</s:Body>
```
## **Example Request Response Body**

See *Result Response (Successful Response)* (on page 114)

## **Errors**

 Cannot findSourceParentID or TargetParentID (ERROR CODE 13136): <com:Result errorCode="13136" type="failure">Failed to get meta data for content id(s): 3060.</com:Result>

## **Add Folder Children**

This function adds the specified objects (both Content Items and folders) to the specified folder. It is equivalent to selecting *As Link* from the popup menu when dragging Folder contents to another Folder.

The TargetParentId Parameter specifies the folder to which to add the content. The ChildIds parameter specifies a list of objects to add the the specified folder. The ChildIds parameter may not be NULL, but can be empty.

## **Schema sys\_FolderParameters.xsd**

Element **addFolderChildren**

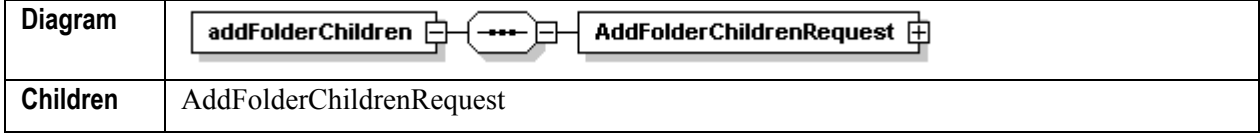

Element **addFolderChildren/AddFolderChildrenRequest**

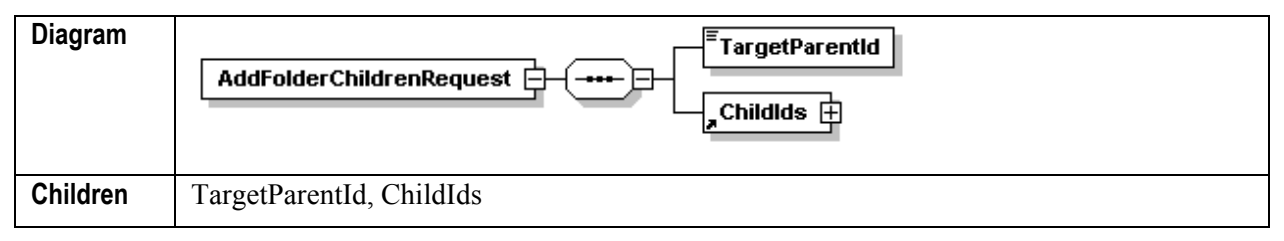

Element **addFolderChildren/AddFolderChildrenRequest/TargetParentId**

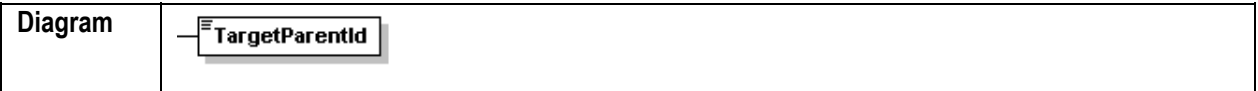

#### Element **addFolderChildren/AddFolderChildrenRequest/ChildIds**

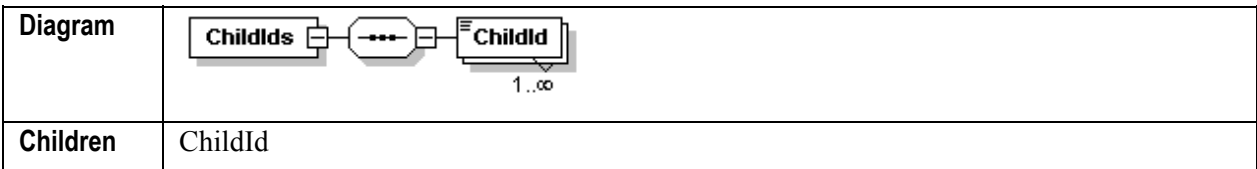

**Returns:** ResultResponse defined by the schema sys\_CommonParameters.xsd.

## **Example Request Message Body**

```
<s:Body> 
       <AddFolderChildren> 
           <AddFolderChildrenRequest> 
              <TargetParentId>418</TargetParentId> 
                 <ChildIds> 
                     <ChildId>437</ChildId> 
                 </ChildIds> 
           </AddFolderChildrenRequest> 
       </AddFolderChildren>
```
</s:Body>

## **Example Request Response Body**

See *Result Response (Successful Response)* (on page 114)

### **Errors**

■ Rhythmyx cannot find the TargetParentId (ERROR CODE 13136) <com:Result errorCode="13136" type="failure">Failed to get meta data for content id(s): 1002.</com:Result>

## **Remove Folder Children**

This function removes children, both Content Items and folders, from the specified folder. Any Relationships in deleted folders are also removed. This function only removes the folder Relationships. The actual Content Items are notd deleted from the system.

The ParentId parameter specifies the folder from which to remove the children. The ChildIds parameter specifies a list of IDs of obects to remove from the the specified folder. The ChildIds parameter may not be NULL, but can be empty.

## **Schema sys\_FolderParameters.xsd**

#### Element **removeFolderChildren**

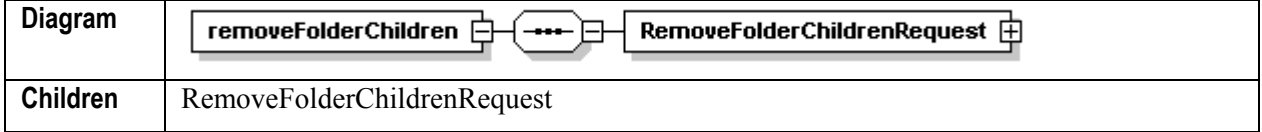

Element **removeFolderChildren/RemoveFolderChildrenRequest**

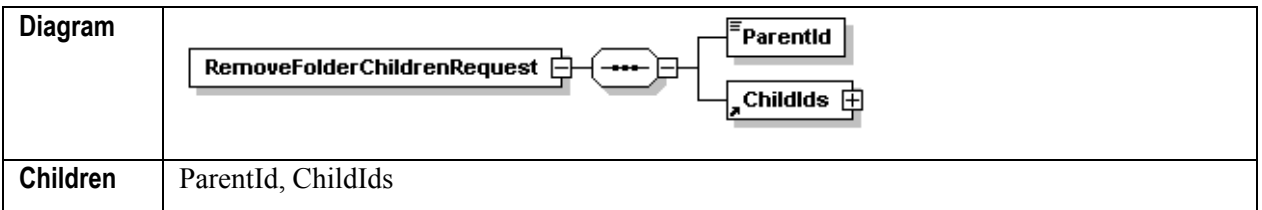

#### Element **removeFolderChildren/RemoveFolderChildrenRequest/ParentId**

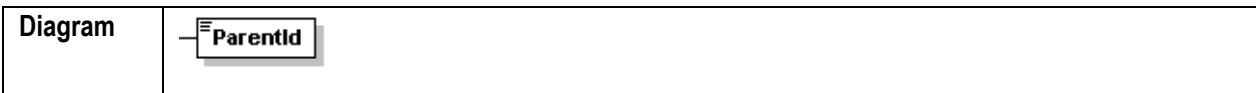

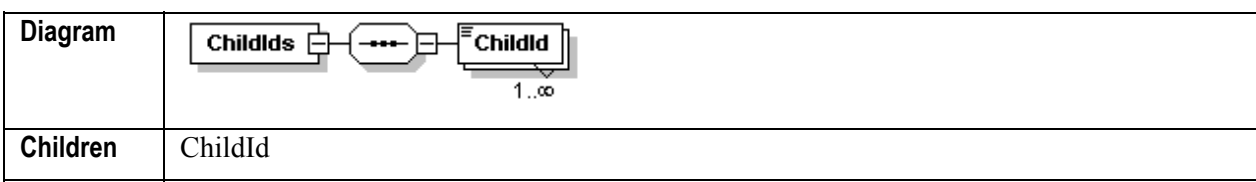

Element **removeFolderChildren/RemoveFolderChildrenRequest/ChildIds**

**Returns:** ResultResponse defined by the schema sys\_CommonParameters.xsd.

## **Examle Request Message Body**

```
<s:Body> 
       <removeFolderChildren> 
           <RemoveFolderChildrenRequest> 
              <ParentId>318</ParentId> 
              <ChildIds> 
                  <ChildId>464</ChildId> 
              </ChildIds> 
           </RemoveFolderChildrenRequest> 
       </removeFolderChildren> 
</s:Body>
```
## **Example Request Response Body**

See *Result Response (Successful Response)* (on page 114).

## **Errors**

■ Rhythmyx cannot find the TargetParentId (ERROR CODE 13136) <com:Result errorCode="13136" type="failure">Failed to get meta data for content id(s): 1002.</com:Result>

## **Update Folder**

This function modifies the attributes of the specified folder. It does not modify the contents of the folder. The Folder parameter specifies the folder whose properties Rhythmyx will update. The attibutes of the Folder parameter specify the modifications to the folder attributes.

This function is the equivalent of using the Edit Folder dialog in Content Explorer.

## **Schema sys\_FolderParameters.xsd**

Element **updateFolder**

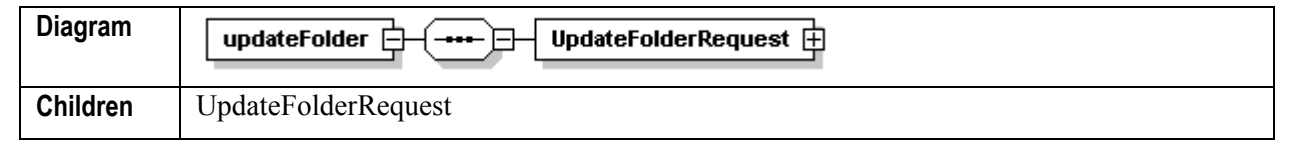

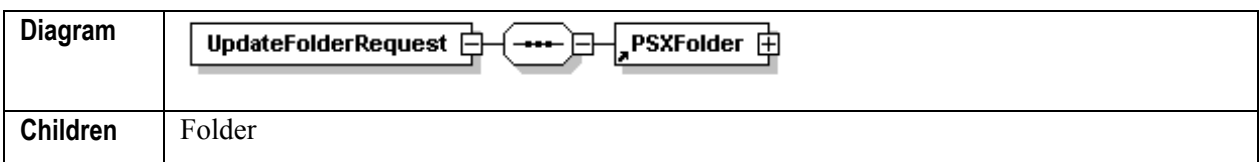

#### Element **updateFolder/UpdateFolderRequest**

#### Element **updateFolder/UpdateFolderRequest/PSXFolder**

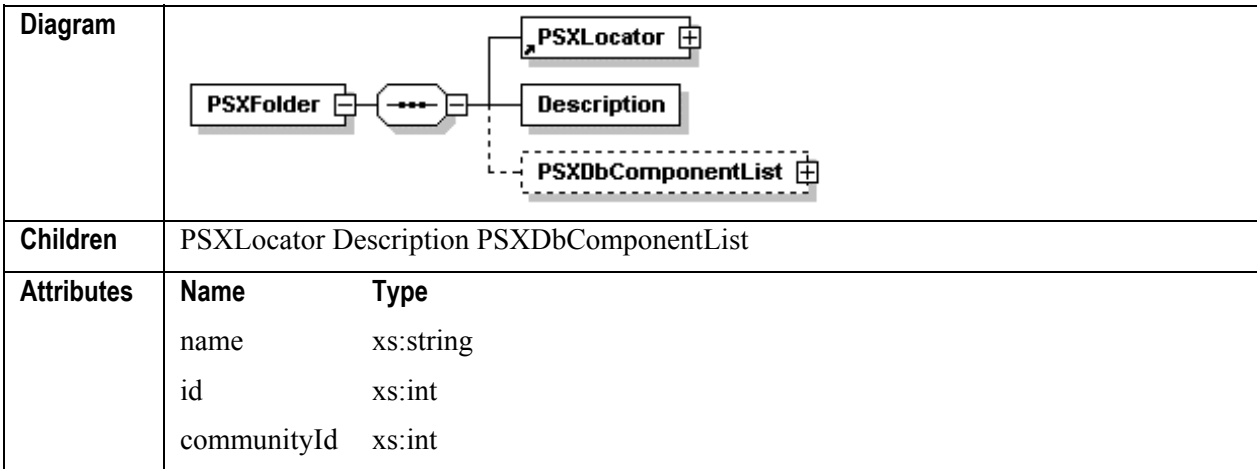

**Returns:** ResultResponse defined by the schema sys\_CommonParameters.xsd.

## **Examle Request Message Body**

```
<s:Body> 
       <updateFolderChildren> 
          <UpdateFolderRequest> 
              <PSXFolder communityId="-1" name="Retirement" 
permissions="2147483647" state="db_modified"> 
                 <PSXLocator> 
                    <CONTENTID>312</CONTENTID> 
                    <REVISIONID>1</REVISIONID> 
                 </PSXLocator> 
                 <Description>Retirement</Description> 
                 <Locale>en-us</Locale> 
                 <PSXDbComponentList 
className="com.percussion.cms.objectstore.PSFolderProperty" ordered="no" 
state="db_unmodified"> 
                 <PSXFolderProperty propName="sys_displayformat" 
state="db_unmodified"> 
                    <PSXSimpleKey> 
                       <SYSID>1012</SYSID> 
                    </PSXSimpleKey> 
                    <Value>0</Value> 
                 </PSXFolderProperty> 
                 </PSXDbComponentList> 
                 <PSXObjectAcl 
className="com.percussion.cms.objectstore.PSObjectAclEntry" 
state="db_unmodified"> 
                    <PSXObjectAclEntry permissions="1" 
state="db_unmodified" type="2">
```

```
 <PSXKey> 
                        <SYSID>1032</SYSID> 
                     </PSXKey> 
                     <name>Everyone</name> 
                     </PSXObjectAclEntry> 
                     <PSXObjectAclEntry permissions="7" 
state="db_unmodified" type="0"> 
                        <PSXKey> 
                           <SYSID>1033</SYSID> 
                        </PSXKey> 
                        <name>admin2</name> 
    <securityProviderInstance>rxmaster</securityProviderInstance> 
                        <securityProviderType>128</securityProviderType> 
                     </PSXObjectAclEntry> 
                     <PSXObjectAclEntry permissions="7" 
state="db_unmodified" type="0"> 
                        <PSXKey> 
                           <SYSID>1034</SYSID> 
                        </PSXKey> 
                        <name>RxSample</name> 
           <securityProviderInstance>rxmaster</securityProviderInstance> 
                        <securityProviderType>128</securityProviderType> 
                     </PSXObjectAclEntry> 
                 </PSXObjectAcl> 
              </PSXFolder> 
           </UpdateFolderRequest> 
       <updateFolderChildren> 
</s:Body>
```
### **Example Request Response Body**

```
<UpdateFolderResponse> 
    <PSXFolder communityId="-1" name="Retirement" 
permissions="2147483647" state="db_unmodified"> 
       <PSXLocator> 
          <CONTENTID>312</CONTENTID> 
          <REVISIONID>1</REVISIONID> 
       </PSXLocator> 
       <Description>Retirement</Description> 
       <Locale>en-us</Locale> 
       <PSXDbComponentList 
className="com.percussion.cms.objectstore.PSFolderProperty" ordered="no" 
state="db_unmodified"> 
          <PSXFolderProperty propName="sys_displayformat" 
state="db_unmodified"> 
              <PSXSimpleKey> 
                 <SYSID>1012</SYSID> 
              </PSXSimpleKey> 
              <Value>0</Value> 
          </PSXFolderProperty> 
       </PSXDbComponentList> 
       <PSXObjectAcl 
className="com.percussion.cms.objectstore.PSObjectAclEntry" 
state="db_unmodified">
```

```
 <PSXObjectAclEntry permissions="1" state="db_unmodified" 
type="2"> 
              <PSXKey> 
                 <SYSID>1032</SYSID> 
              </PSXKey> 
              <name>Everyone</name> 
           </PSXObjectAclEntry> 
           <PSXObjectAclEntry permissions="7" state="db_unmodified" 
type="0"> 
              <PSXKey> 
                 <SYSID>1033</SYSID> 
              </PSXKey> 
              <name>admin2</name> 
    <securityProviderInstance>rxmaster</securityProviderInstance> 
              <securityProviderType>128</securityProviderType> 
           </PSXObjectAclEntry> 
           <PSXObjectAclEntry permissions="7" state="db_unmodified" 
type="0"> 
              <PSXKey> 
                 <SYSID>1034</SYSID> 
              </PSXKey> 
              <name>RxSample</name> 
    <securityProviderInstance>rxmaster</securityProviderInstance> 
              <securityProviderType>128</securityProviderType> 
           </PSXObjectAclEntry> 
       </PSXObjectAcl> 
    </PSXFolder> 
</UpdateFolderResponse
```
#### **Errors**

 Rhythmyx cannot find the TargetParentId (ERROR CODE 13136) <com:Result errorCode="13136" type="failure">Failed to get meta data for content id(s): 1002.</com:Result>

```
Missing or invalid data in a PSXObjectAclEntry node (ERROR CODE 13125):
   <com:Result errorCode="13125" type="failure">While attempting to 
   find and instantiate a 
   'com.percussion.cms.objectstore.PSObjectAclEntry' during re-
   serialization of a db component (PSObjectAcl), one of serveral 
   possible errors occurred with the following text: 
   com.percussion.design.objectstore.PSUnknownNodeTypeException: The 
   \< inull\>; child element of the
   < is ecurityProviderInstance&qt; XML element is invalid or empty:
   {2} </com: Result>
```
## **Get Parent Folder**

This function retrives the parent folder of the specified folder. The FolderId specifies the folder whose parent to retrive.

## **Schema sys\_FolderParameters.xsd**

Element **getFolderParent**

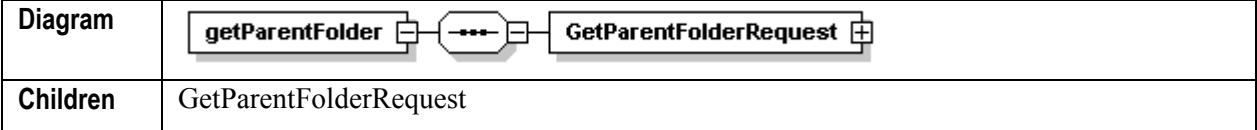

#### Element **getFolderParent/GetFolderParentRequest**

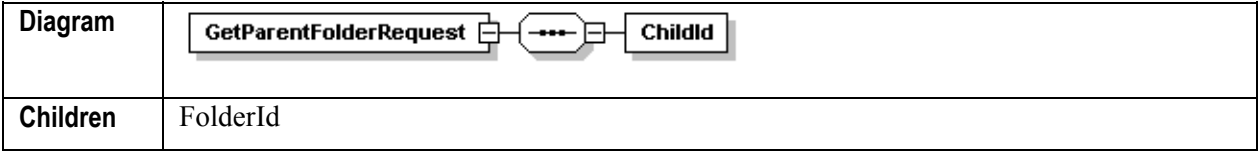

#### Element **getFolderParent/GetFolderParentRequest/FolderId**

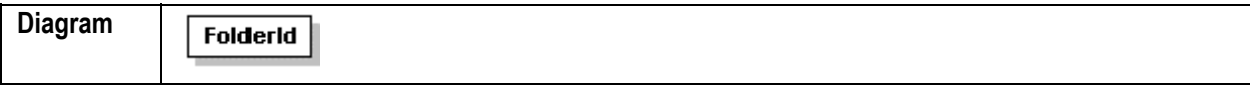

**Returns:** GetFolderParentResponse defined by the schema sys\_FolderParameters.xsd.

#### **Examle Request Message Body**

```
<s:Body> 
       <getParentFolder 
xmlns="urn:www.percussion.com/webservices/folder"> 
           <GetParentFolderRequest> 
              <ChildId>312</ChildId> 
           </GetParentFolderRequest> 
       </getParentFolder> 
</s:Body>
```
#### **Example Request Response Body**

```
<GetParentFolderResponse 
xmlns="urn:www.percussion.com/webservices/folder"> 
    <PSXComponentSummaries 
className="com.percussion.cms.objectstore.PSComponentS 
ummary" state="db_unmodified"> 
       <PSXComponentSummary clonedParent="-1" communityId="-1" 
contentAgingTime="-1" contentCheckoutUserName="" 
contentCreatedBy="admin2" contentCreatedDate="2004-08-18 00:00:00.0" 
contentExpiryDate="" contentId="307" contentLastModifiedDate="2004-10-04 
15:49:50.0" contentLastModifier="admin2" contentPathName="" 
contentPublishDate="" contentStartDate="" contentStateId="1" 
contentSuffix="" contentTypeId="-1" currRevision="1" editRevision="1" 
locale="en-us" name="Investment Advice" nextAgingDate=""
```

```
nextAgingTransition="-1" objectType="2" permissions="2147483647" 
reminderDate="" repeatedAgingTransStartDate="" revisionLock="n" 
state="db_unmodified" stateEnteredDate="" tipRevision="1" 
workflowAppId="-1"> 
          <PSXLocator> 
             <CONTENTID>307</CONTENTID> 
             <REVISIONID>-1</REVISIONID> 
          </PSXLocator> 
       </PSXComponentSummary> 
    </PSXComponentSummaries> 
</GetParentFolderResponse>
```
## **Errors**

 Rhythmyx cannot find the specified ChildID (ERROR CODE 13137) <com:Result errorCode="13137" type="failure">Failed to get parent folder, may be caused by invalid content id: 5000.</com:Result>

## **Delete Folder**

This function deletes the folder specified. All folders contained wthin the specified folder are deleted. All Folder Relationships in all deleted Folders are also deleted. The FolderId specifies the identifier of f\Folder to delete. It cannot be NULL or empty.

This function is equivalent to choosing *Remove* from the popup menu when right-clicking on a folder node in Content Explorer.

## **Schema sys\_FolderParameters.xsd**

Element **deleteFolder**

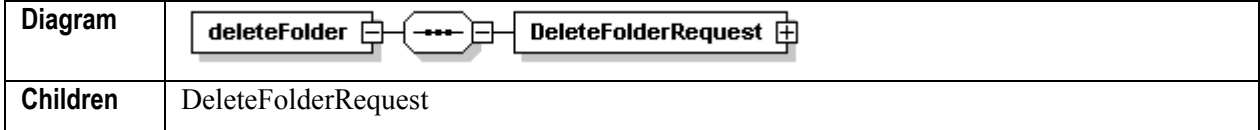

Element **deleteFolder/DeleteFolderRequest**

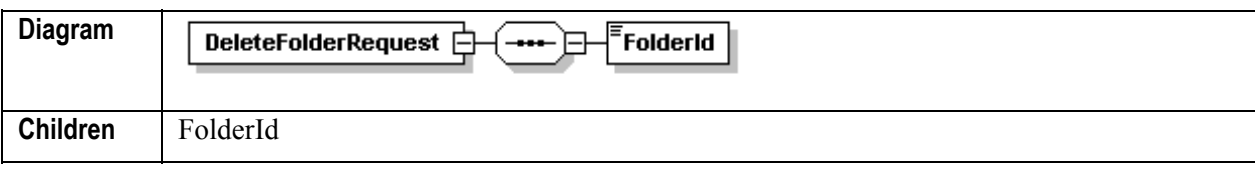

#### Element **deleteFolder/DeleteFolderRequest/FolderId**

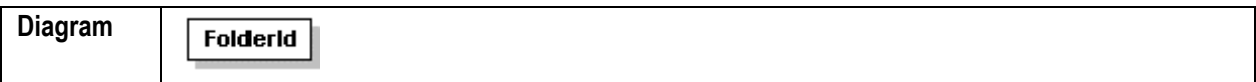

**Returns:** ResultResponse defined by the schema sys\_CommonParameters.xsd.

## **Examle Request Message Body**

```
 <s:Body> 
           <deleteFolder 
xmlns="urn:www.percussion.com/webservices/folder"> 
              <DeleteFolderRequest> 
                  <FolderId>467</FolderId> 
              </DeleteFolderRequest> 
           </deleteFolder> 
  </s:Body>
```
## **Example Request Response Body**

See *Result Response (Successful Response)* (on page 114).

## **Errors**

 Rhythmyx cannot find the FolderId (ERROR CODE 13136) <com:Result errorCode="13136" type="failure">Failed to get meta data for content id(s): 1002.</com:Result>

# **Miscellaneous Functions**

Miscellaneous functions are functions that do not fit within any of the other categories. In particular, the Call Direct function provides a "catch-all" function you can use to define your own functions. This method allows you to call a Rhythmyx application directly to retrieve data.

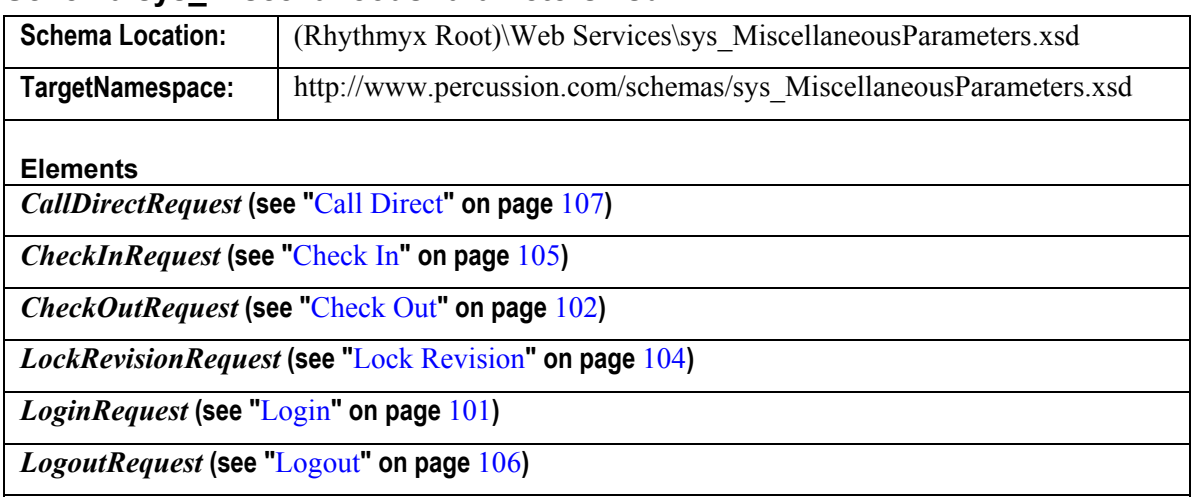

## **Schema sys\_MiscellaneousParameters.xsd**

## **Login**

This function retrieves a Rhythmyx session ID and Community ID for the user, which are used with the credentials on all subsequent function calls.

It is used to log a user into Rhythmyx. It should always be the the first function in a Web Services session with Rhythmyx.

## **Schema sys\_MiscellaneousParameters.xsd**

### Element **login**

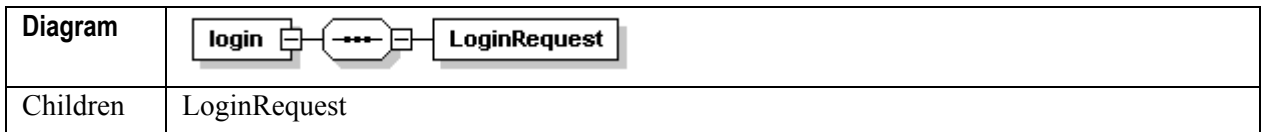

## Element **login/LoginRequest**

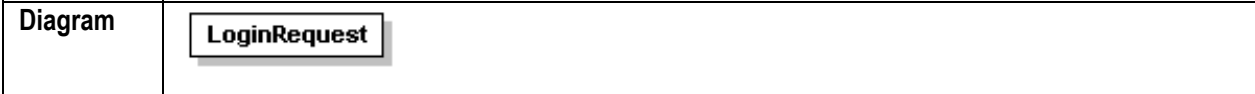

## **Example Request Message Body**

```
<s:Body> 
       <login xmlns="urn:www.percussion.com/webservices/miscellaneous"> 
          <LoginRequest/> 
       </login> 
</s:Body>
```
## **Example Request Reponse Body**

```
<SOAP-ENV:Body> 
       <LoginResponse 
xmlns="urn:www.percussion.com/webservices/miscellaneous"> 
          <LoginData defaultCommunityId="10" defaultLocale="en-us" 
hostUrl="http://loca 
lhost:9992/Rhythmyx/">
```

```
 <SessionId>b9bc774111d730a59ce6a6bb323e350ecf64b7d0</SessionId> 
              <Communities> 
                 <Community id="10">Default</Community> 
              </Communities> 
              <Roles> 
                 <Role>Admin</Role> 
                 <Role>Default</Role> 
              </Roles> 
              <Locales> 
                 <Locale code="en-us">US English</Locale> 
              </Locales> 
           </LoginData> 
       </LoginResponse> 
</SOAP-ENV:Body>
```
## **Errors**

```
 Unrecognized user name or password (Error Code: 9020)
```
<com:Result errorCode="9020" type="failure">Authentication failed. The following messages were returned from the providers: The security provider " BackEndTable/rxmaster " could not authenticate user  $\&$ quot; adnim1 $\&$ quot;. The security provider  $\text{Equot}; OS / . \text{Equot}; \text{could not authenticate user } \text{Equot}; \text{adnim1} \& \text{quot}; \text{ :}$  LogonUser: Logon failure: unknown user name or bad password. </com:Result>

## **Check Out**

This function checks out the Content Item specified.

It is equivalent to selecting *Workflow* > *Checkout* in Content Explorer. It is used when a user wants to check out a Content Item for editing.

If the value of the checkOut flag is true, Rhythmyx checks the Content Item out to the user issuing the request. If the value of the revision parameter of the Content Key is  $-1$ , Rhythmyx checks out the tip Revision. If the value of the revision parameter is any other value, Rhythmyx checks out the specified revision and promotes it to the tip revision. (This combination provides the same effect as the *Promote Revision* (on page 22) function.)

### **Schema sys\_MiscellaneousParameters.xsd**

#### Element **checkOut**

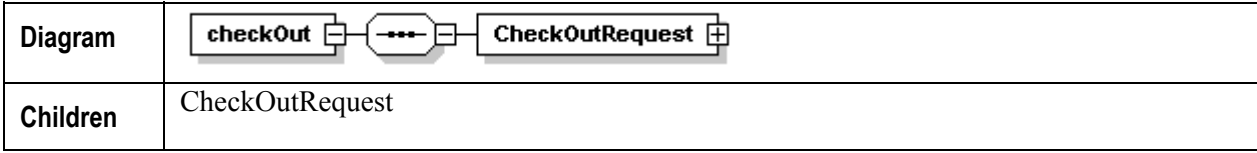

#### Element **checkOut/CheckOutRequest**

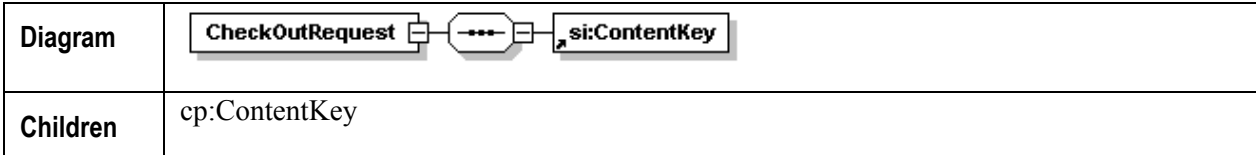

#### Element **si:ContentKey**

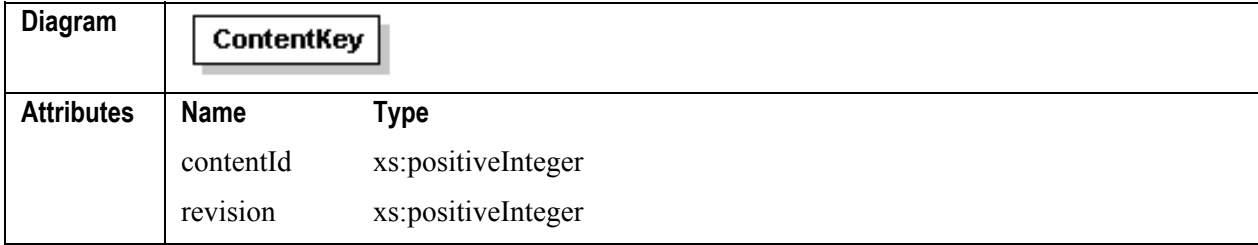

### **Example Request Message Body**

```
<s:Body> 
       <checkOut 
xmlns="urn:www.percussion.com/webservices/miscellaneous"> 
           <CheckOutRequest> 
              <ContentKey contentId="311" revision="1"/> 
           </CheckOutRequest> 
       </checkOut> 
</s:Body>
```
#### **Example Request Reponse Body**

See *Result Response (Successful Response)* (on page 114).

#### **Errors**

Item cannot be checked out: may occur for a number of reasons; for example: <com:Result errorCode="1011" type="failure">An error occurred while pre-processing the request submitted by the host 10/10.10.32. An exception occurred while processing the " Java/global/percussion/workflow/sys\_wfPerformTransition&quot ; extension: com.percussion.workflow.PSCheckInCheckOutException: You can not check out when it is checked out by somebody. (error code 1,108)</com:Result>

No match for Content Key (Error Code: 14001) <com:Result errorCode="14001" type="failure">Content item not found, contentId =  $302$ , revision =  $1.\langle/\text{com:Result}\rangle$ 

## **Lock Revision**

This function sets the Lock flag for the specified Content Item. When the Lock flag is set, Rhythmyx creates a new Revision each time the Content Item is updated, even if it has not yet gone Public.

This function is used when you want to set the Revision Lock on a Content Item manually. (By default, the Revision Lock is set when the Content Item goes Public.)

The ContentKey specifies the Content Item for which to set the flag. The contentId attribute of ContentKey must match an existing Content Item.

### **Schema sys\_MiscellaneousParameters.xsd**

Element **lockRevision** 

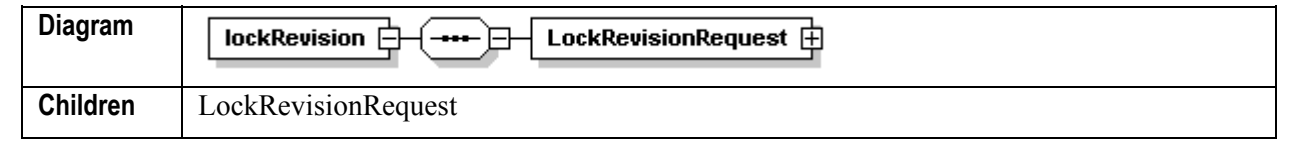

#### Element **lockRevision/LockRevisionRequest**

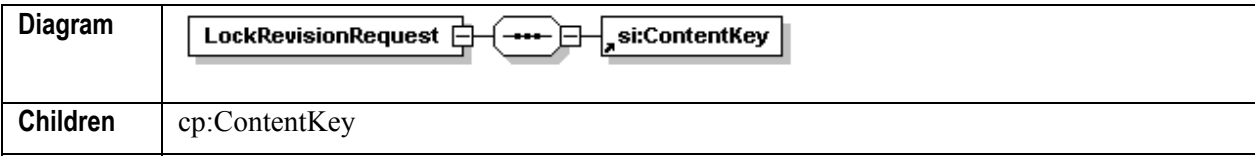

Element **si:ContentKey**

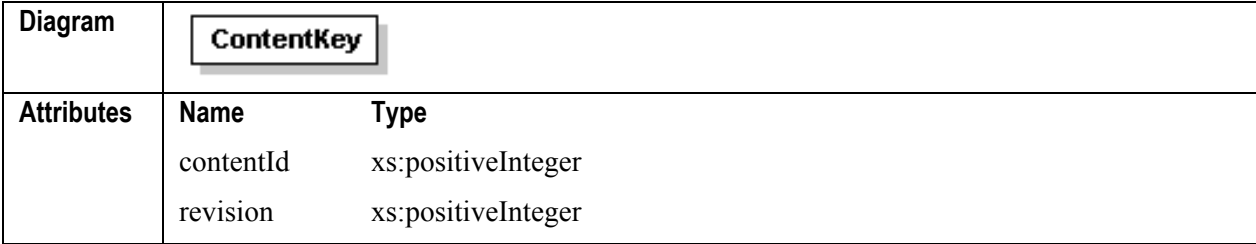

### **Example Request Message Body**

```
<s:Body> 
       <lockRevision 
xmlns="urn:www.percussion.com/webservices/miscellaneous"> 
          <LockRevisionRequest> 
              <ContentKey contentId="302" revision="1"/> 
          </LockRevisionRequest> 
       </lockRevision> 
</s:Body>
```
#### **Example Request Reponse Body**

See *Result Response (Successful Response)* (on page 114).

#### **Errors**

No match for Content Key (Error Code: 14001) <com:Result errorCode="14001" type="failure">Content item not found, contentId = 302, revision =  $1. < / \text{com:}$  Result>

### **Check In**

This function checks in the specified Content item WITHOUT updating its data. If the user has updated the item, the record in the Repository will reflect the most recent changes that were updated. However, even though no changes are made to the data, the audit and Revison History trails include both the Check Out and Check In actions.

This function is used to check in a Content Item when a user has finished editing it.

This function is equivalent to selecting *Workflow* > *Checkin* in Content Explorer.

The ContentKey specifies the item to check in.

#### **Schema sys\_MiscellaneousParameters.xsd**

#### Element **checkIn**

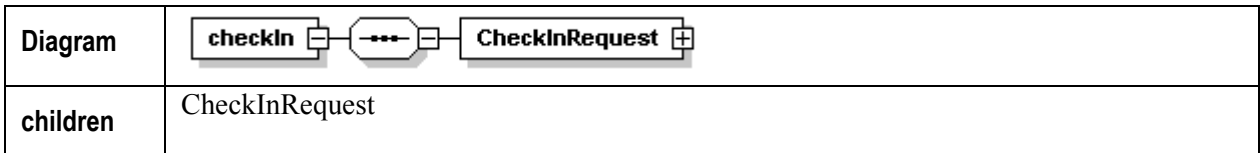

#### Element **checkIn/CheckInRequest**

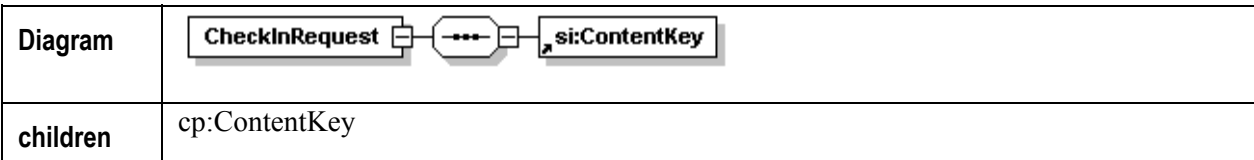

#### Element **si:ContentKey**

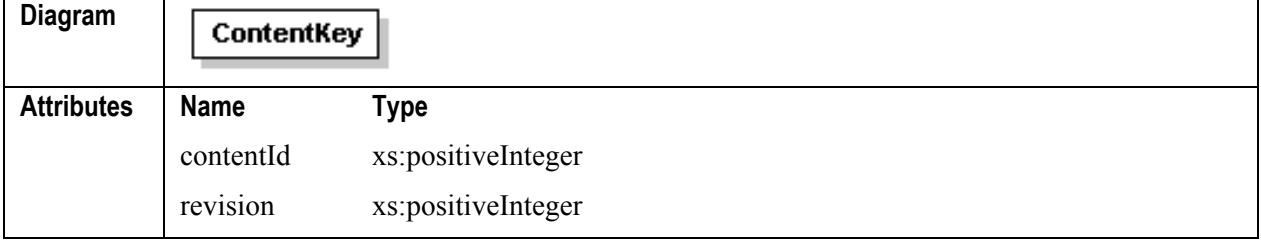

#### **Example Request Message Body**

```
<s:Body> 
       <checkIn xmlns="urn:www.percussion.com/webservices/miscellaneous"> 
          <CheckInRequest> 
              <ContentKey contentId="302" revision="1"/> 
          </CheckInRequest> 
       </checkIn> 
</s:Body>
```
#### **Example Request Reponse Body**

See *Result Response (Successful Response)* (on page 114).

#### **Errors**

Item cannot be checked in: may occur for a number of reasons; for example:

<com:Result errorCode="1011" type="failure">An error occurred while pre-processing the request submitted by the host (-not available-). An exception occurred while processing the  $\text{Equot}; \text{Java/global/percussion/workflow/sys}$  wfAuthenticateUser  $\text{Equot};$ extension: com.percussion.security.PSAuthorizationException: Not able to check-in item as an administrator has overridden your checkout. You must go back and check-out the item again before editing. (error code 1,108)</com:Result>

• No match for Content Key (Error Code: 14001) <com:Result errorCode="14001" type="failure">Content item not found, contentId =  $302$ , revision =  $1 \cdot \times / \text{com:Result}$ 

### **Logout**

This function logs the current user out of the current session. The next call into the system will be validated and authenticated, as the current session ID is now invalid.

This function is used to log a user out of the system and terminate the current session.

#### **Schema sys\_MiscellaneousParameters.xsd**

#### Element **logout**

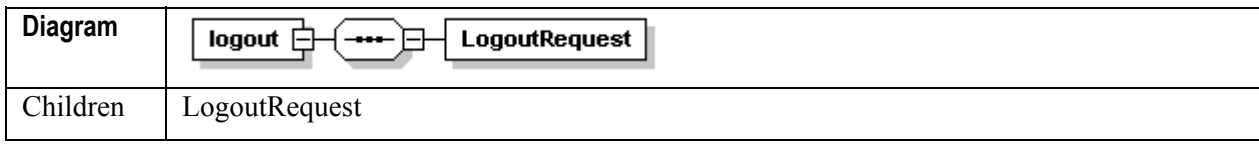

#### Element **logout/LogoutRequest**

```
Diagram
              LogoutRequest
```
#### **Example Request Message Body**

```
<s:Body>
```
<logout xmlns="urn:www.percussion.com/webservices/miscellaneous">

```
 <LogoutRequest/> 
        </logout> 
</s:Body>
```
#### **Example Request Reponse Body**

See *Result Response (Successful Response)* (on page 114).

#### **Errors**

• None

### **Call Direct**

This function provides implements the ability to create their own custom Rhythmyx application and access it from an outside client. For detail see *Implementing a Custom Content Services Function* (see "Implementing a Custom Rhythmyx Web Services Function" on page 115) on page .

#### **Schema sys\_MiscellaneousParameters.xsd**

#### Element **CallDirect**

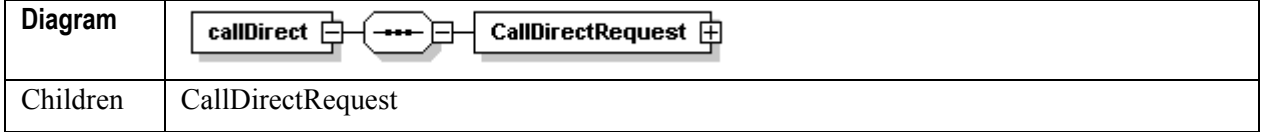

#### Element **CallDirectRequest**

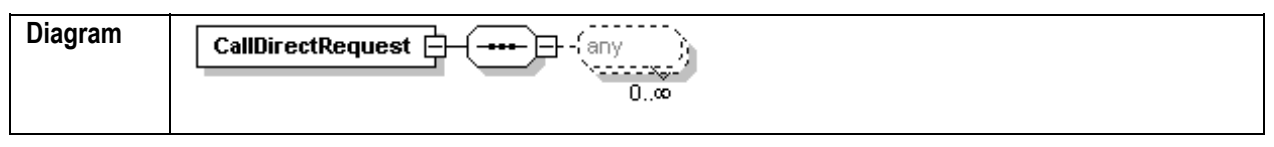

#### **Example Request Message Body**

```
<s:Body> 
       <callDirect 
xmlns="urn:www.percussion.com/webservices/miscellaneous"> 
           <CallDirectRequest> 
              <AppLocation>/KeywordLookup/KeywordLookup.xml</AppLocation> 
              <Params> 
                 <Param name="lookuptype">3</Param> 
              </Params> 
           </CallDirectRequest> 
       </callDirect> 
</s:Body>
```
#### **Example Request Reponse Body**

```
<SOAP-ENV:Body> 
       <CallDirectResponse 
xmlns="urn:www.percussion.com/webservices/miscellaneous"> 
     <XMLData>&lt;?xml version=&quot;1.0&quot; encoding=&quot;UTF-
8" ?> < sys Lookup&gt; &lt; PSXEntry&gt;
```

```
dt; PSXDisplayText&qt; Plain Text< / PSXDisplayText&qt;
dt; Value> text/plain< /Value&gt; &lt; /PSXEntry&gt;
dt; PSXEntry> dt; PSXDisplayText> HTML
Text</PSXDisplayText> <Value>text/html</Value> 
dt;/PSXEntry> dt:PSXEntry> dt:PSXDisplayText>Word
Document</PSXDisplayText&qt;
\<l; Value \>g ; application/msword \<l; /Value \>g; \<l; /PSXEntry \>g;
< PSXEntry> < < PSXDisplayText> Excel
Spreadsheet</PSXDisplayText&qt;
\<l: Value\>gt; application/excel\<l: /Value\>gt; \<l: /PSXEntry\>gt;
dt; PSXEntry> dt; PSXDisplayText> Gif
Image</PSXDisplayText&gt; &lt;Value&gt;image/gif&lt;/Value&gt;
dt;/PSXEntry> <PSXEntry&gt; &lt;PSXDisplayText&gt;Jpeg
Image</PSXDisplayText> <Value>image/jpeg</Value> 
dt;/PSXEntry> <PSXEntry&gt; &lt;PSXDisplayText&gt;Jpg
image</PSXDisplayText&gt; \< 1t;Value>image/jpg</Value&gt;
</PSXEntry&gt; &lt;PSXEntry&gt;
<; PSXDisplayText > ; PDF < ; / PSXDisplayText >;
\<l; Value\>q; application/pdf<l; Value\>q; \<l; /PSXEntry\>q;
</sys Lookup&gt; </XMLData>
      </CallDirectResponse> 
</SOAP-ENV:Body>
```
#### **Errors**

Defined by the implementer.

# **Common Response Messages**

### **Item Response**

The following code illustrates an example of an item response of the type returned by several Rhythmyx Web Services mthods. Note that the item response is always wrapped in a method response envelope (for example, <OpenItemResponse> Item Response </OpenItemResponse>).

```
 <si:Item checkedOutBy="admin2" contentType="311" currentRevision="1" 
dataLocale="en_US" editRevision="1" requestedRevision="1" 
revisionCount="1" revisionLock="false" systemLocale="en_US" 
xmlns:si="urn:www.percussion.com/webservices/standarditem"> 
       <si:ContentKey contentId="429" revision="1"/> 
       <si:Field> 
          <si:FieldMeta displayName="System Title:" mimeType="text/plain" 
name="sys_title" showInPreview="true" sourceType="system" 
transferEncoding="none"/> 
          <si:FieldValue> 
              <si:RawData>Aenean bibendum ligula ac nulla.</si:RawData> 
          </si:FieldValue> 
       </si:Field> 
       <si:Field> 
          <si:FieldMeta displayName="Categories:" mimeType="text/plain" 
name="category" showInPreview="true" sourceType="shared" 
transferEncoding="none"> 
             <si:ValueChoices> 
                 <si:Option displayName="Estate Planning">339</si:Option> 
                 <si:Option displayName="Funds">376</si:Option> 
                 <si:Option displayName="Home Equity">366</si:Option> 
                 <si:Option displayName="Home Purchase">371</si:Option> 
                 <si:Option displayName="Insurance">344</si:Option> 
                 <si:Option displayName="Mortgages">408</si:Option> 
                 <si:Option displayName="Retirement">350</si:Option> 
                 <si:Option displayName="Tax">356</si:Option> 
              </si:ValueChoices> 
          </si:FieldMeta> 
       </si:Field> 
       <si:Field> 
          <si:FieldMeta displayName="Reminder Date:" 
mimeType="text/plain" name="sys_reminderdate" showInPreview="true" 
sourceType="system" transferEncoding="none"/> 
      \langlesi:Field>
       <si:Field> 
          <si:FieldMeta displayName="Keywords:" mimeType="text/plain" 
name="keywords" showInPreview="true" sourceType="shared" 
transferEncoding="none"/> 
       </si:Field> 
       <si:Field> 
          <si:FieldMeta displayName="Filename:" mimeType="text/plain" 
name="filename" showInPreview="true" sourceType="shared" 
transferEncoding="none"/> 
          <si:FieldValue> 
              <si:RawData>page429</si:RawData> 
          </si:FieldValue> 
       </si:Field>
```

```
 <si:Field> 
          <si:FieldMeta displayName="Community:" mimeType="text/plain" 
name="sys_communityid" showInPreview="true" sourceType="system" 
transferEncoding="none"> 
              <si:ValueChoices> 
                 <si:Option displayName="Default">10</si:Option> 
                 <si:Option displayName="Internet Admin 
Community">1001</si:Option> 
                 <si:Option displayName="Internet 
Community">1002</si:Option> 
                 <si:Option displayName="Intranet Admin 
Community">1003</si:Option> 
                 <si:Option displayName="Intranet 
Community">1004</si:Option> 
              </si:ValueChoices> 
          </si:FieldMeta> 
          <si:FieldValue> 
              <si:RawData>1002</si:RawData> 
          </si:FieldValue> 
       </si:Field> 
       <si:Field> 
          <si:FieldMeta displayName="Workflow:" mimeType="text/plain" 
name="sys_workflowid" showInPreview="true" sourceType="system" 
transferEncoding="none"> 
              <si:ValueChoices> 
                 <si:Option displayName="Simple Workflow">4</si:Option> 
                 <si:Option displayName="Standard Workflow">5</si:Option> 
              </si:ValueChoices> 
          </si:FieldMeta> 
          <si:FieldValue> 
              <si:RawData>5</si:RawData> 
          </si:FieldValue> 
       </si:Field> 
       <si:Field> 
          <si:FieldMeta mimeType="text/plain" name="placeholder" 
showInPreview="true" sourceType="local" transferEncoding="none"/> 
       </si:Field> 
       <si:Field> 
          <si:FieldMeta displayName="Locale:" mimeType="text/plain" 
name="sys_lang" showInPreview="true" sourceType="system" 
transferEncoding="none"> 
              <si:ValueChoices> 
                 <si:Option displayName="US English">en-us</si:Option> 
              </si:ValueChoices> 
          </si:FieldMeta> 
          <si:FieldValue> 
              <si:RawData>en-us</si:RawData> 
          </si:FieldValue> 
      \langlesi:Field>
       <si:Field> 
          <si:FieldMeta mimeType="text/plain" name="sys_currentview" 
showInPreview="true" sourceType="system" transferEncoding="none"/> 
       </si:Field> 
       <si:Field>
```

```
 <si:FieldMeta displayName="Expiration Date:" 
mimeType="text/plain" name="sys_contentexpirydate" showInPreview="true" 
sourceType="system" transferEncoding="none"/> 
       </si:Field> 
       <si:Field> 
          <si:FieldMeta displayName="Description:" mimeType="text/plain" 
name="description" showInPreview="true" sourceType="shared" 
transferEncoding="none"/> 
          <si:FieldValue> 
             <si:RawData>Suspendisse ultrices egestas tortor. In egestas 
diam nec nulla. Phasellus posuere wisi nec wisi. Phasellus nisl turpis, 
auctor ornare, ultricies nec, consequat eu, ante.</si:RawData>
          </si:FieldValue> 
       </si:Field> 
       <si:Field> 
          <si:FieldMeta displayName="Default Variantid:" 
mimeType="text/plain" na 
me="default_variantid" showInPreview="true" sourceType="shared" 
transferEncoding 
="none"> 
             <si:ValueChoices> 
                <si:Option displayName="P - Internet 
Generic">329</si:Option> 
             </si:ValueChoices> 
          </si:FieldMeta> 
          <si:FieldValue> 
             <si:RawData>329</si:RawData> 
          </si:FieldValue> 
       </si:Field> 
       <si:Field> 
          <si:FieldMeta displayName="Suffix:" mimeType="text/plain" 
name="sys_suffix" showInPreview="true" sourceType="system" 
transferEncoding="none"/> 
       </si:Field> 
       <si:Field> 
          <si:FieldMeta displayName="Start Date:" mimeType="text/plain" 
name="sys_contentstartdate" showInPreview="true" sourceType="system" 
transferEncoding="none"/> 
          <si:FieldValue> 
             <si:RawData>2004-08-15</si:RawData> 
          </si:FieldValue> 
       </si:Field> 
       <si:Field> 
          <si:FieldMeta displayName="Body:" mimeType="text/plain" 
name="body" showInPreview="true" sourceType="shared" 
transferEncoding="none"/> 
          <si:FieldValue> 
            <si:RawData>&lt;div class=&quot;rxbodyfield&quot;
xmlns:o="urn:www.microsoft.com/office"
xmlns:st1="urn:www.microsoft.com/smarttags"
xmlns:w="urn:www.microsoft.com/word"><p
class=" MsoBodyText" > Pellentesque vehicula dictum turpis.
Donec ut erat nec enim adipiscing consequat. Nulla molestie pulvinar 
ipsum. Phasellus ligula ligula, tincidunt nec, sodales gravida, pharetra 
vel, lectus. Praesent ligula mi, porttitor vel, nonummy eget, semper 
non, nunc. Aenean nonummy interdum sapien. Sed rutrum arcu
```

```
 a diam. Duis odio elit, volutpat quis, posuere sit amet, gravida id, 
wisi. Donec eget felis. Proin ut nisl. Nulla facilisi. Praesent ac 
lorem. </p&qt; &lt;div class=&quot; rxbodyfield&quot;
xmlns:o="urn:www.microsoft.com/office"
xmlns:st1="urn:www.microsoft.com/smarttags"
xmlns:w="urn:www.microsoft.com/word"&qt;<p
class=" MsoBodyText" &qt; Duis diqnissim cursus tortor.
Vestibulum nunc. Pellentesque vulputate. Nam porta egestas mauris. 
Nulla facilisi. Nulla orci pede, porta vel, ultrices eu, semper id, 
purus. Sed id justo et libero tempus pharetra. Praesent condimentum. 
Nunc semper risus pellentesque purus. Vivamus vel mi. Nulla facilisi. 
Morbilectus sem, dictum ut, semper quis, luctus sed, 
neque.</p&gt;&lt;p class=&quot;MsoBodyText&quot;&gt;Etiam fermentum
dui ut turpis. Sed ultricies enim. Etiam lobortis sodales velit. 
Suspendisse tempor augue a risus hendrerit tempus. Suspendisse commodo, 
felis at facilisis scelerisque, neque magna pretium dolor, quis 
porttitor nibh lorem congue est. In vehicula hendrerit nisl. Sed turpis. 
Nunc eu arcu sit amet sapien elementum eleifend. Mauris hendrerit lectus 
id dui. Phasellus ac sapien. Nam lacus. Nulla elementum mollis wisi. 
Vestibulum mollis pede eget nibh. Ut eget erat. Cras ut diam vel pede 
pretium convallis. Cras pretium convallis sapien. Duis ligula 
libero, bibendum sit amet, rhoncus at, mattis quis, 
erat.<br/&gt;&lt;/p&gt;&lt;/div&gt;&lt;/div&gt;</si:RawData>
          </si:FieldValue> 
       </si:Field> 
       <si:Field> 
          <si:FieldMeta displayName="Title:" mimeType="text/plain" 
name="displaytitle" showInPreview="true" sourceType="shared" 
transferEncoding="none"/> 
          <si:FieldValue> 
             <si:RawData>Aenean bibendum ligula ac nulla.</si:RawData> 
          </si:FieldValue> 
       </si:Field> 
       <si:Field> 
          <si:FieldMeta displayName="Callout:" mimeType="text/plain" 
name="callout" showInPreview="true" sourceType="shared" 
transferEncoding="none"/> 
          <si:FieldValue> 
            <si:RawData>&lt;div class=&quot;rxbodyfield&quot;
xmlns:o="urn:www.microsoft.com/office"
xmlns:st1="urn:www.microsoft.com/smarttags"
xmlns:w=\"urn:www.microsoft.com/word"&qt;klt;pclass=" MsoBodyText" > Vivamus id quam. Morbi varius ipsum vel
nisl. Vestibulum ante ipsum primis in faucibus orci luctus et ultrices 
posuere cubilia Curae; Maecenas egestas massa. Etiam accumsan, odio ut 
condimentum iaculis, sem enim eleifend leo,eu rutrum erat dolor a 
dolor.</p&gt;&lt;/div&gt;</si:RawData>
          </si:FieldValue> 
      \langlesi:Field>
    </si:Item>
```
## **Result Response (Successful Response)**

Several Rhythmyx Web Services methods return either a success or failure response. Failure responses are listed in the **Error** section for each method. For a number of methods, the only alternative response is a report of success. The following code illustrates the success response.

```
 <com:ResultResponse type="success" 
xmlns:com="urn:www.percussion.com/webservices/common"> 
       <com:Result errorCode="0" type="success"/> 
    </com:ResultResponse>
```
# **Implementing a Custom Rhythmyx Web Services Function**

Most Rhythmyx Web Services functions provide predefined functionality. If you want to provide custom functionality, in particular if you want to call directly to a Rhythmyx application to return data, use the Call Direct function. Rhythmyx Web Services includes this function specifically to permit you to call directly to Rhythmyx application.

To implement a custom Web Services function:

- **1** Create a custom Rhythmyx application to generate the data you want to retrieve for Web Services.
- **2** This step is necessary if you want to call data not available from an existing Rhythmyx application, or if the application you want to call uses HTML parameters to specify the data to retrieve. SOAP messages are XML documents, so you must pass the request parameters for Web Services as XML fields rather than as HTML parameters.
- **3** Create the SOAP message to retrieve the Rhythmyx CMS data. The SOAP message must call the Call Direct function. The Call Direct function call includes a parameter specifying the Rhythmyx application to use to generate the data you want to retrieve.

## **Example Web Services Rhythmyx Application**

In this example, we will create a Rhythmyx application that will return Content Status information based the Content ID and the RevisionID, which will be included as parameters on the request XML document. To create the application:

- **1** In the Rhythmyx Workbench, create a new application (in the Menu bar, choose *Application > New*).
- **2** Choose the data tab for your database. (If you do not already have a data tab, see "Adding Drivers and Servers" in the Rhythmyx online Help).
- **3** Create a Resource based on the CONTENTSTATUS table.
	- a) On your data tab, expand your Rhythmyx database until you can see your tables.
	- b) Click on the CONTENTSTATUS table and drag it to the new application.
	- c) On the pop-up menu, choose *Query*.

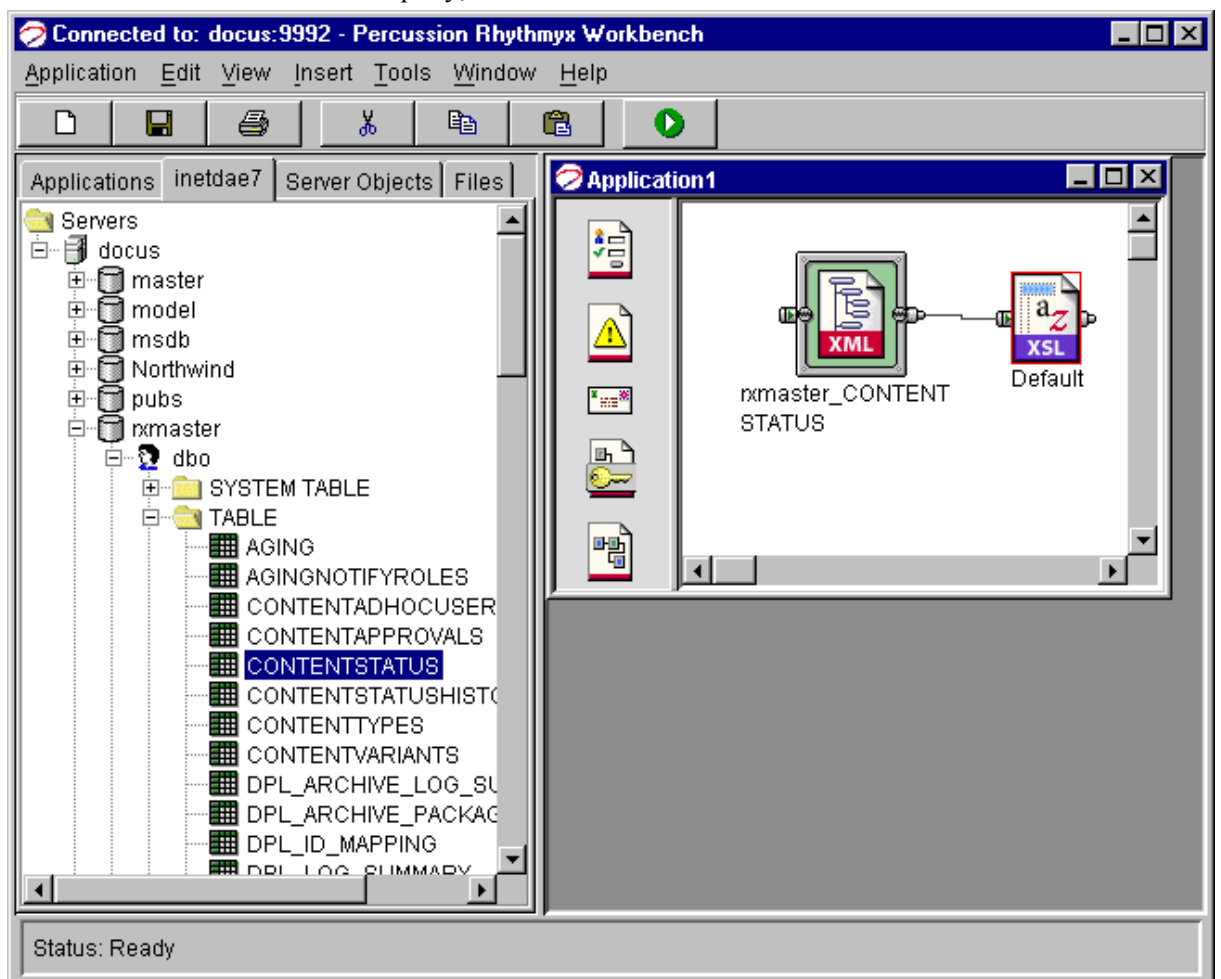

This graphic shows the results of the process. Note that the CONTENTSTATUS table, which was used to create the query, is still selected.

- **4** Create Selector parameters that will query data based on the data passed in the Web Services request (in this case, contentId and revisionId).
	- a) Double-click on the resource to open the Resource Editor.
	- b) In the Resource editor, double-click on the Selector icon on the datapipe.
	- c) In the Selector Properties dialog, click in the first row under the **Variable** column, and click on the browse button.
	- d) In the Value Selector dialog, click the drop arrow in the **Type** field and choose *Backend Column*.
	- e) From the list of backend columns, choose CONTENTSTATUS.CONTENTID.
	- f) Click in  $Op$  column in the same row and choose the equals sign  $(=)$ .
	- g) Click in the same row of the **Value** column and click the browse button.
	- h) In the Value selector dialog, click the drop arrow in the Type field and choose *XML Element*.
- i) In the Value field, enter CallDirectRequest/contentId.
- j) Repeat the steps for the next row, using the following data:

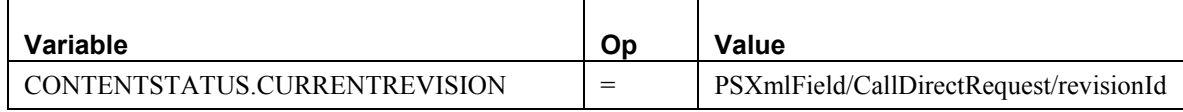

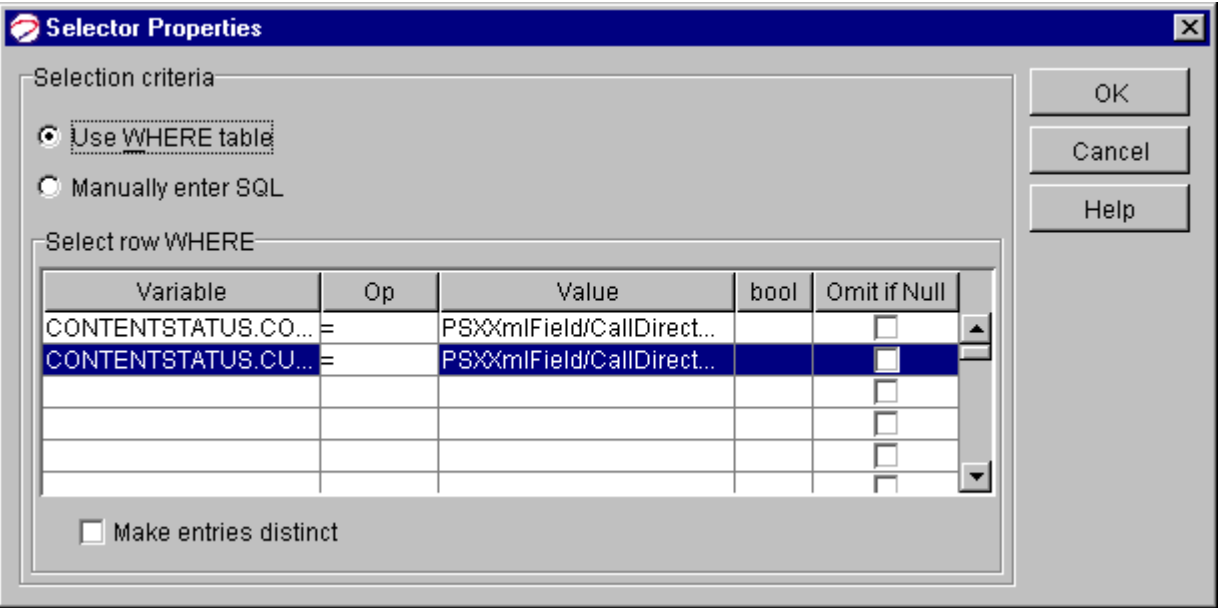

- k) Click [**OK**] to save the Selector.
- **5** Double-click the mapper icon.
- **6** Rhythmyx automatically maps all columns to a default DTD. Delete the columns you do not want to return from the request by selecting the column and clicking [**Remove**].
- **7** Save and run the application.

To invoke this application, you would use the Call Direct method. The AppLocation element would specify the application and resource you want to invoke. The <Params> element specifies the parameters used in the application. The name attribute of each <Param> child element specifies the name of the parameter, while the value the element specifies the value of the parameter.

### C HAPTER 5

## **Troubleshooting Rhythmyx Web Services**

Rhythmyx Web Services errors fall into two general classes, expected responses and unexpected responses. Expected responses are errors generated when processing the request SOAP message. Unexpected responses indicate that the SOAP message was not received for processing.

### **Unexpected Responses**

Unexpected responses may result in one of the following messages:

#### **Connection Refused**

You may receive this response in two ways.

In most cases, you will receive it as a standard response, such as the following XML:

```
<?xml version="1.0" encoding="UTF-8"?> 
<SOAP-ENV:Envelope xmlns:SOAP-
ENV="http://schemas.xmlsoap.org/soap/envelope/" 
xmlns:xsi="http://www.w3.org/2001/XMLSchema-instance" 
xmlns:xsd="http://www.w3.org 
/2001/XMLSchema"> 
    <SOAP-ENV:Body> 
       <SOAP-ENV:Fault> 
          <faultcode>SOAP-ENV:Client</faultcode> 
          <faultstring>IOException Connection refused: 
connect</faultstring> 
          <faultactor>/soap/servlet/messagerouter</faultactor> 
          <detail> 
             <stackTrace>[SOAPException: faultCode=SOAP-ENV:Client; 
msg=IOException Connection refused: connect] 
         at 
com.percussion.hooks.webservices.PSWebServices.sendToServer(PSWebService
s.java:207) 
         at 
com.percussion.hooks.webservices.PSWSMiscellaneous.login(PSWSMiscellaneo
us.java:130)</stackTrace> 
          </detail> 
       </SOAP-ENV:Fault> 
    </SOAP-ENV:Body> 
</SOAP-ENV:Envelope>
```
In this case, the Rhythmyx server is not running. Start the Rhythmyx server.

You may also receive a "connection refused" message such as the following:

```
Exception in thread "main" [SOAPException: faultCode=SOAP-ENV:Client; 
msg=Error opening socket: java.net.ConnectException: Connection refused: 
connect; 
targetException=java.lang.IllegalArgumentException: 
Error opening socket: java.net.ConnectException: Connection refused: 
connect] 
 at 
org.apache.soap.transport.http.SOAPHTTPConnection.send(SOAPHTTPConnectio
n.java:354) 
         at org.apache.soap.messaging.Message.send(Message.java:123) 
         at samples.messaging.SendMessage.main(SendMessage.java:58)
```
You may recieve this message for one of two reasons:

- Your Web application server is not running. Start the Web application server.
- Your web.xml file is not configured properly. See *Configuring Rhythmyx Web Services* (on page 8) for deatils about the correct configuration of this file.

In this case, your Web application server is not running. Start your Web application server.

#### **Server Unavailable**

The "server unavailable" XML resembles the following:

```
<?xml version="1.0" encoding="UTF-8"?> 
<SOAP-ENV:Envelope xmlns:SOAP-
ENV="http://schemas.xmlsoap.org/soap/envelope/" 
xmlns:xsi="http://www.w3.org/2001/XMLSchema-instance" 
xmlns:xsd="http://www.w3.org/2001/XMLSchema"> 
    <SOAP-ENV:Body> 
       <SOAP-ENV:Fault> 
          <faultcode>SOAP-ENV:Client</faultcode> 
          <faultstring>HTTPError code=503 Service 
Unavailable</faultstring> 
          <faultactor>/soap/servlet/messagerouter</faultactor> 
          <detail> 
             <stackTrace>[SOAPException: faultCode=SOAP-ENV:Client; 
msg=HTTPError code=503 Service Unavailable] 
         at 
com.percussion.hooks.webservices.PSWebServices.sendToServer(PSWebService
s.java:181) 
         at 
com.percussion.hooks.webservices.PSWSMiscellaneous.login(PSWSMiscellaneo
us.java:130)</stackTrace> 
          </detail> 
       </SOAP-ENV:Fault> 
    </SOAP-ENV:Body> 
</SOAP-ENV:Envelope>
```
This message indicates that the Rhythmyx server is still starting and is not ready to receive SOAP requests. Wait a couple of minutes for the Rhythmyx server to finish initializing.

#### **Service Unknown**

The "service unknown" XML resembles the following:

```
<?xml version="1.0" encoding="UTF-8"?> 
<SOAP-ENV:Envelope xmlns:SOAP-
ENV="http://schemas.xmlsoap.org/soap/envelope/" 
xmlns:xsi="http://www.w3.org/2001/XMLSchema-instance" 
xmlns:xsd="http://www.w3.org 
/2001/XMLSchema"> 
    <SOAP-ENV:Body> 
       <SOAP-ENV:Fault> 
          <faultcode>SOAP-ENV:Server</faultcode> 
          <faultstring>service 
'urn:www.percussion.com/webservices/miscellaneous'; 
unknown</faultstring>
```

```
 <faultactor>/soap/servlet/messagerouter</faultactor> 
       </SOAP-ENV:Fault> 
    </SOAP-ENV:Body> 
</SOAP-ENV:Envelope>
```
This message indicates that the requested service is unregistered. Check the registration of the service. Confirm that the service you are requesting exists. The service is the last element of the namespace listing the unknown service; in this example, "miscellaneous". To check that a service is registered or exists, enter the following URL in a browser:

```
http://localhost:9980/RxServices/admin/list.jsp 
Where localhost is the name of the machine where your Rhythmyx server resides and 9980 is the port of
```
the application server. You should see the following listing:

## **Service Listing**

Here are the deployed services (select one to see details)

- · urn:www.percussion.com/publisher
- · urn:www.percussion.com/webservices/search
- · urn:www.percussion.com/webservices/contentmeta
- urn:www.percussion.com/webservices/workflow
- · urn:www.percussion.com/webservices/miscellaneous
- · urn:www.percussion.com/webservices/contentdata
- urn:www.percussion.com/webservices/assembly
- urn:www.percussion.com/webservices/design  $\bullet$
- · urn:www.percussion.com/webservices/folder

If you do not see all of the services in this listing, register the services again. For details about registering services, see "*Appendix II: Configuring Rhythmyx Web Services*" (on page 129).

### **Expected Reponses**

Expected responses are errors generated while processing a SOAP request message. These responses generally indicate that Rhythmyx could not process the response for some reason.

Most expected responses are generated when a request message requests missing or incorrect data, such as requesting a Content ID that does not exist. For an example of such a message see Web Services Error Response SOAP Message.

Expected responses can also be generated if your request message is invalid because it does not conform to the Rhythmyx Web Services schemas. For example:

```
<?xml version='1.0' encoding='UTF-8'?> 
<SOAP-ENV:Envelope xmlns:SOAP-
ENV="http://schemas.xmlsoap.org/soap/envelope/" xm 
lns:xsi="http://www.w3.org/2001/XMLSchema-instance" 
xmlns:xsd="http://www.w3.org 
/2001/XMLSchema"> 
       <SOAP-ENV:Header> 
          <HeaderResponse/> 
       </SOAP-ENV:Header> 
       <SOAP-ENV:Body> 
          <OpenItemResponse 
xmlns="urn:www.percussion.com/webservices/contentdata"> 
          <com:ResultResponse type="failure" 
xmlns:com="urn:www.percussion.com/webservices/common"> 
             <com:Result errorCode="2002" type="failure">A "ContentKey" 
XML element was expected but a "ContentItem" XML element was found 
instead.</com:Result> 
          </com:ResultResponse> 
          </OpenItemResponse> 
       </SOAP-ENV:Body> 
</SOAP-ENV:Envelope>
```
In this case, the submitted message included an incorrect element, "ContentItem" instead of "ContentKey". When you receive such messages, confirm that the XML you submitted was valid.

# **Appendices**

#### A PPENDIX I

### **Appendix I: Invoking Rhythmyx Web Services**

The following example code demonstrates how to invoke Rhythmyx Web Services in Java. For this code to run correctly, the following .jar files must be in the CLASSPATH:

- **-** Activation.jar
- mail.jar
- soap.jar
- **EXECUTE:** xercesImpl.jar
- xmlParserAPIs.jar

package samples.messaging;

```
import java.io.*; 
import java.net.*; 
import javax.activation.*; 
import javax.mail.internet.*; 
import javax.xml.parsers.*; 
import org.w3c.dom.*; 
import org.xml.sax.*; 
import org.apache.soap.*; 
import org.apache.soap.messaging.*; 
import org.apache.soap.transport.*; 
import org.apache.soap.util.xml.*; 
import org.apache.soap.util.mime.*; 
public class SendMessage 
{ 
    public static void main (String[] args) throws Exception 
\{ if (args.length < 2) 
      \{ System.err.println ("Usage: java " + SendMessage.class.getName 
() + " SOAP-router-URL envelope-file"); 
          System.exit (1); 
       } 
       // get the envelope to send 
      FileReader fr = new FileReader (args[1]);
       DocumentBuilder xdb = XMLParserUtils.getXMLDocBuilder(); 
       Document doc = xdb.parse (new InputSource (fr)); 
       if (doc == null) 
      \{
```

```
 throw new SOAPException (Constants.FAULT_CODE_CLIENT, "parsing 
error"); 
 } 
      Envelope msgEnv = Envelope.unmarshall doc.getDocumentElement ());
       // send the message 
      Message msg = new Message ();
       // Add attachments. 
      for (int i = 2; i < args.length; i++)\{ ByteArrayDataSource ds = new ByteArrayDataSource(new 
File(args[i]), null); 
         DataHandler dh = new DataHandler(ds);
          MimeBodyPart bp = new MimeBodyPart(); 
          bp.setDataHandler(dh); 
          bp.setFileName(args[i]); 
          bp.setHeader(org.apache.soap.Constants.HEADER_CONTENT_LOCATION, 
"thefile" + (i - 2);
          msg.addBodyPart(bp); 
       } 
       msg.send (new URL (args[0]), "urn:this-is-the-action-uri", 
msgEnv); 
       // receive whatever from the transport and dump it to the screen 
       System.out.println ("RESPONSE:"); 
       System.out.println ("--------"); 
       SOAPTransport st = msg.getSOAPTransport (); 
       BufferedReader br = st.receive (); 
       String line; 
      while ((line = br.readLine ()) != null)
      \{ System.out.println (line); 
       } 
    } 
}
```
### A PPENDIX II

## **Appendix II: Configuring Rhythmyx Web Services**

You may need to configure Rhythmyx Web Services in the following circumstances:

- You want to deploy Web Services to another J2EE servlet container, (such as a portal).
- You have deleted the Web Services SOAP service registration from your J2EE servlet container.

To configure Rhythmyx Web Services, run the file registerWS.bat (<registerWS\_sh>).

If you have deployed Web Services to another J2EE servlet container, you will need to modify the file to point to the correct location. To modify the file:

- **1** Open the file in a simple text editor such as Notepad or vi.
- **2** Find the following line:

echo eg: http://localhost:8080/RxServices/servlet/rpcrouter

**3** Change localhost to match the name of the machine where your J2EE servlet container is located.

Change 8080 to match the port of your J2EE servlet container.